#### CFG(Control Flow Graph) - SASD

**KU** UNIVERSITY

Class B T12

 오지은 200814189 신승우 201011340

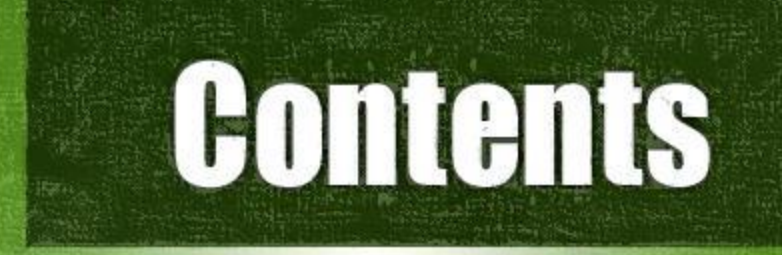

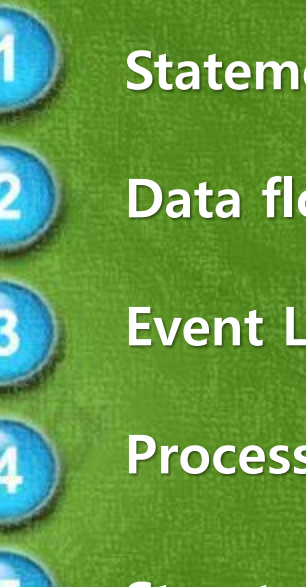

Statement of Purpose Data flow diagram Event List & Data Dictionary Process Specification Structured Chart

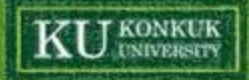

## Statement of Purpose

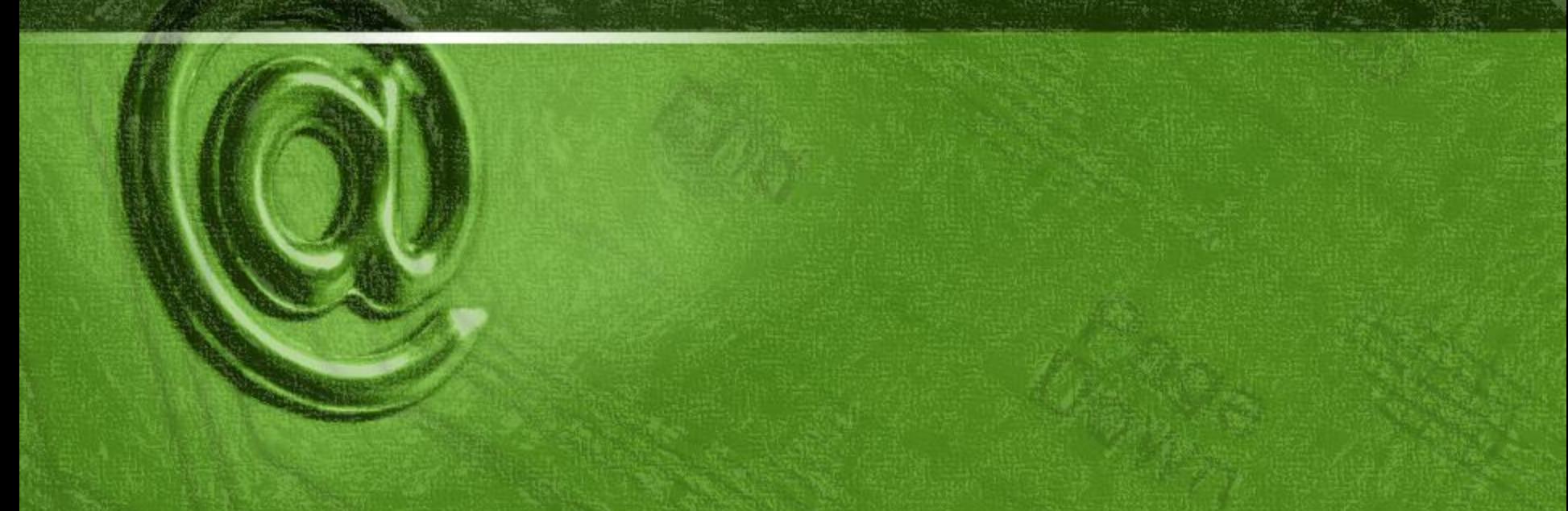

#### Statement of Purpose

- 1. CFG Generator can be executed in CUI Interface like cygwin.
- 2. C source codes can have maximum 200 lines.

3. C source code file should not include pointers. CFG Generator only check source that include main function, and that consist of one file. ( No multiple file )

4. C Source can use standard header in standard library like <stdio.h>, <stdlib.h>.

4. It shows state by message about CFG Generating process. Message will be showed like "File load success", "Start Generating", "Fail to load file", etc.

- 5. Only C source codes can be input and After being inserted, it will be converted CFG with a text file.
- 6. If a wrong command is input, help method will be printed.
- 7. If CFG Generator can't find C File that defined in input command, it prints error message.
- 8. Only CUI(Character User Interface) can be used for example like this. /CG Inputcode.c result.txt Executable file name C source file name Report file name.

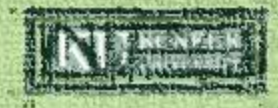

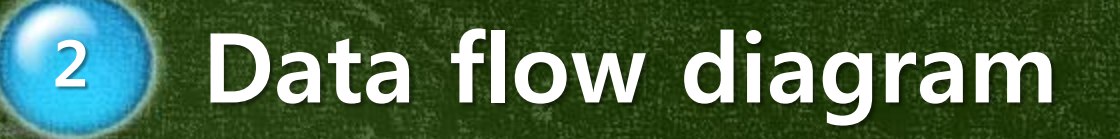

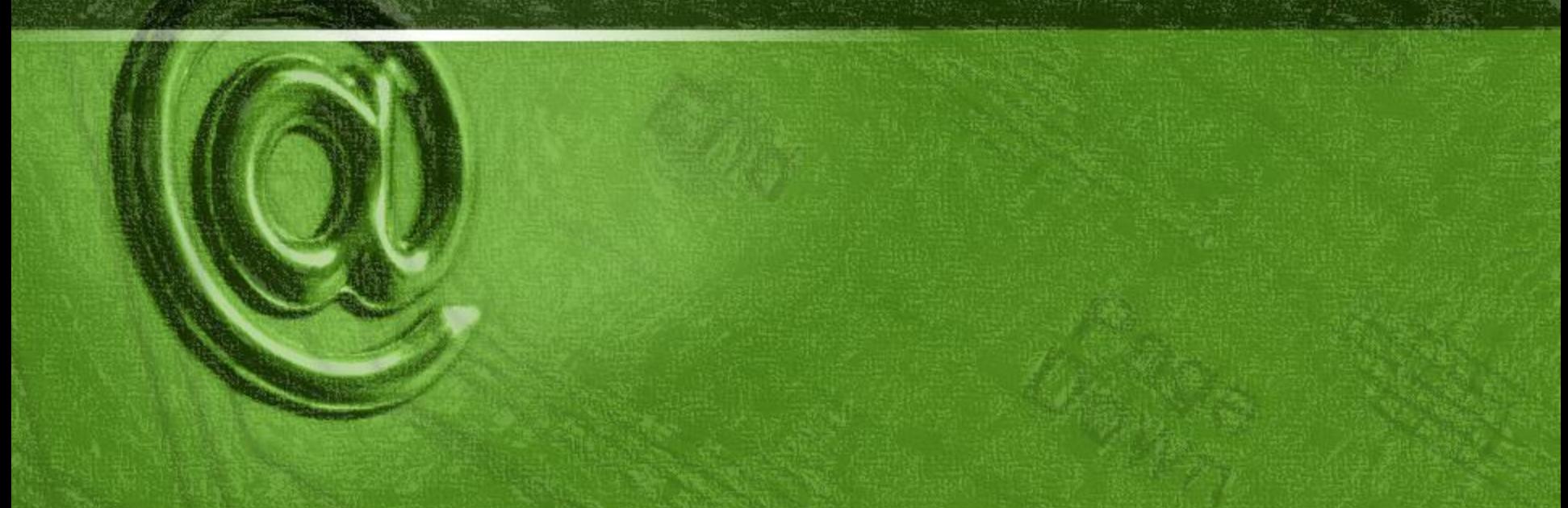

## System Context Diagram

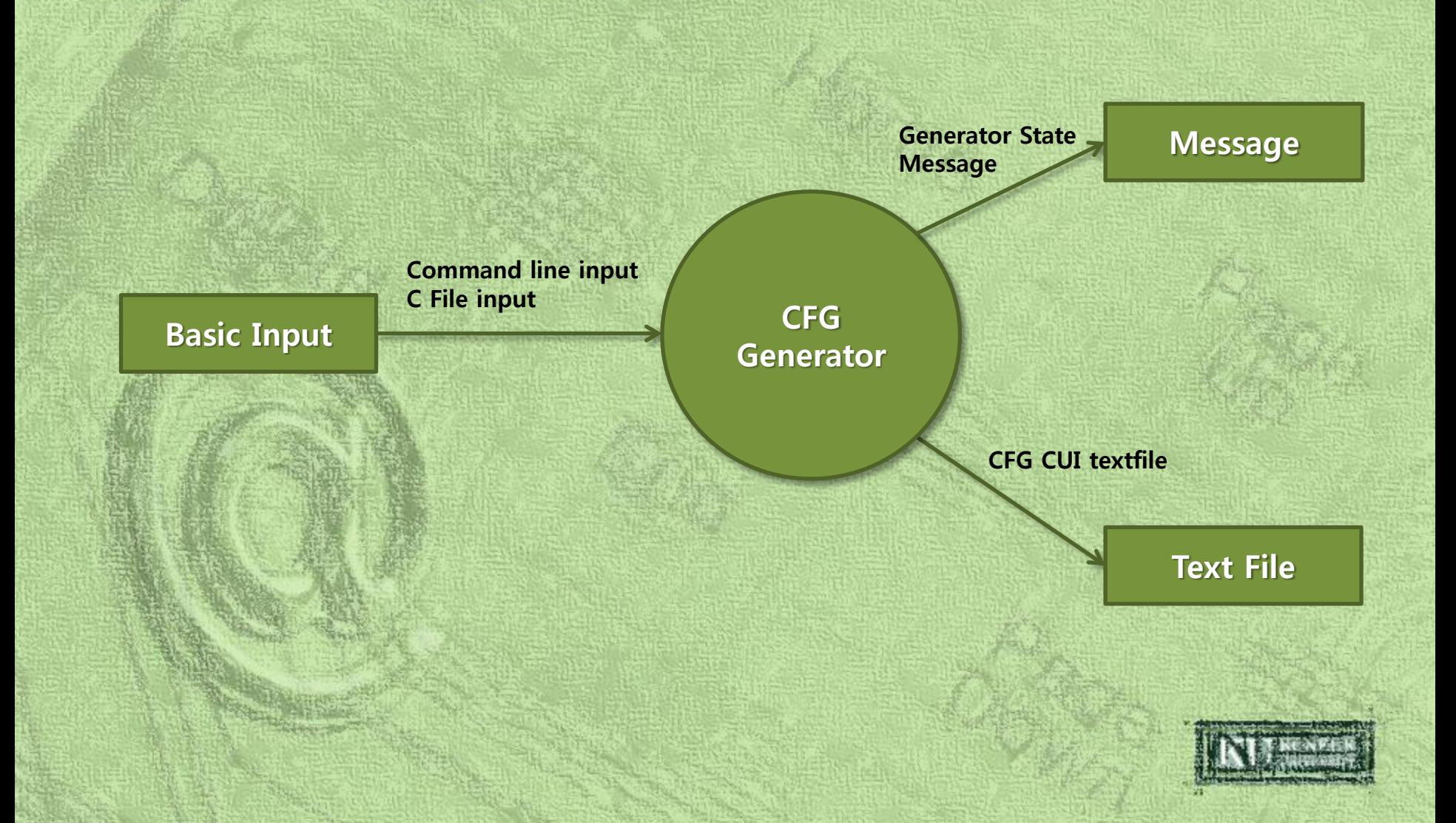

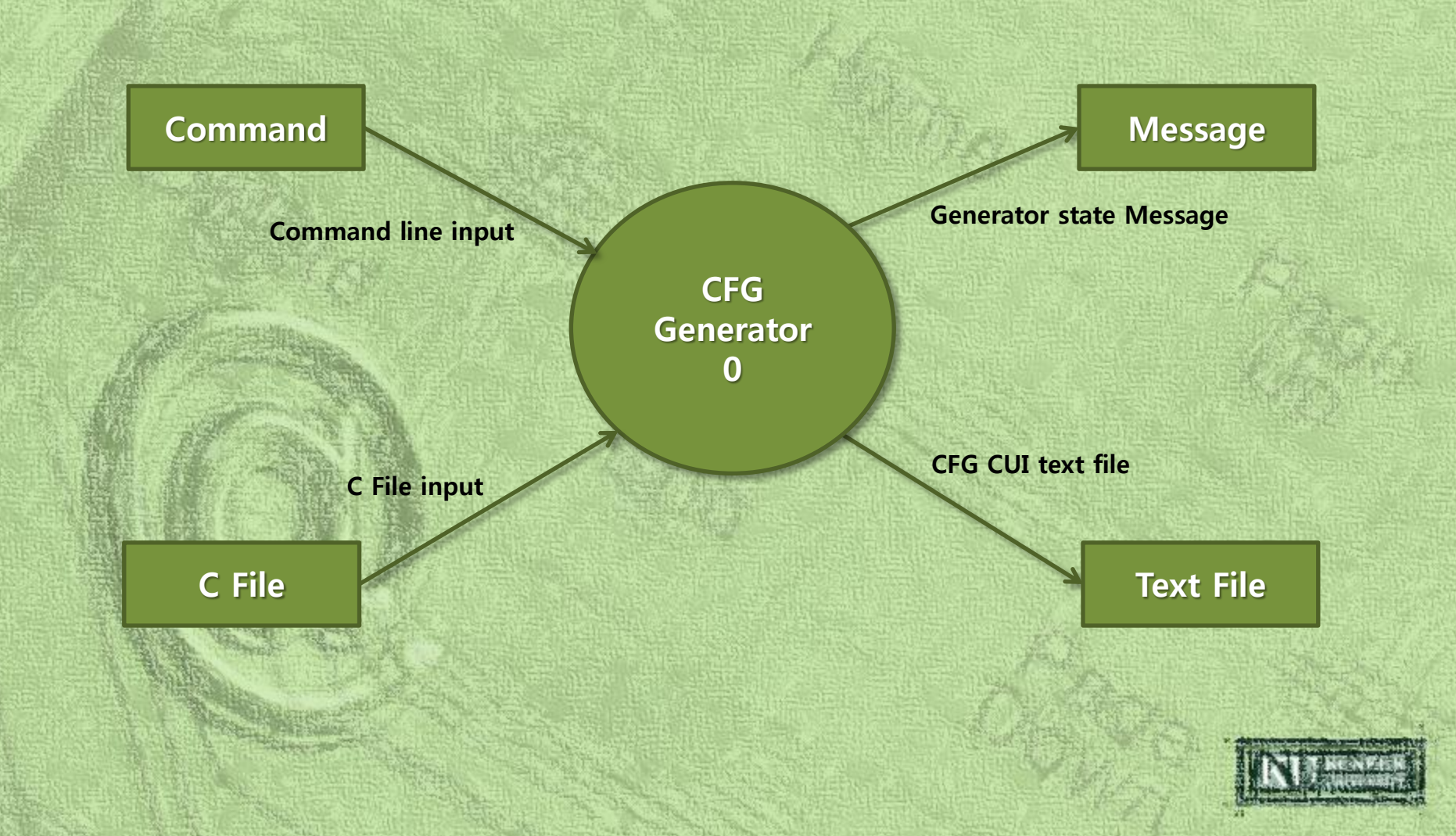

#### Command line input

**Command** Analyzer & C File **Analyzer** 1

Command Condition & C File Condition & C Source

CFG **Controller** 2

CFG CUI text file

Generator State

**Message** 

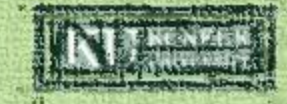

C File input

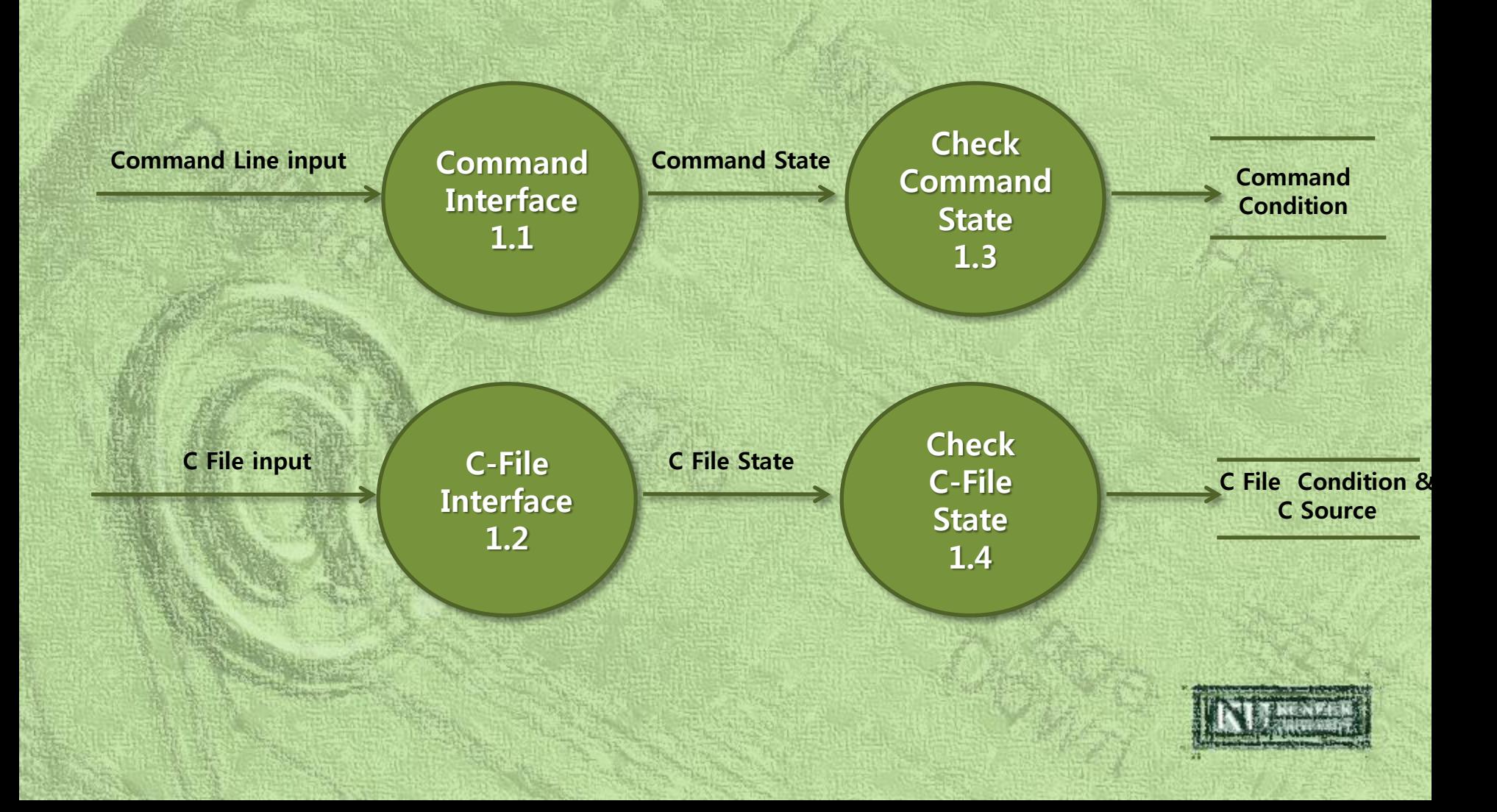

# DFD Level 2 (cont.)

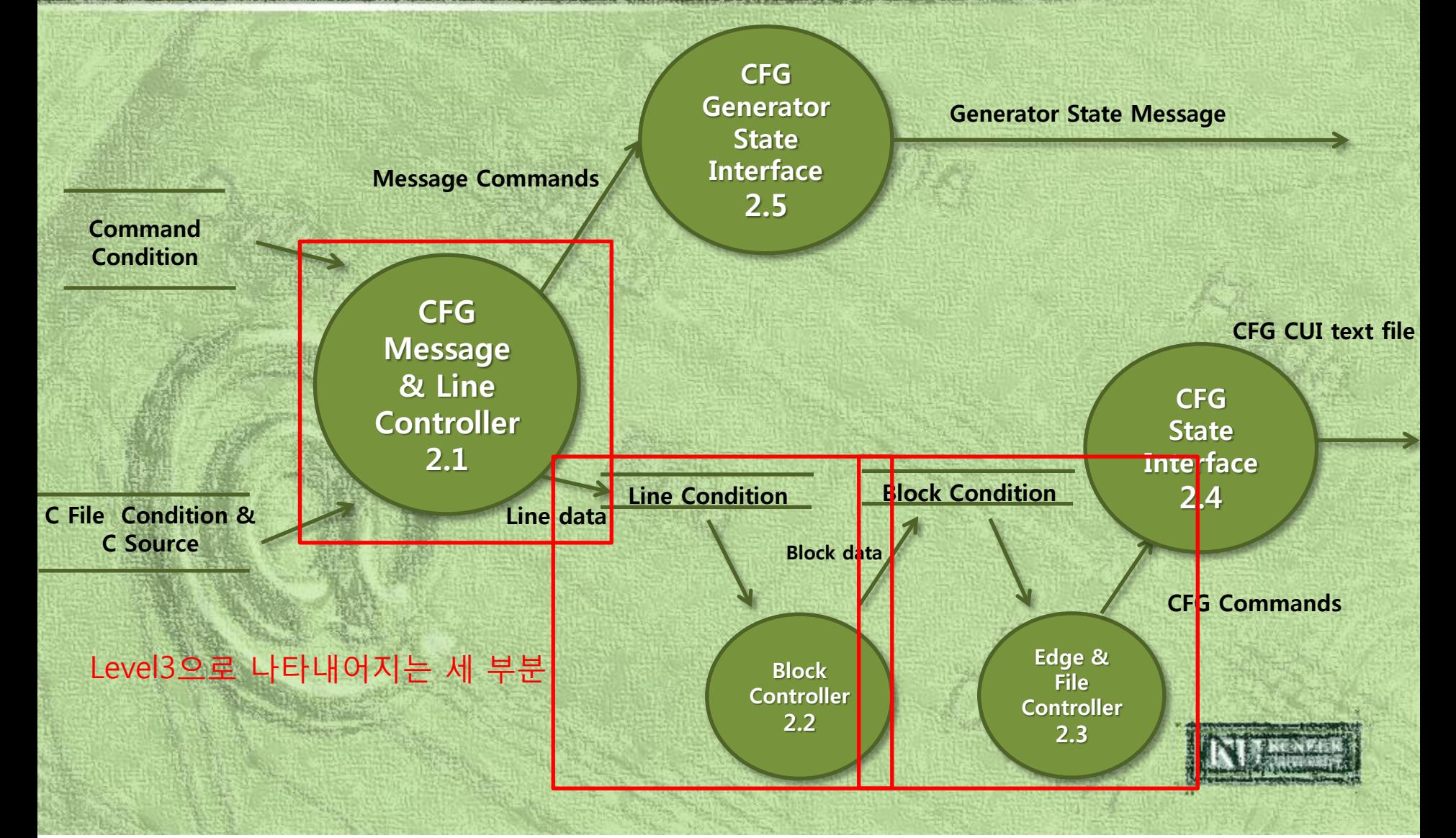

#### Data Store (Command Condition)

#### Command Condition

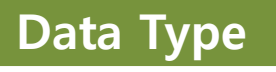

Correct Command True / False

#### Data Type  $\vert$  Data Format

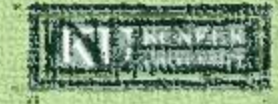

#### Data Store (C File Condition)

#### C File Condition & C Source

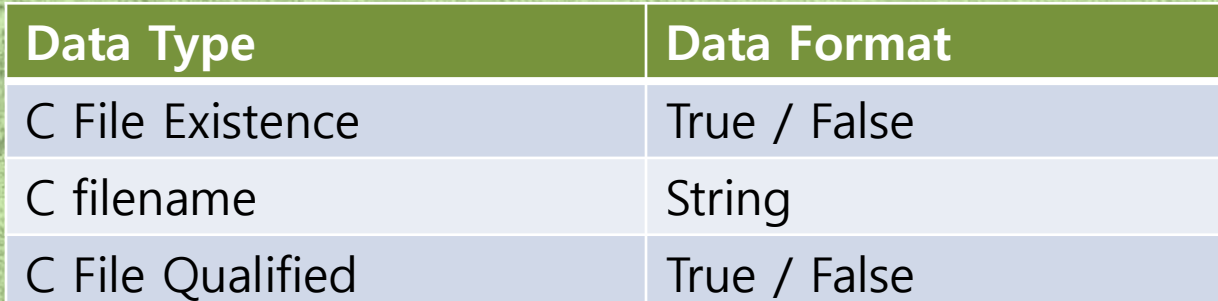

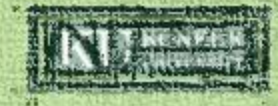

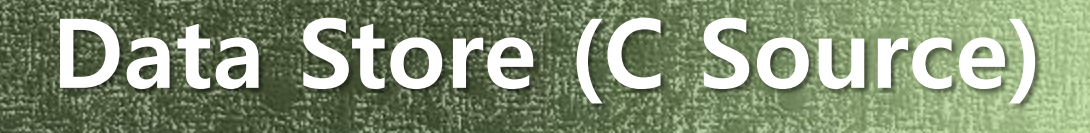

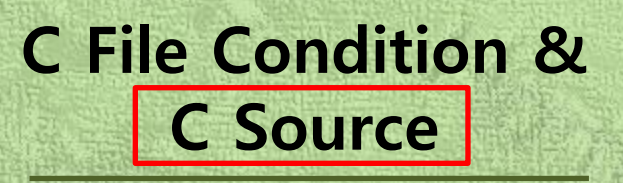

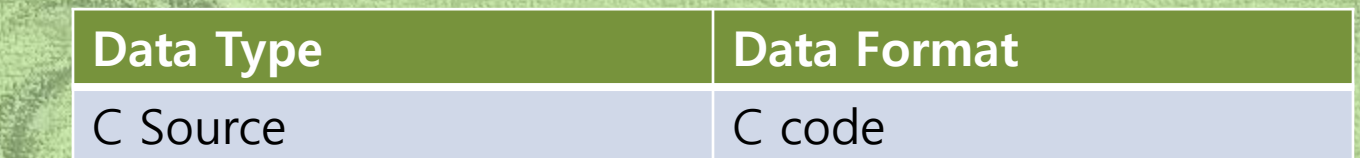

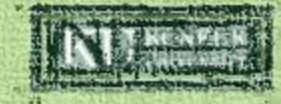

#### DFD Level 3 Message Commands

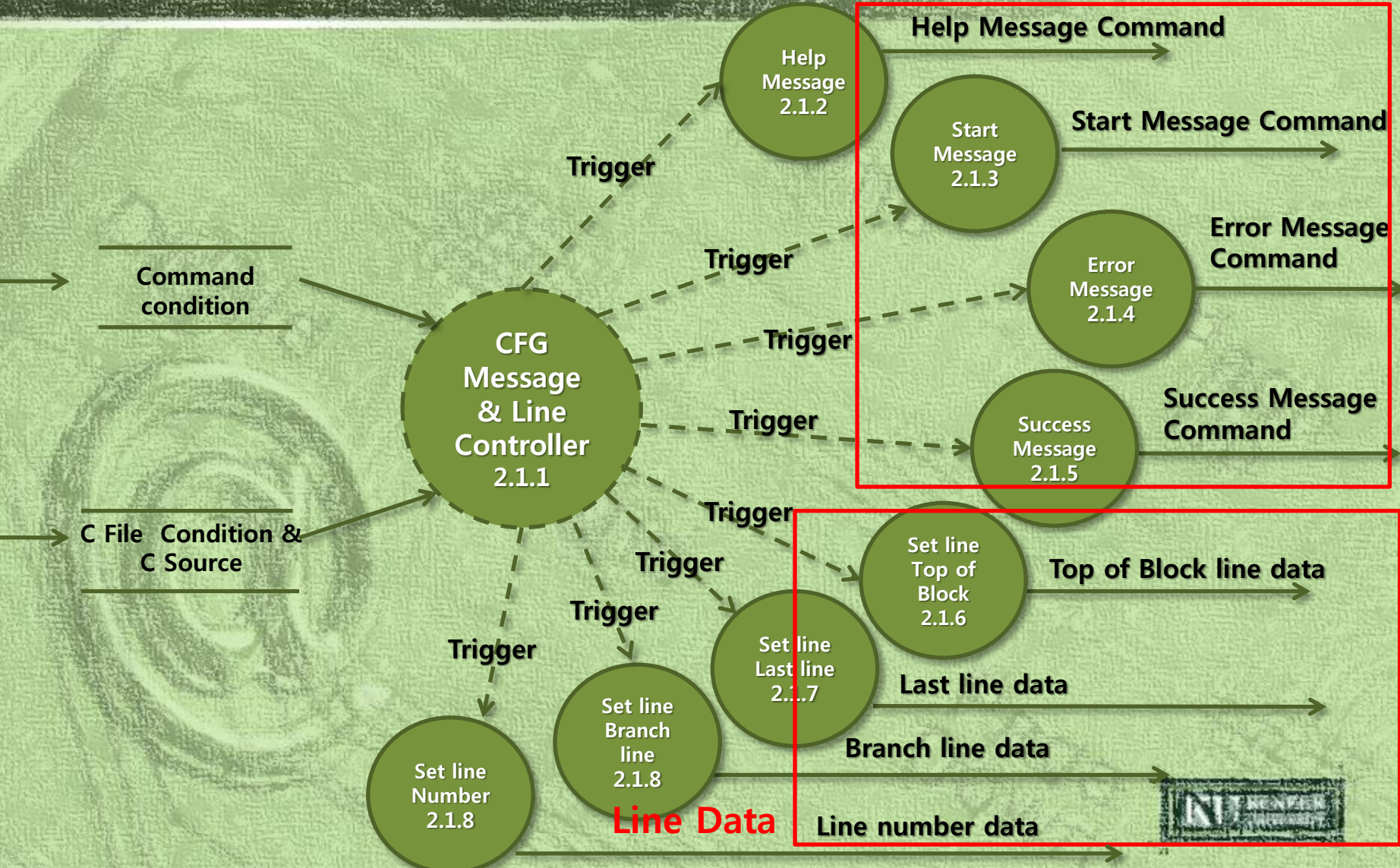

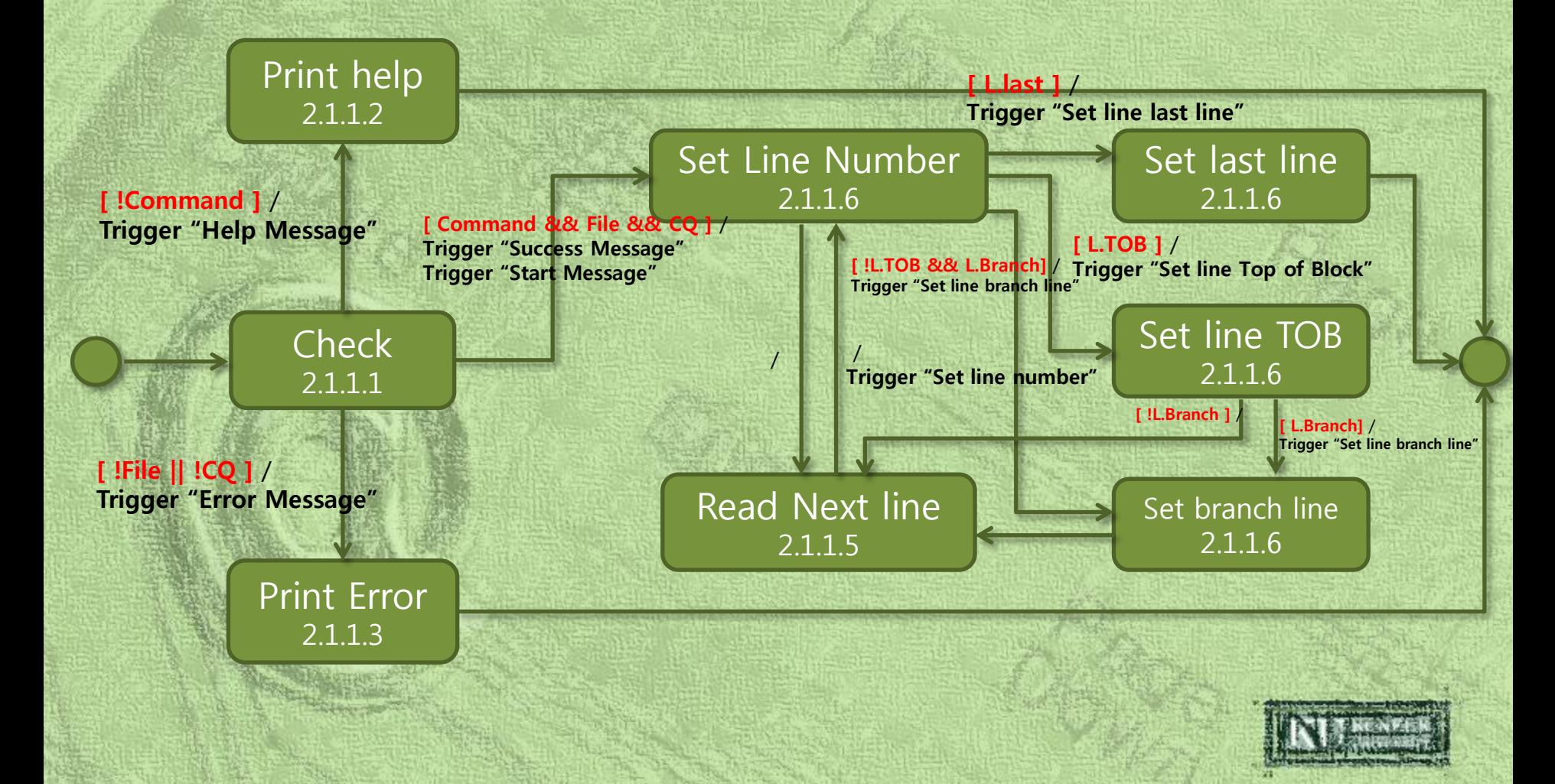

State transition Diagram for CFG Message & Line Controller 2.1.1

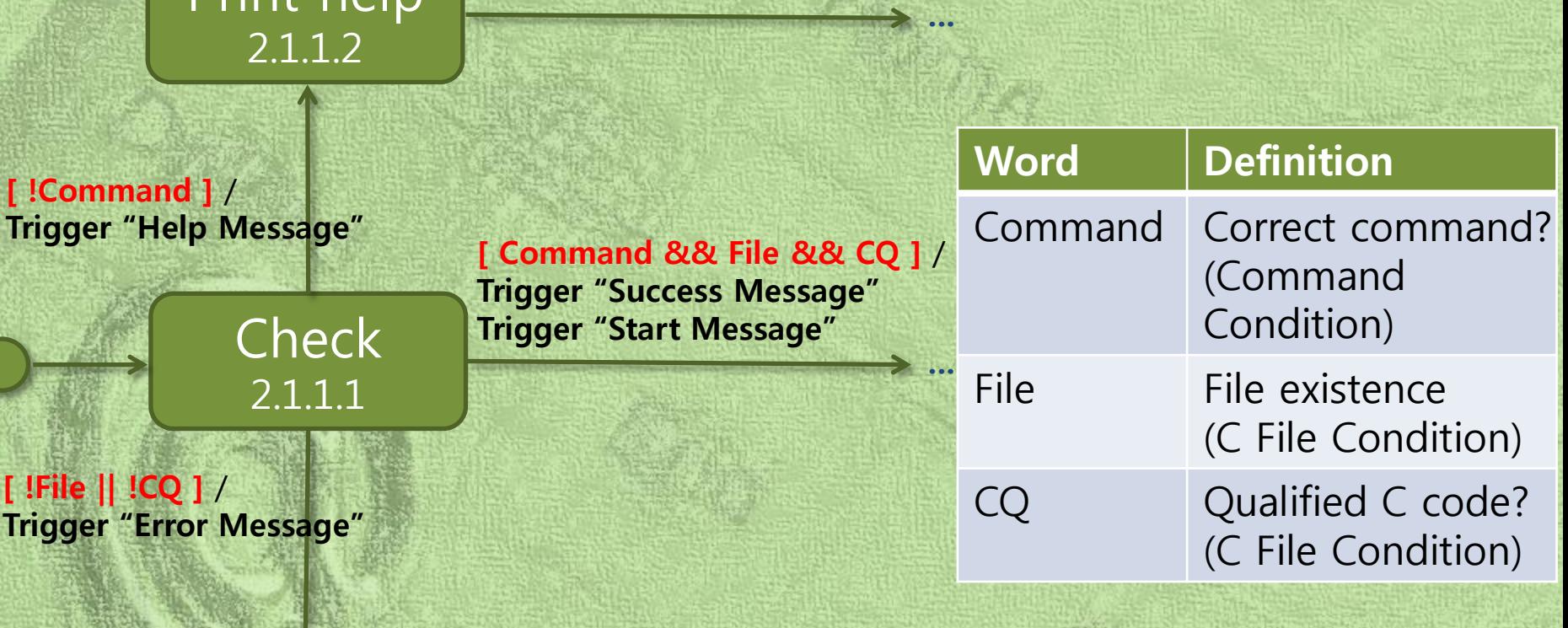

…

Print error 2.1.1.3

Print help

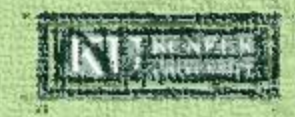

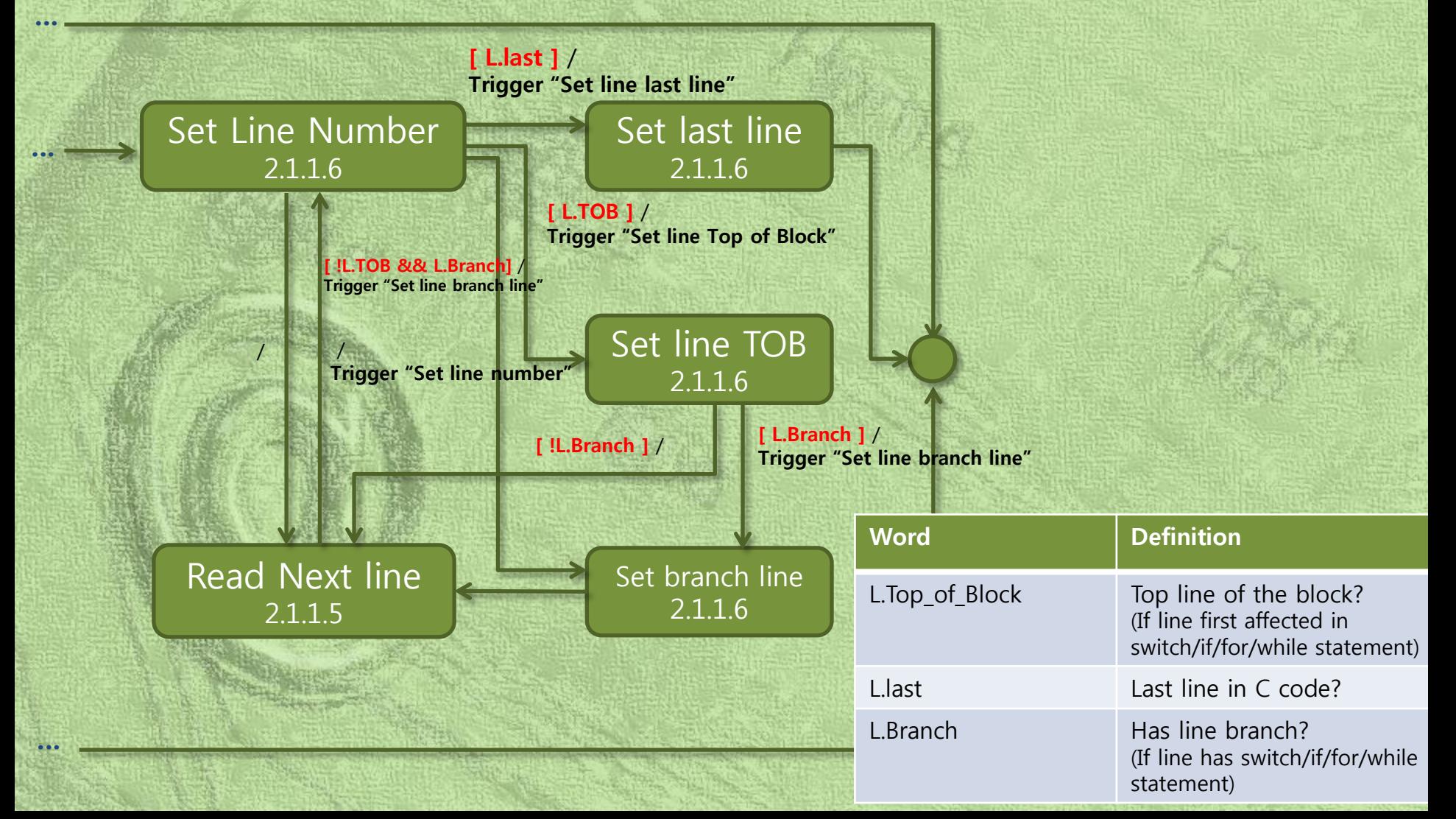

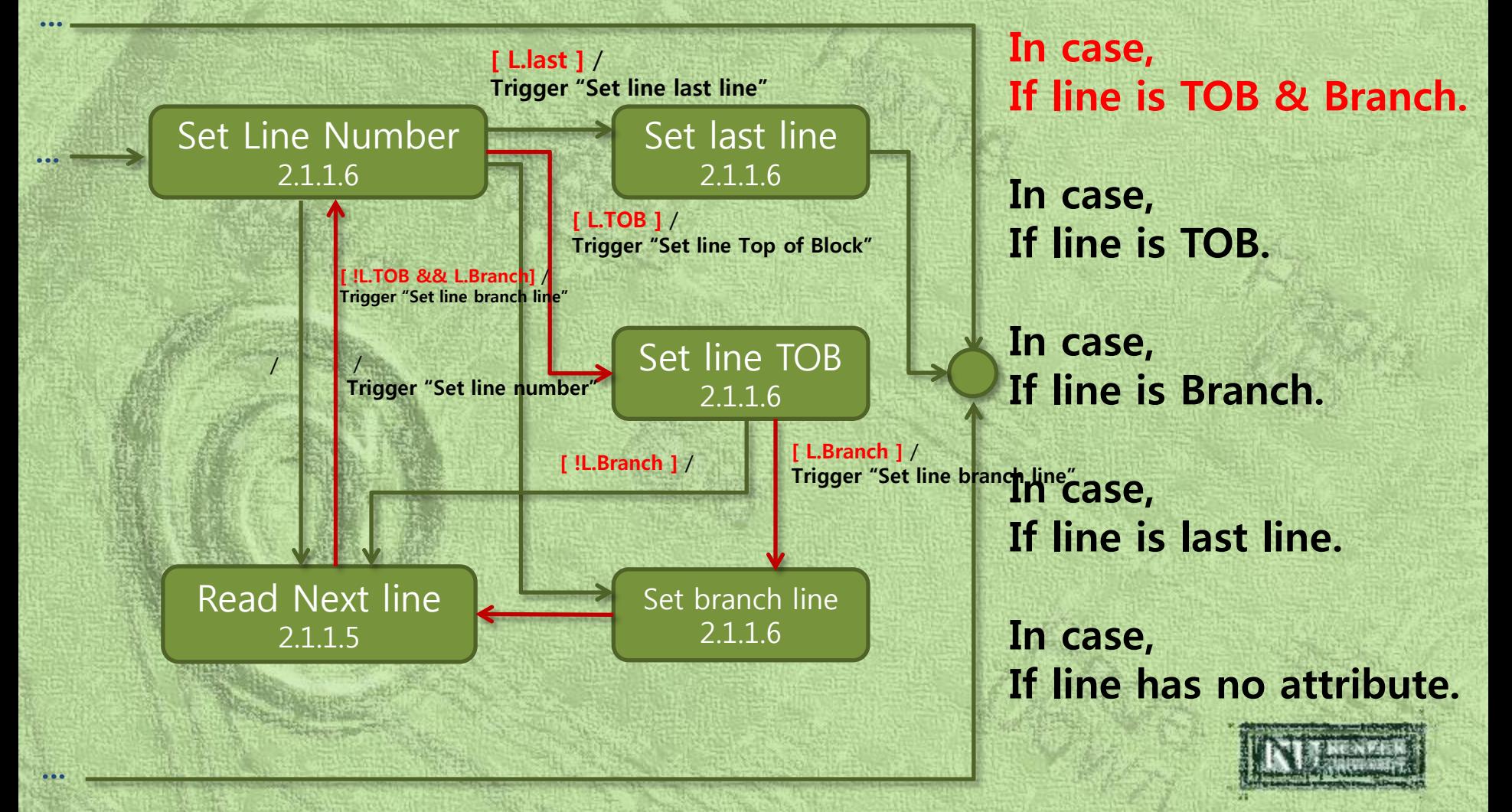

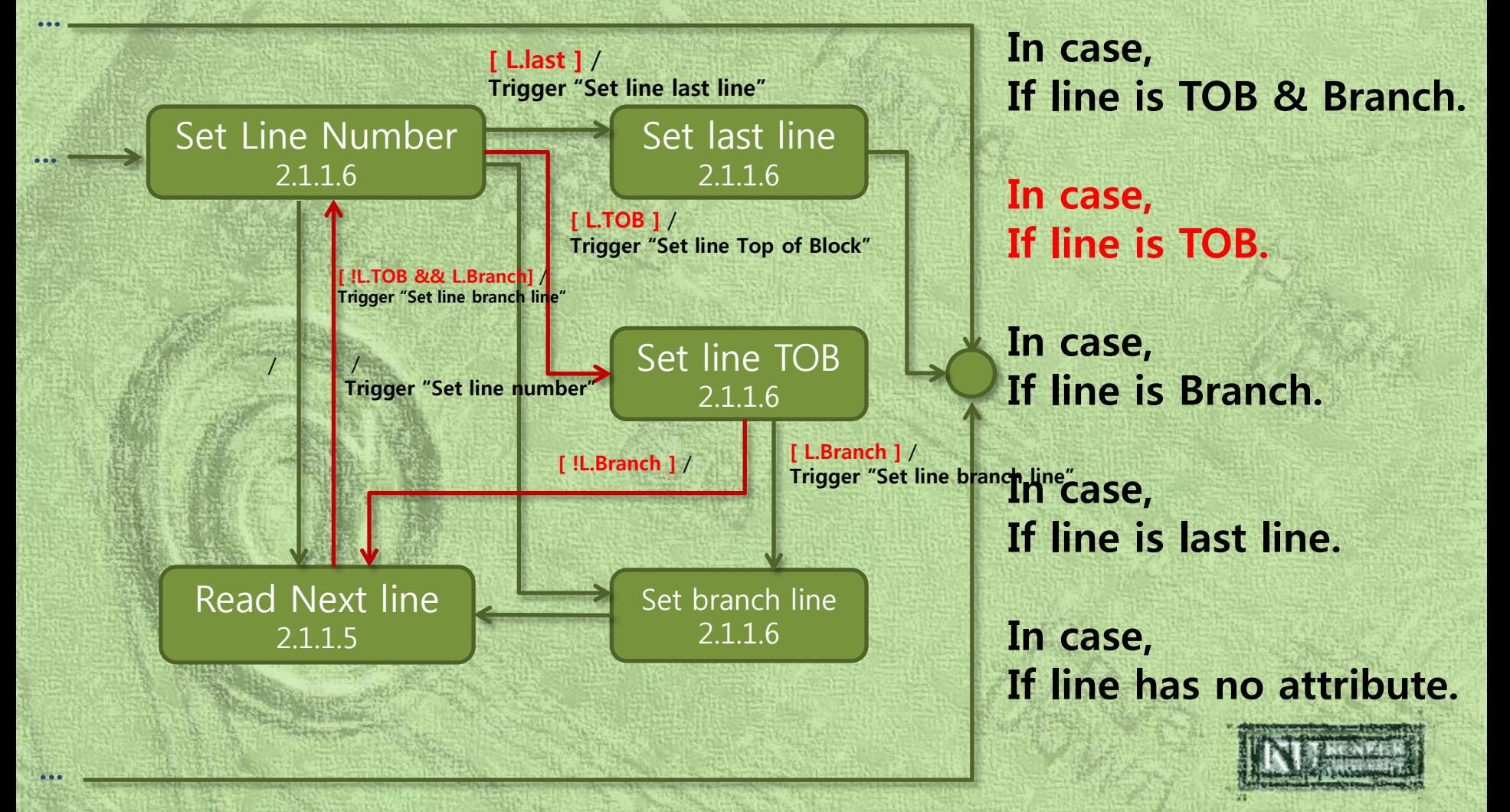

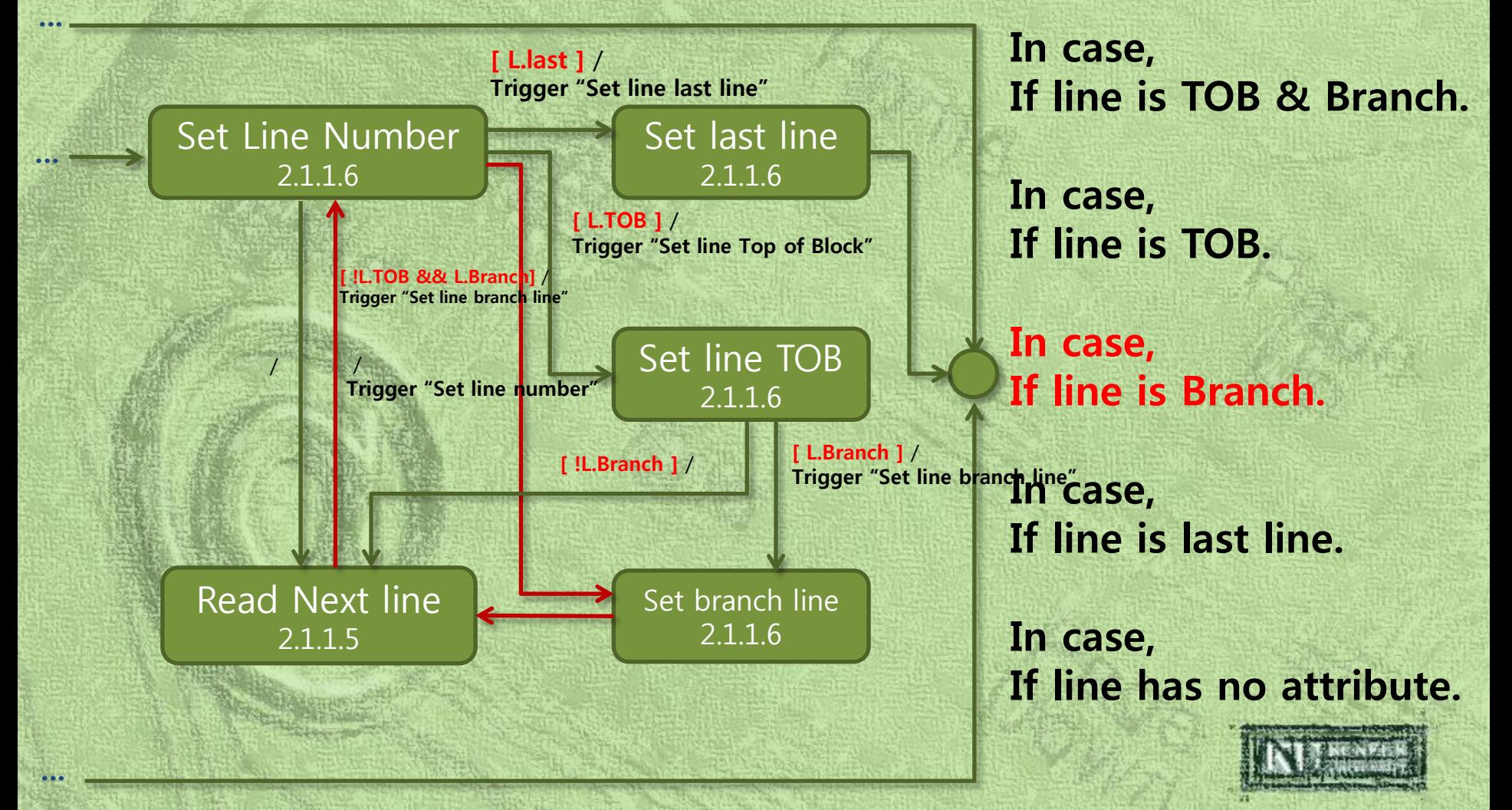

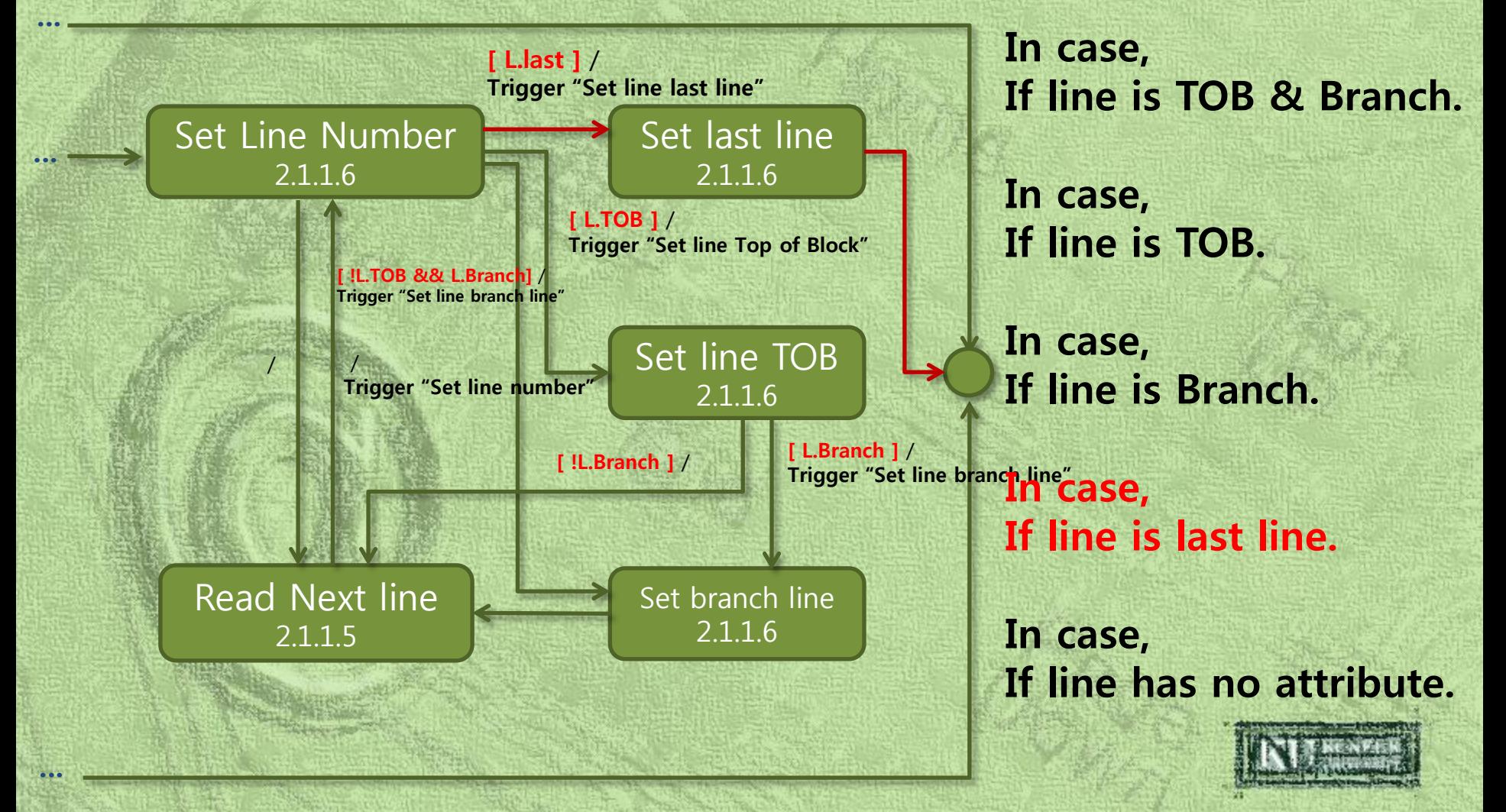

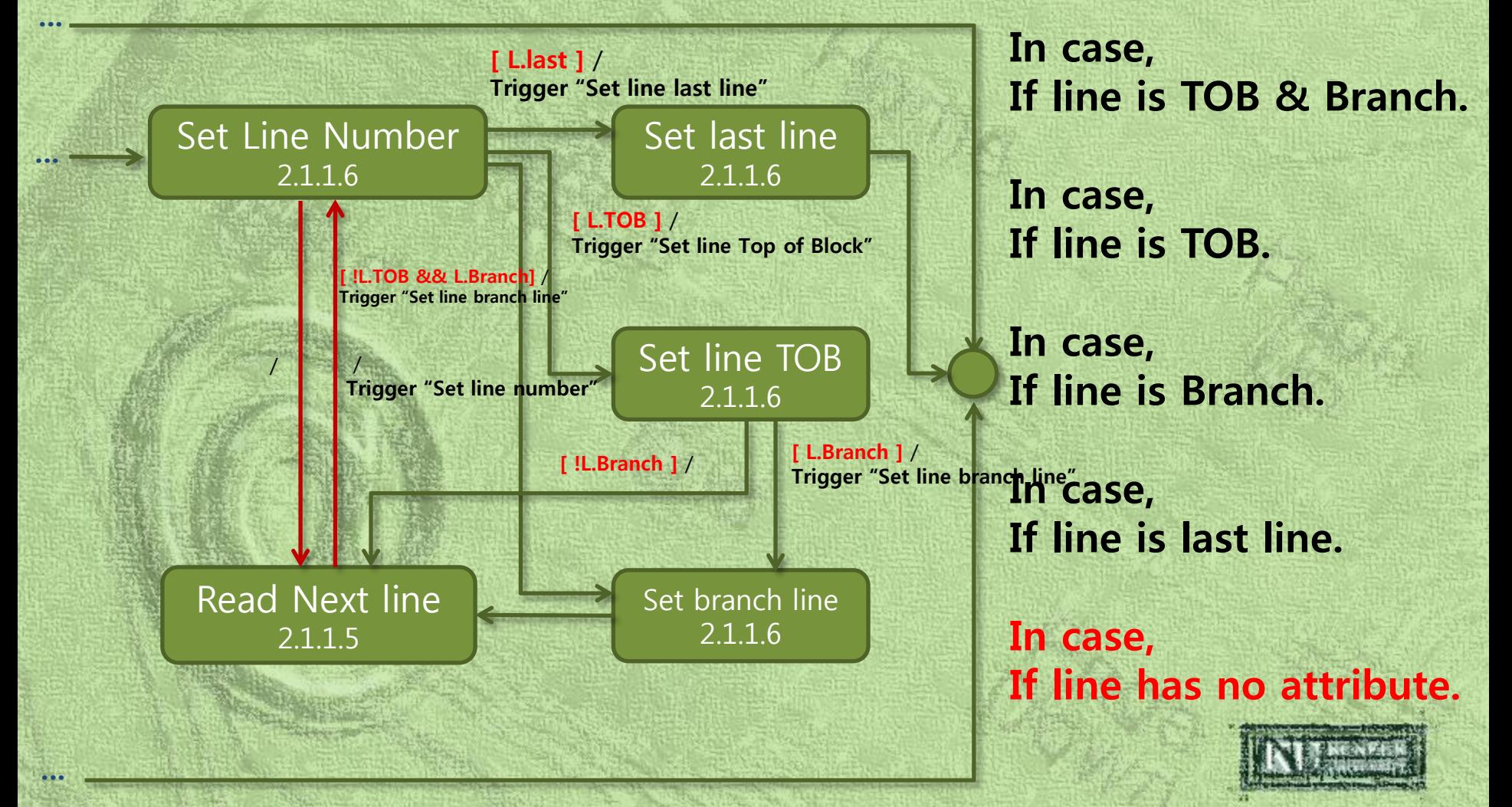

#### **Data Store (Line Condition)**

#### Line Condition

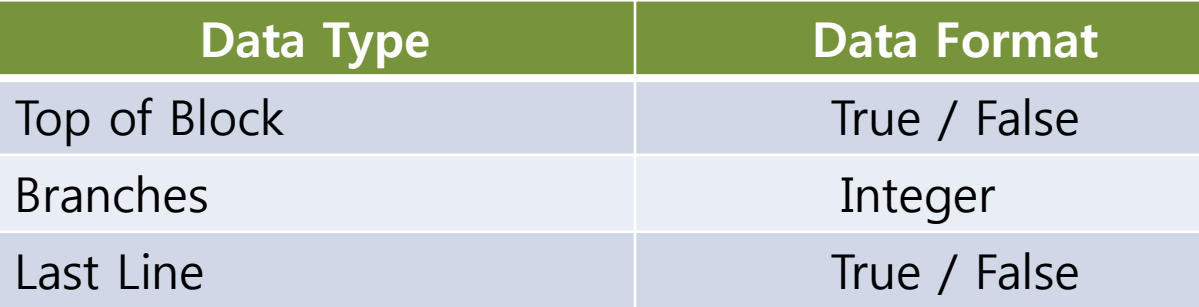

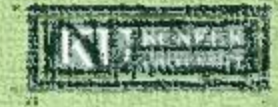

# DFD Level 3 (Cont.)

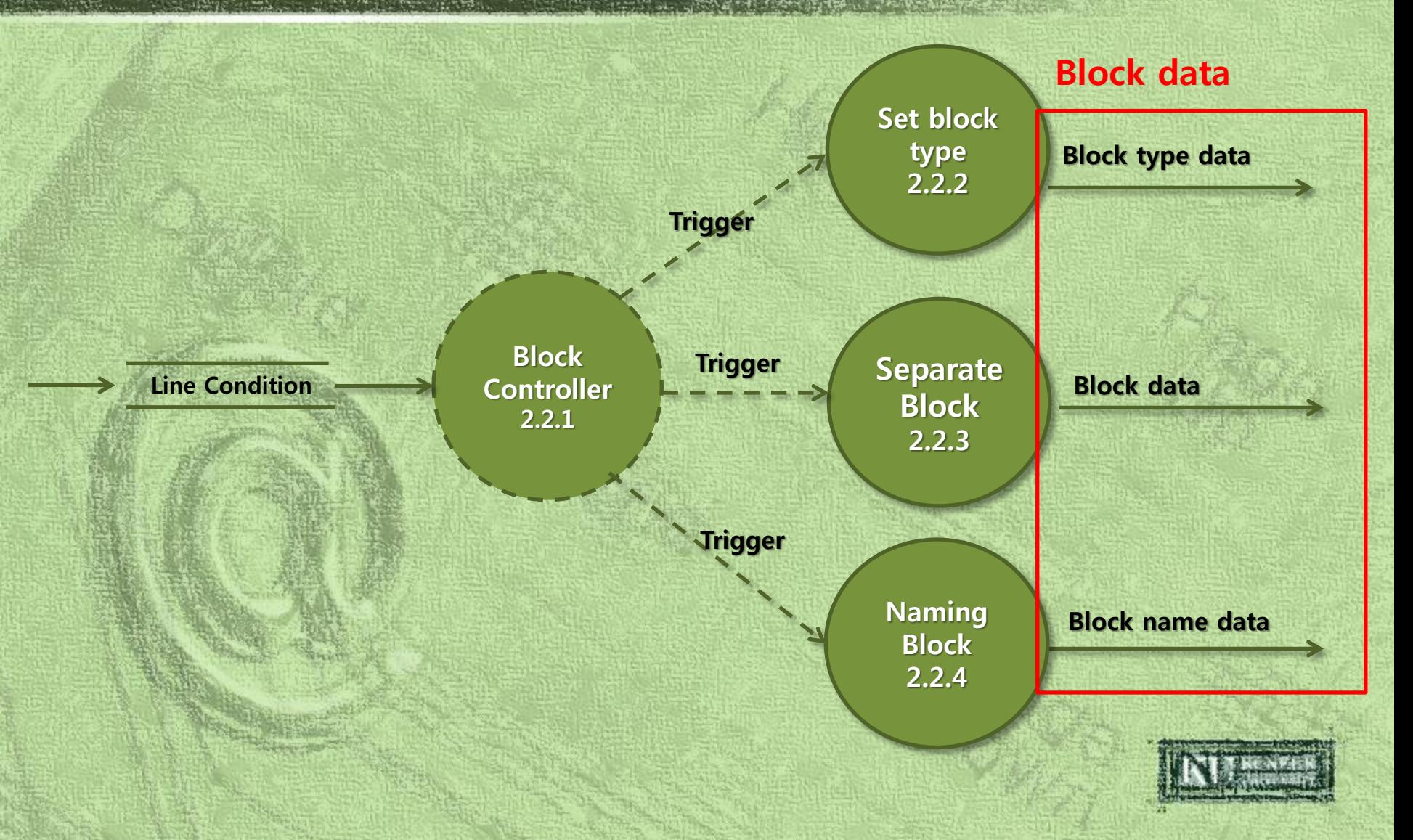

State transition Diagram for Block Controller 2.2.1

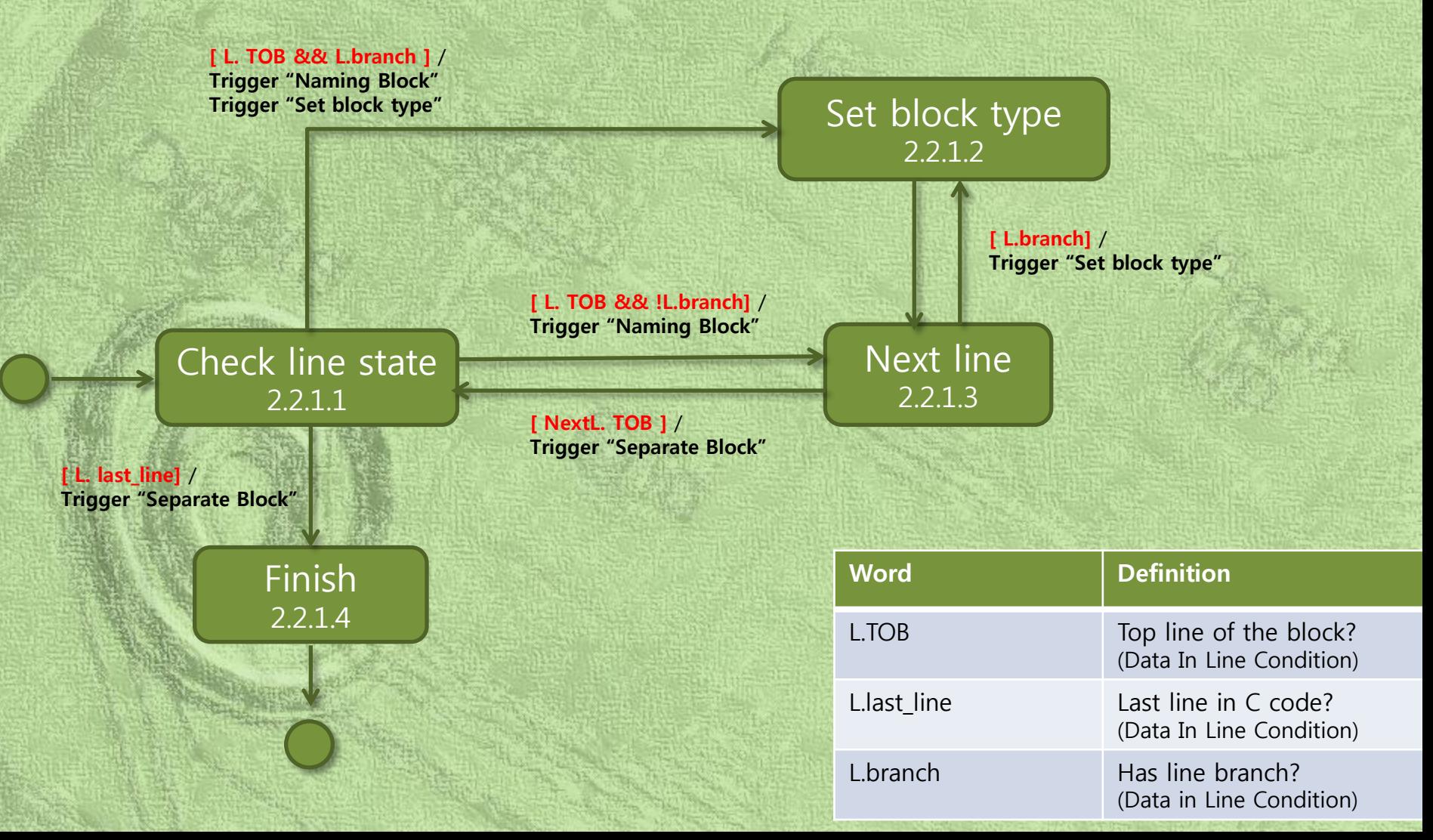

State transition Diagram for Block Controller 2.2.1

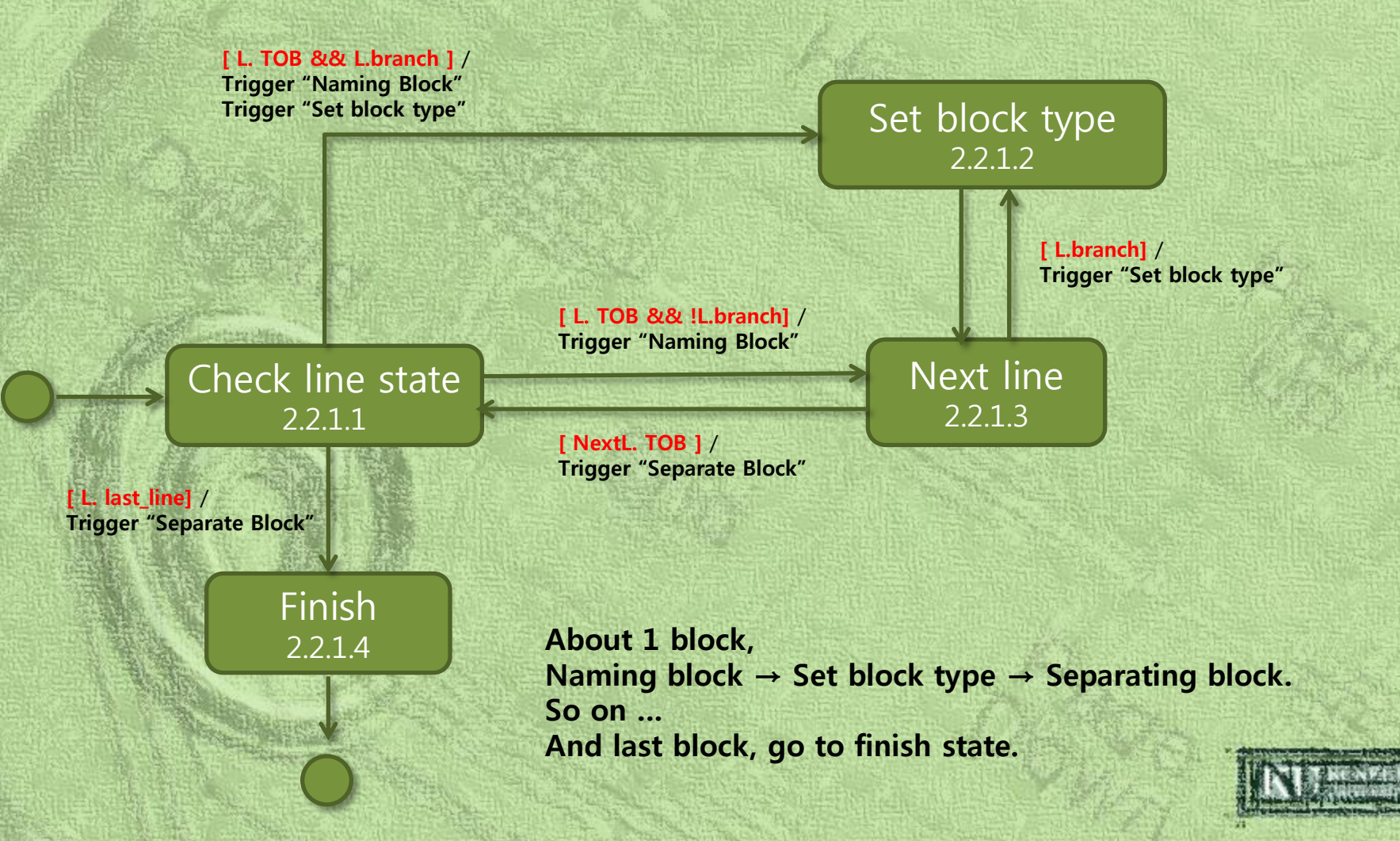

#### Data Store (Block Condition)

#### Block Condition

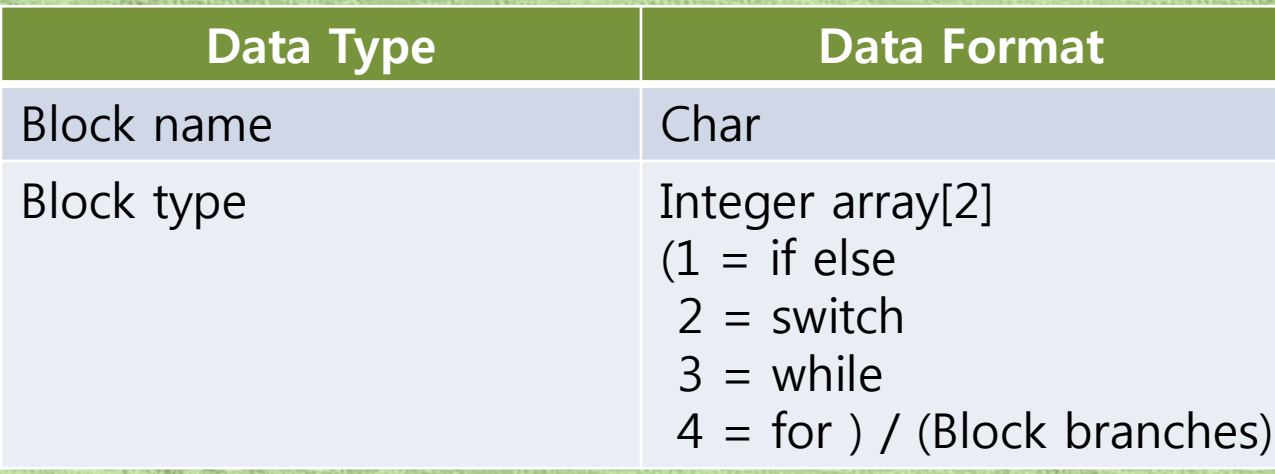

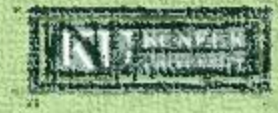

## CFG Level 3 (Cont.)

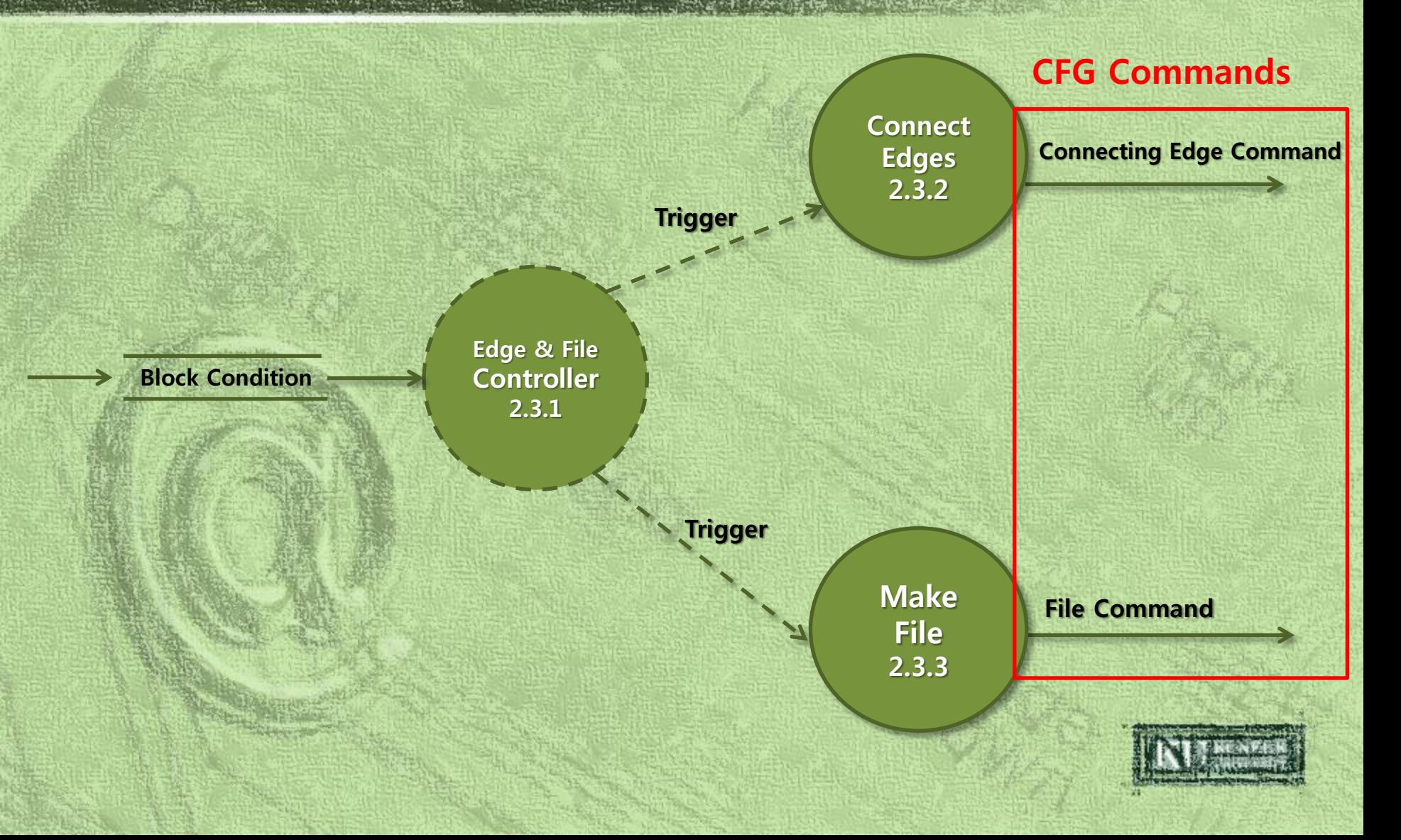

### CFG Level 4

#### State transition Diagram for Edge & File Controller 2.3.1

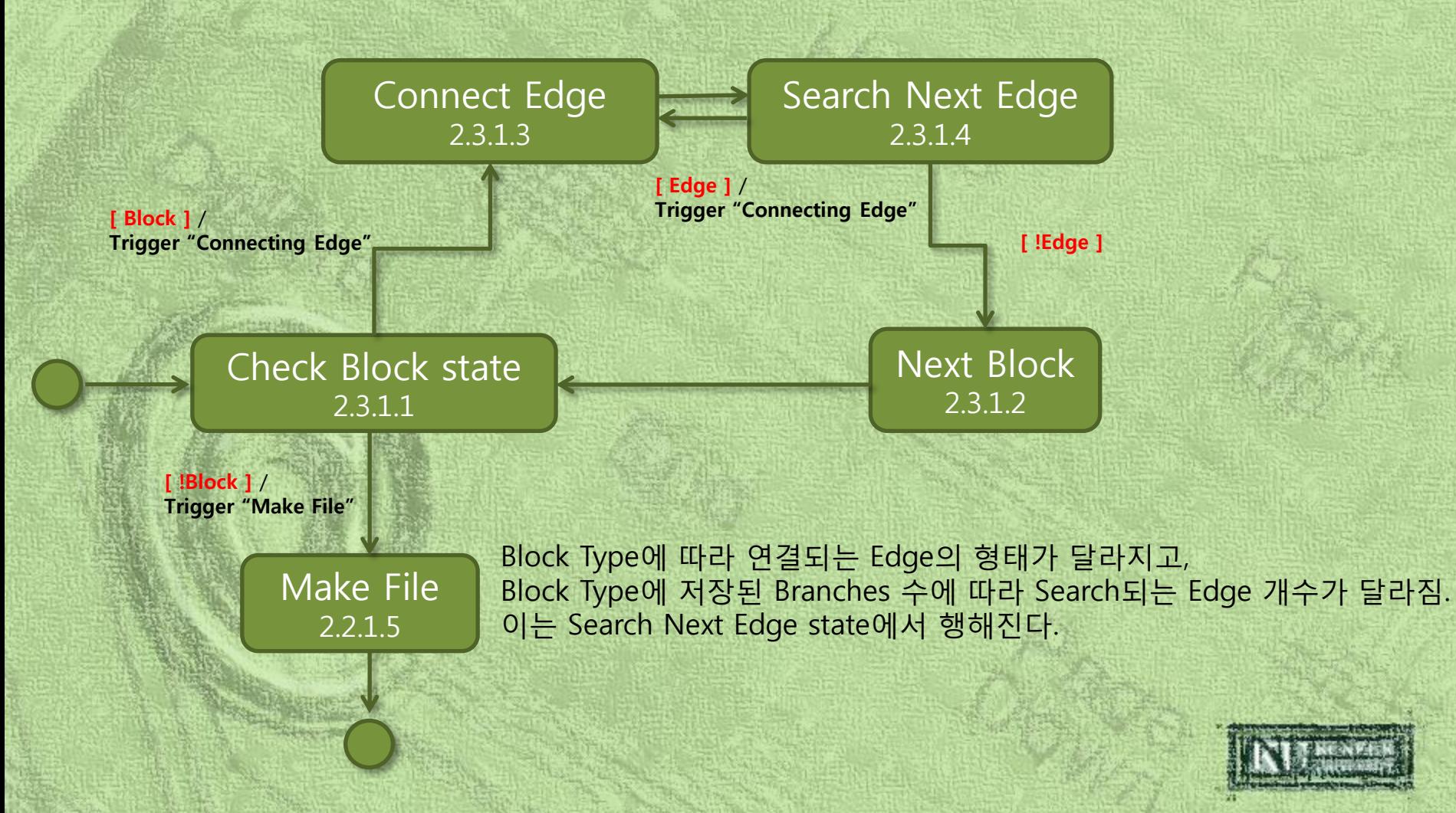

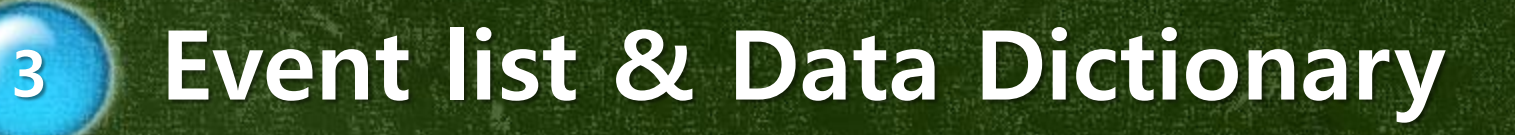

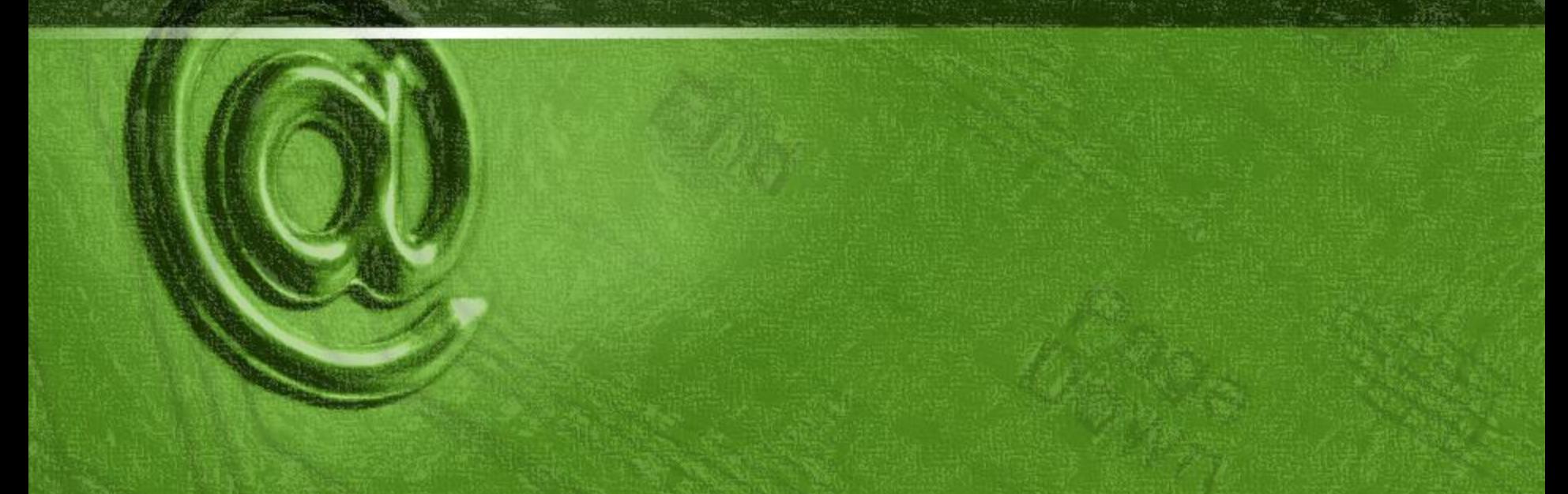

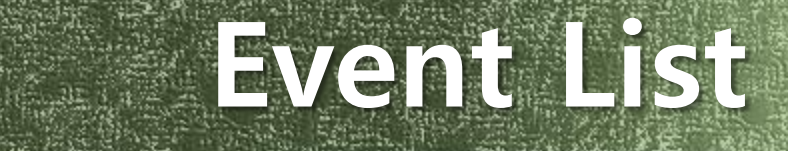

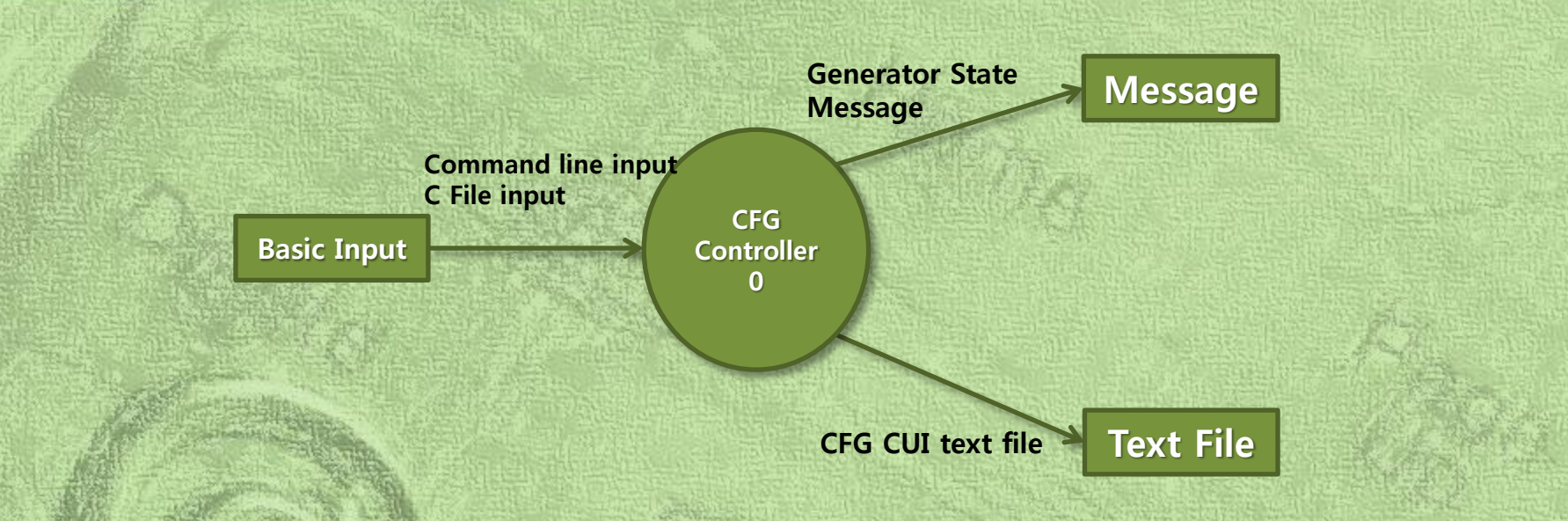

#### **Input / Output Event | Description**

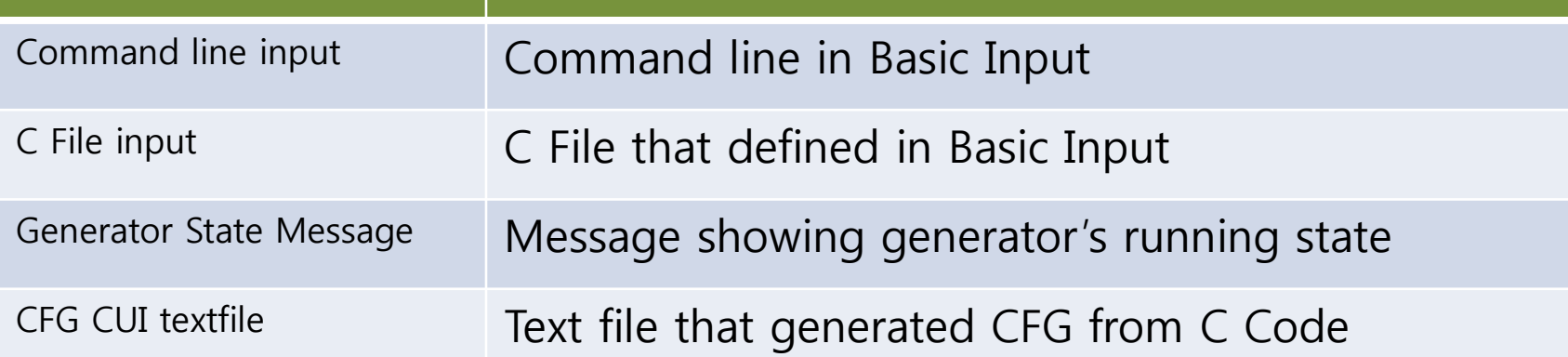

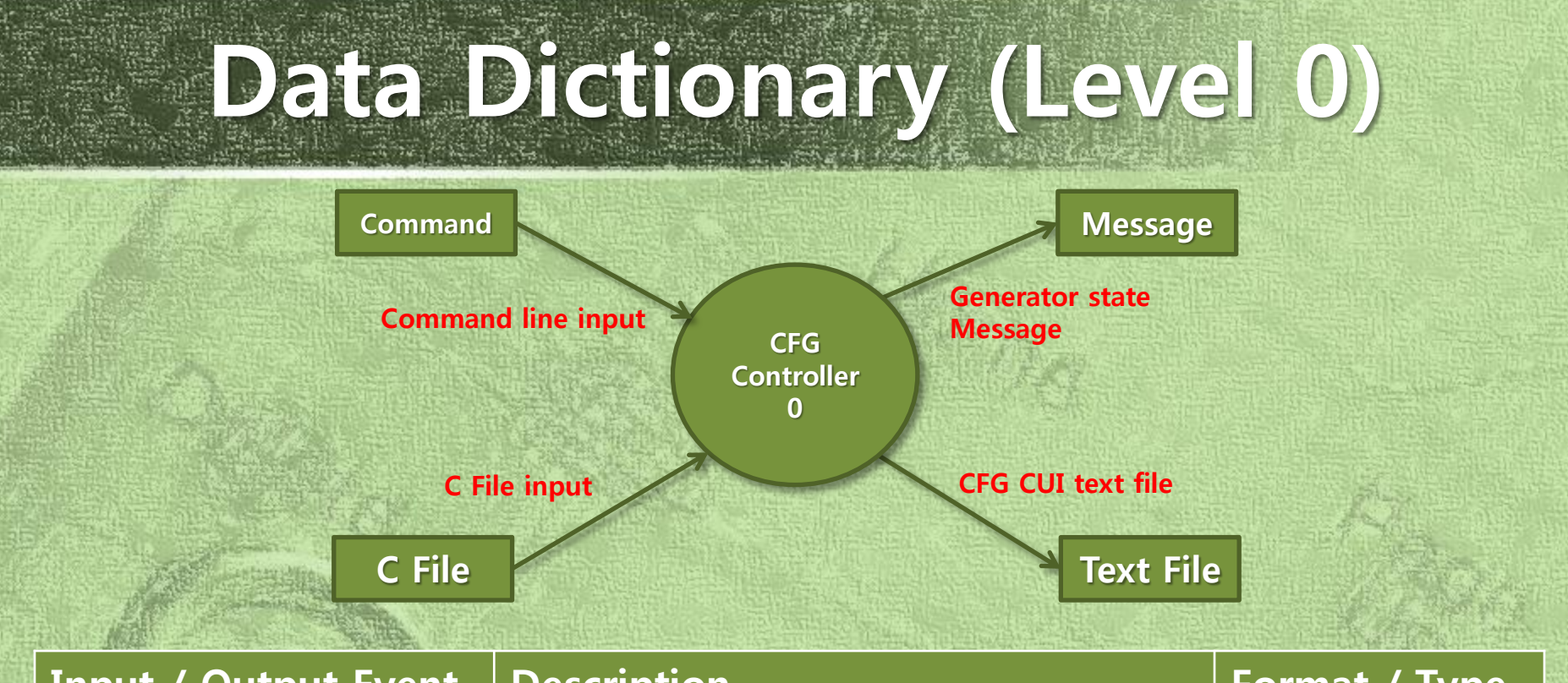

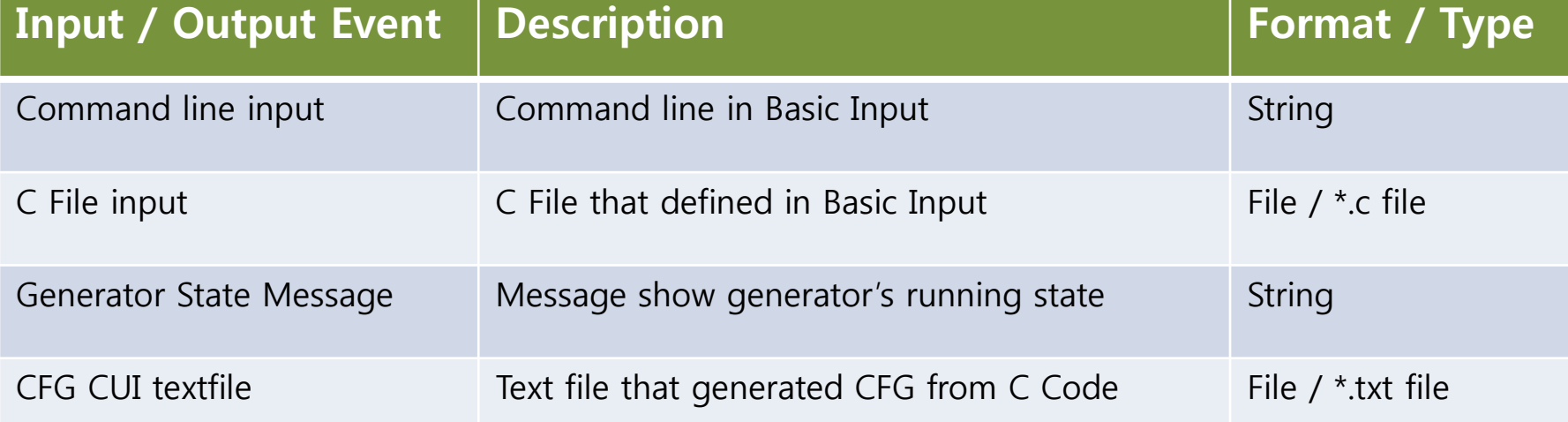

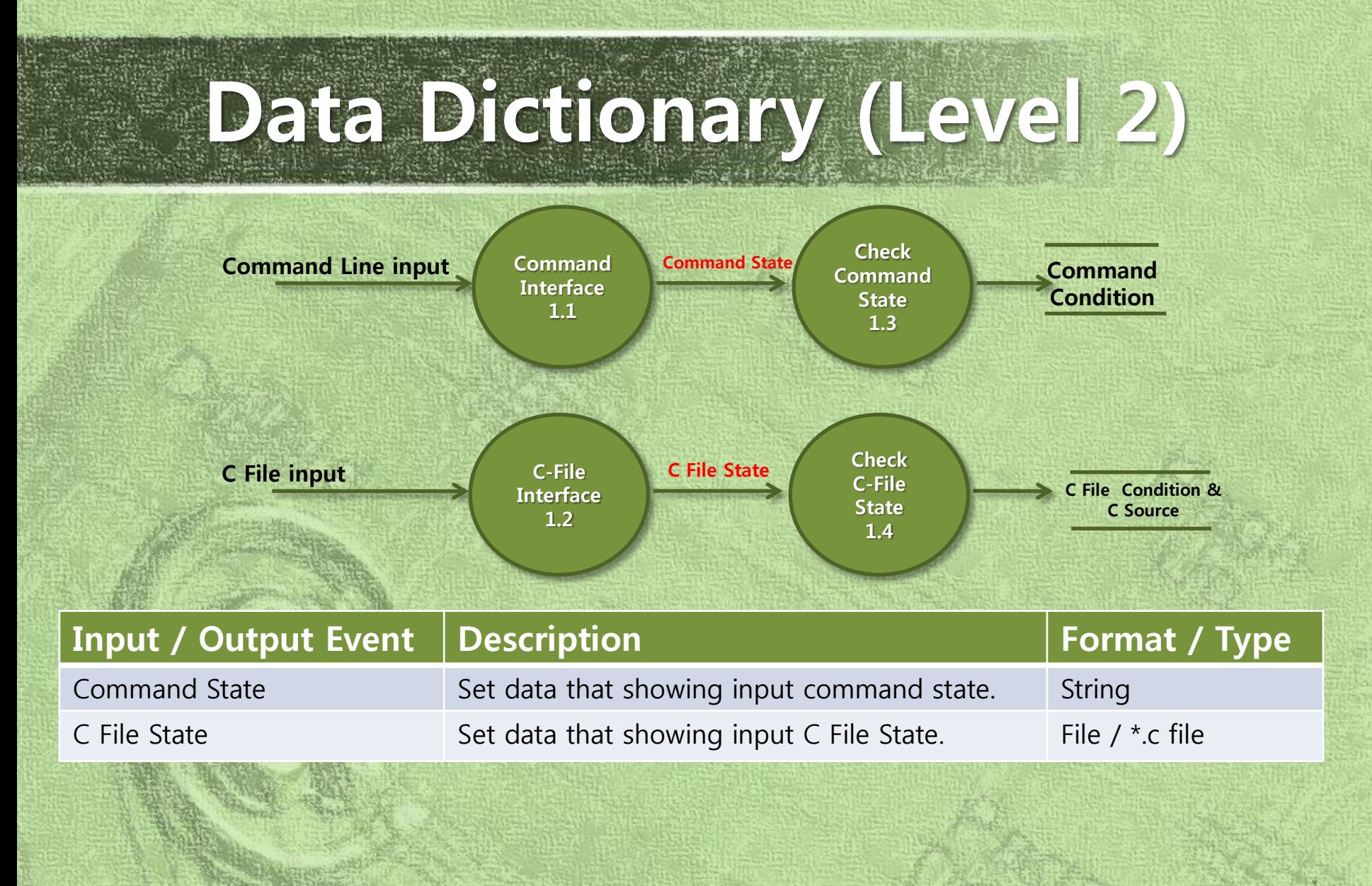

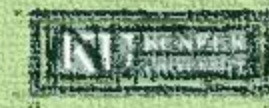

## Data Dictionary (Level 2)

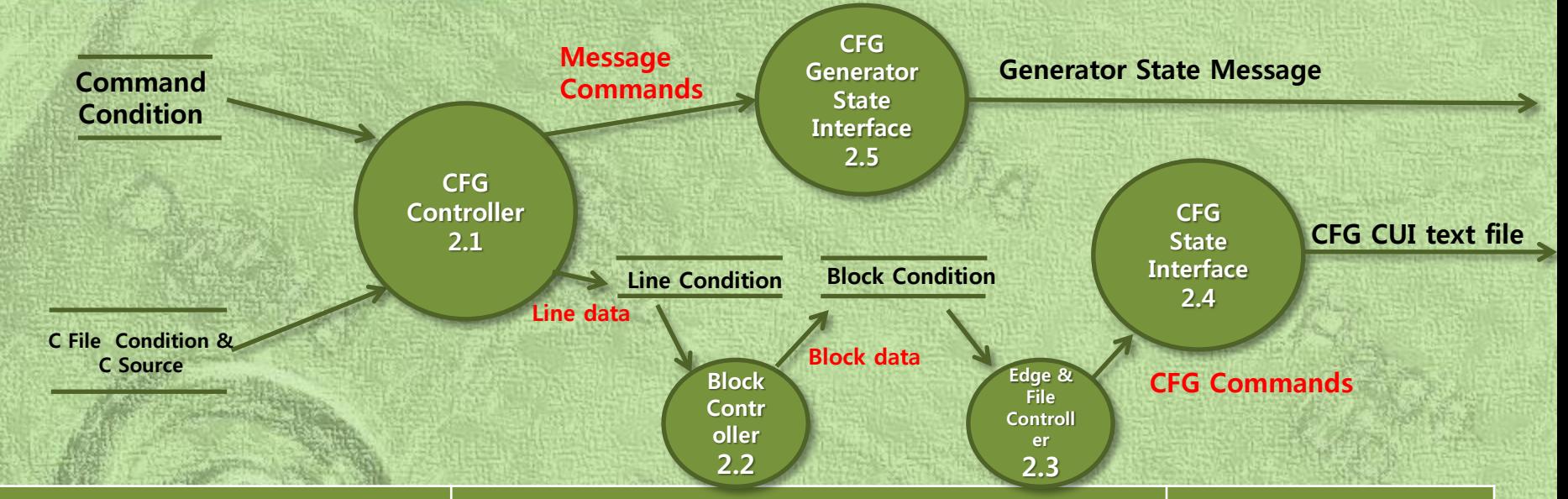

#### Input / Output Event | Description Format | Format / Type

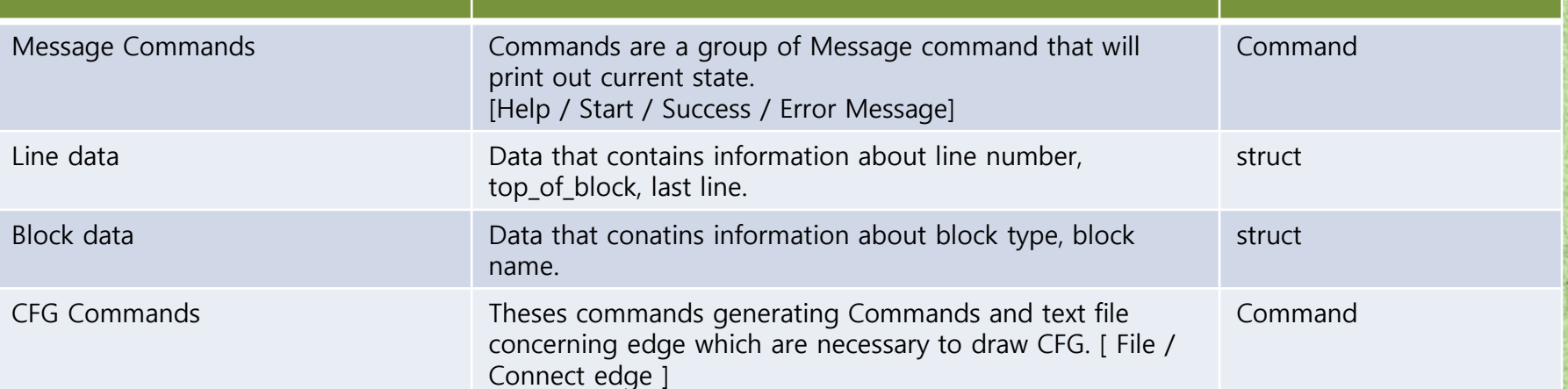

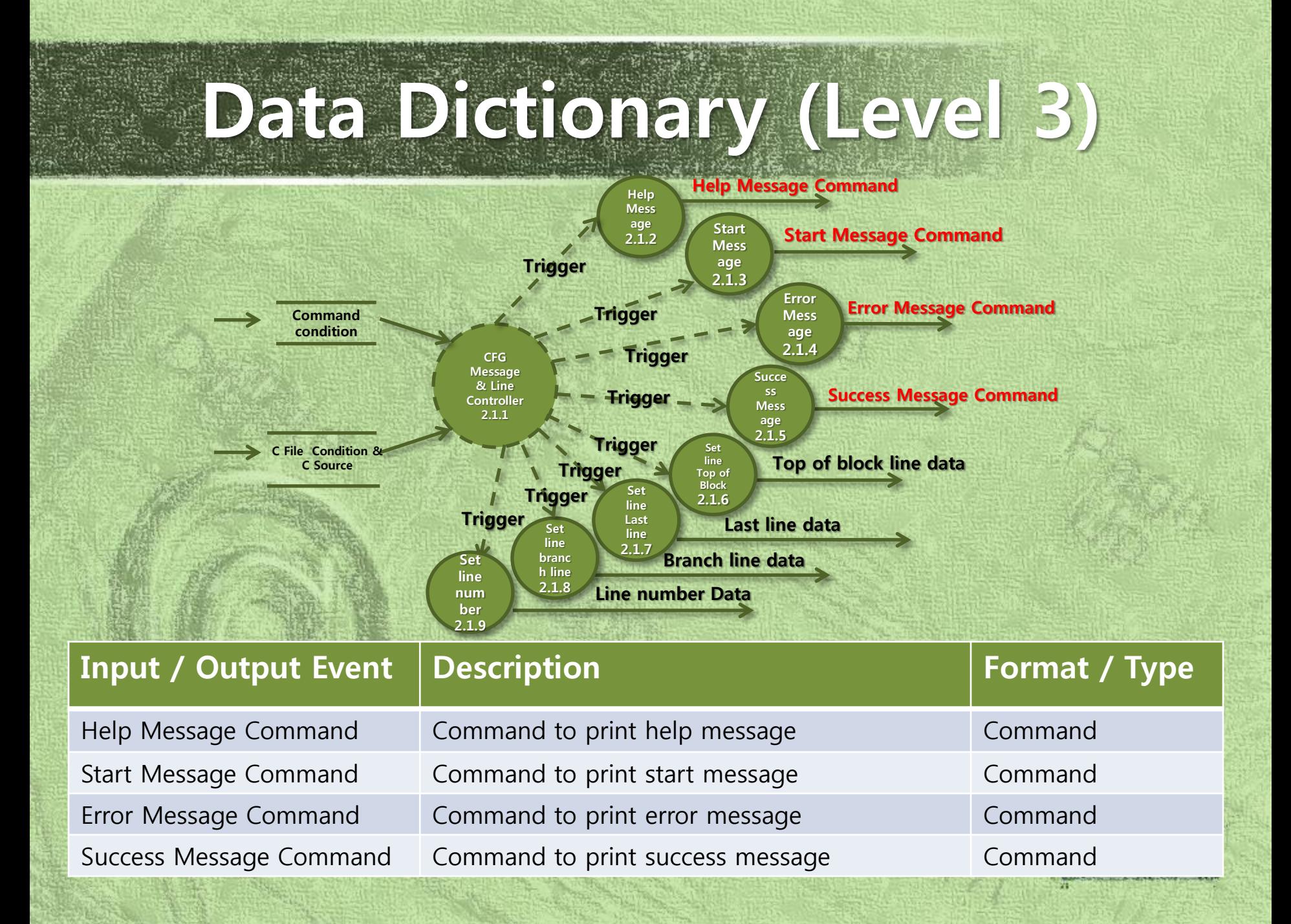

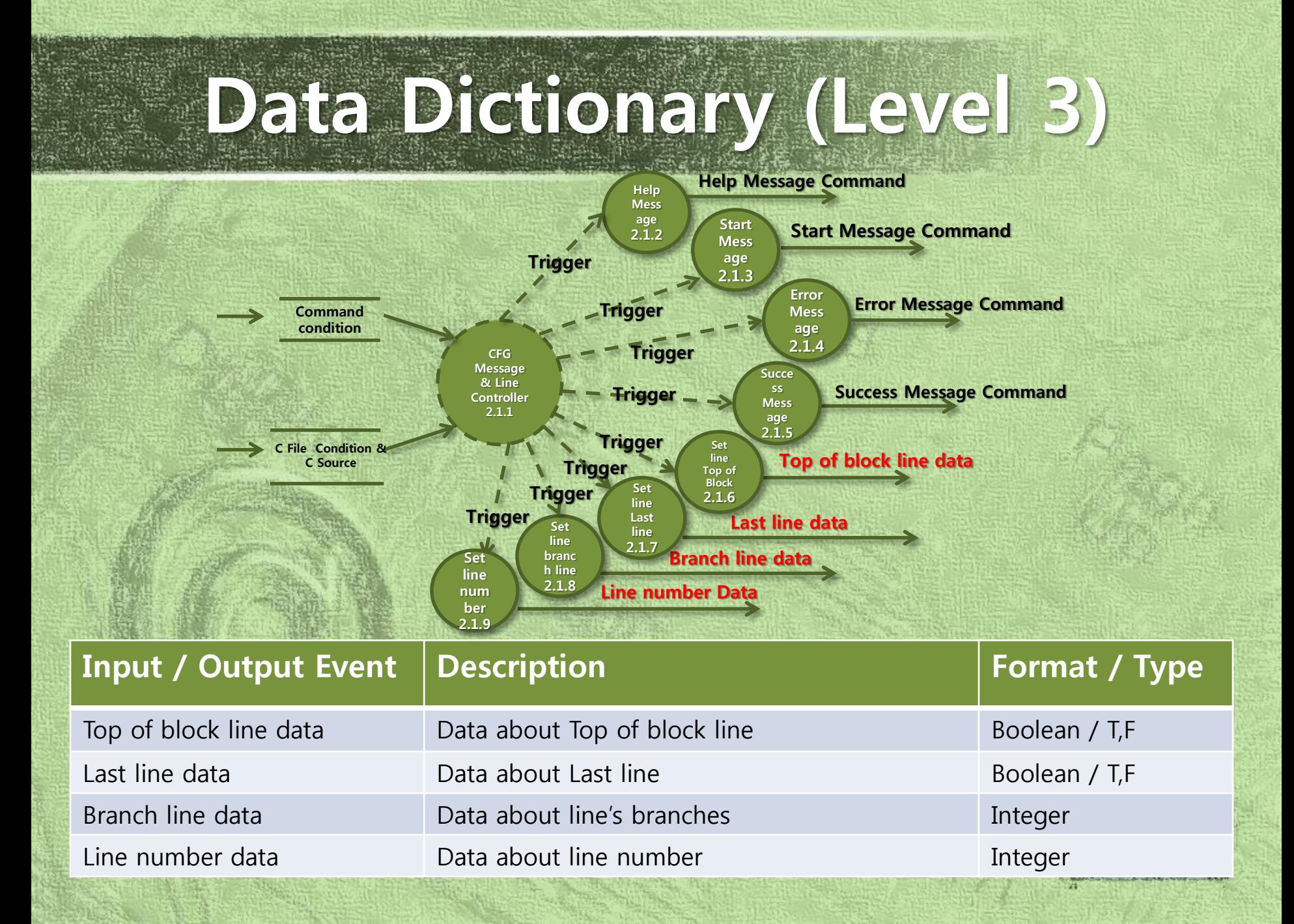

# Data Dictionary (Level 3)

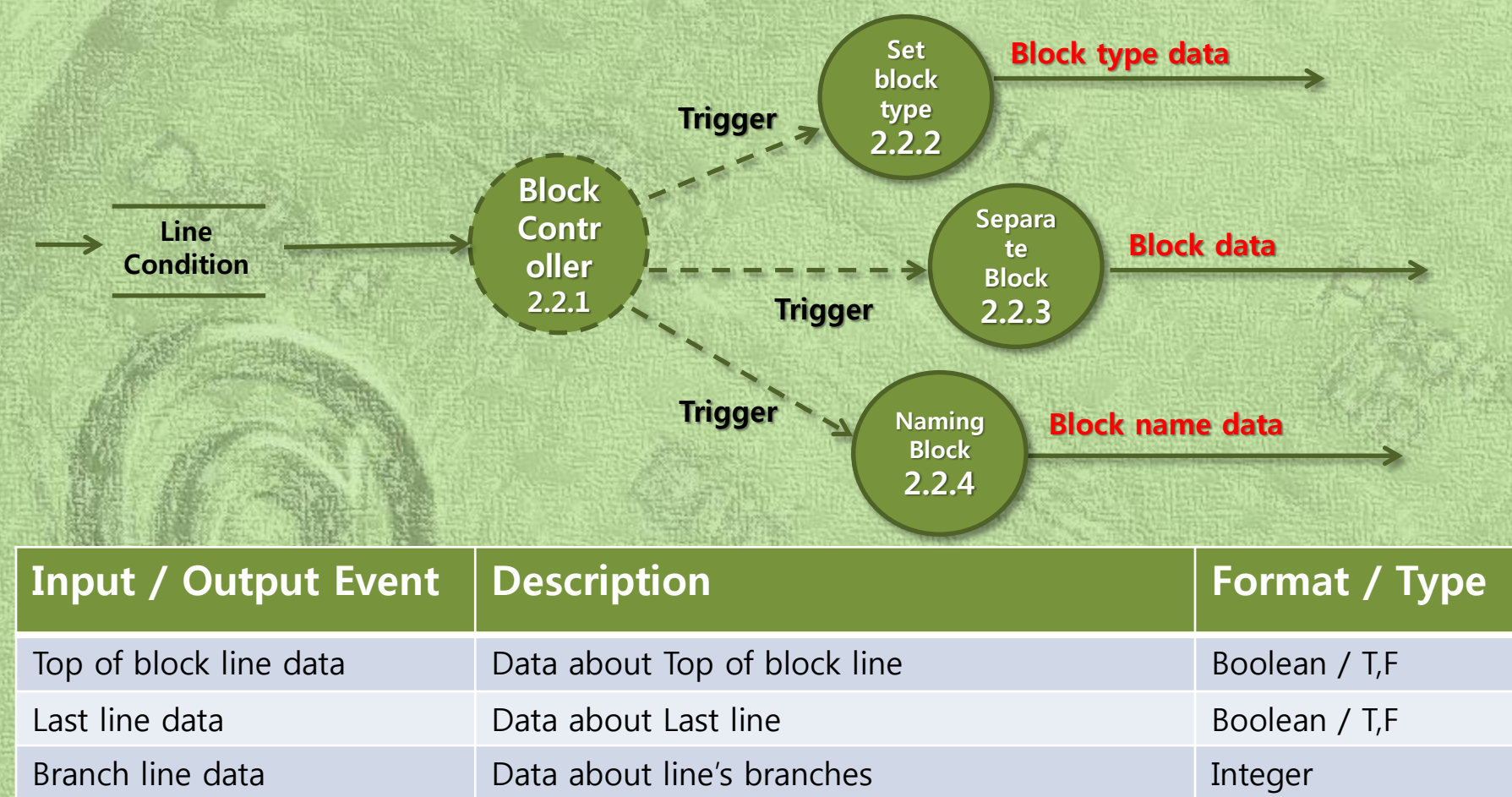

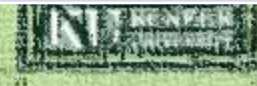

# Data Dictionary (Level 3)

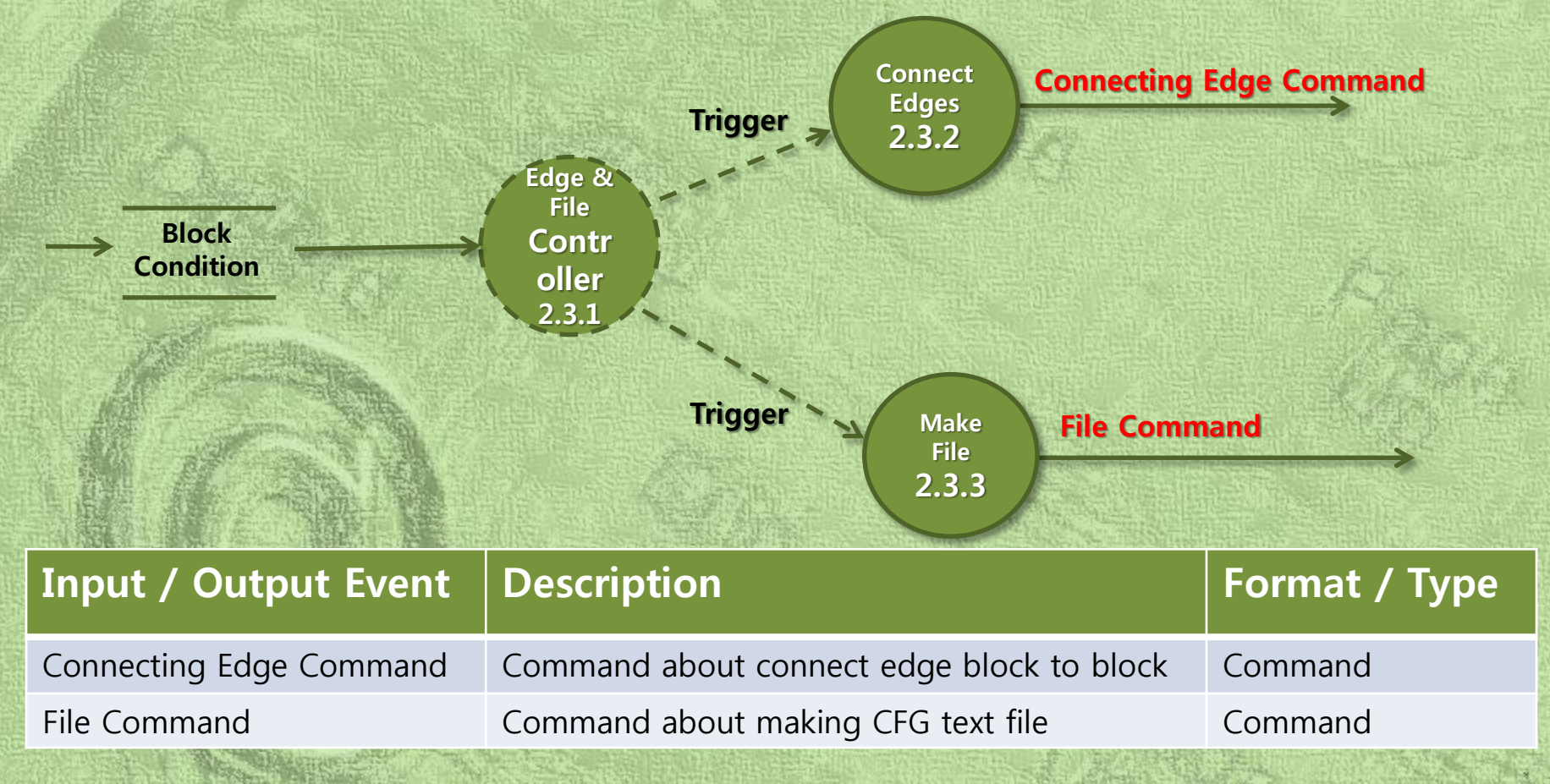

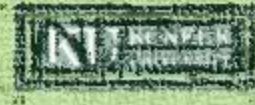

### 4) Process Specification

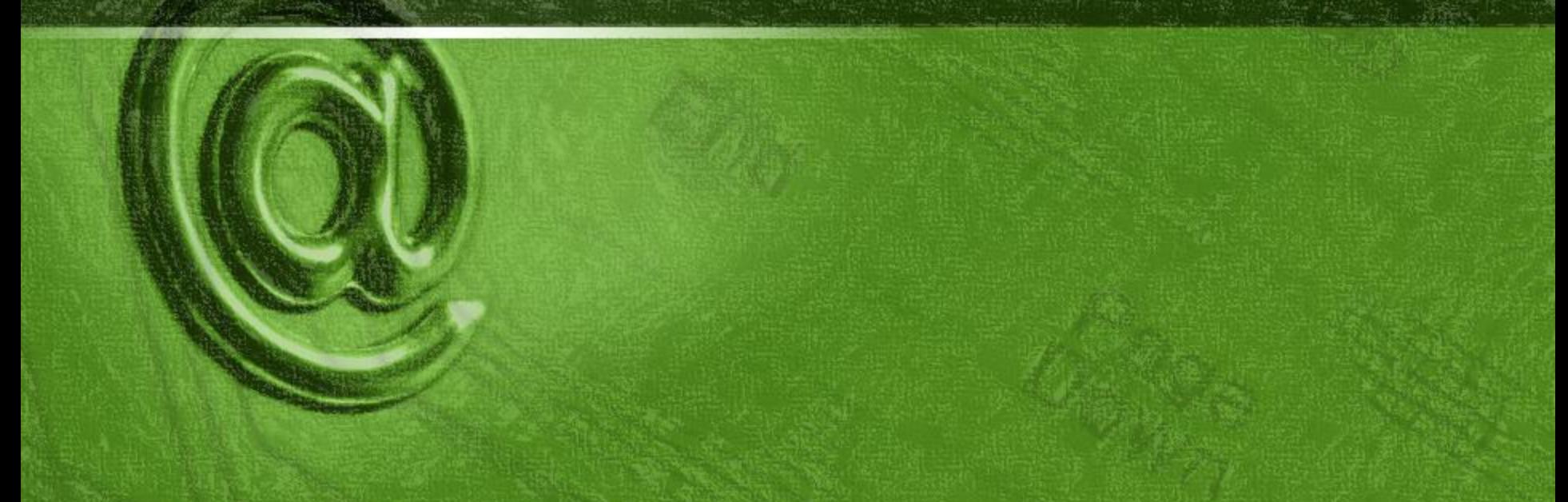

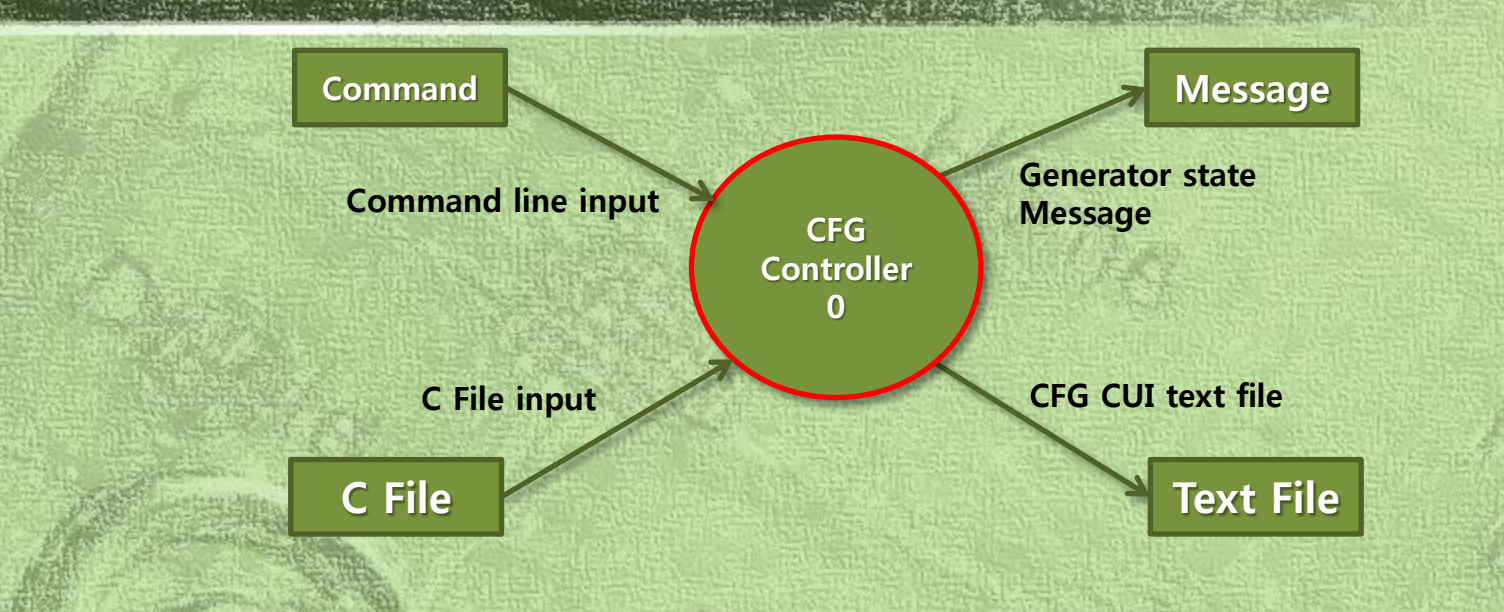

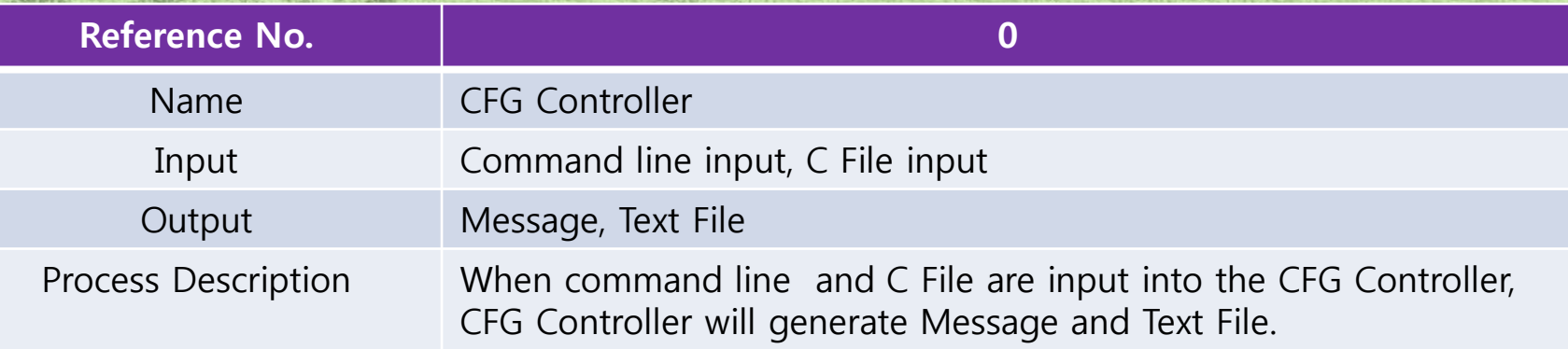

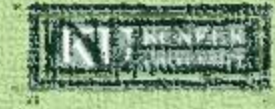

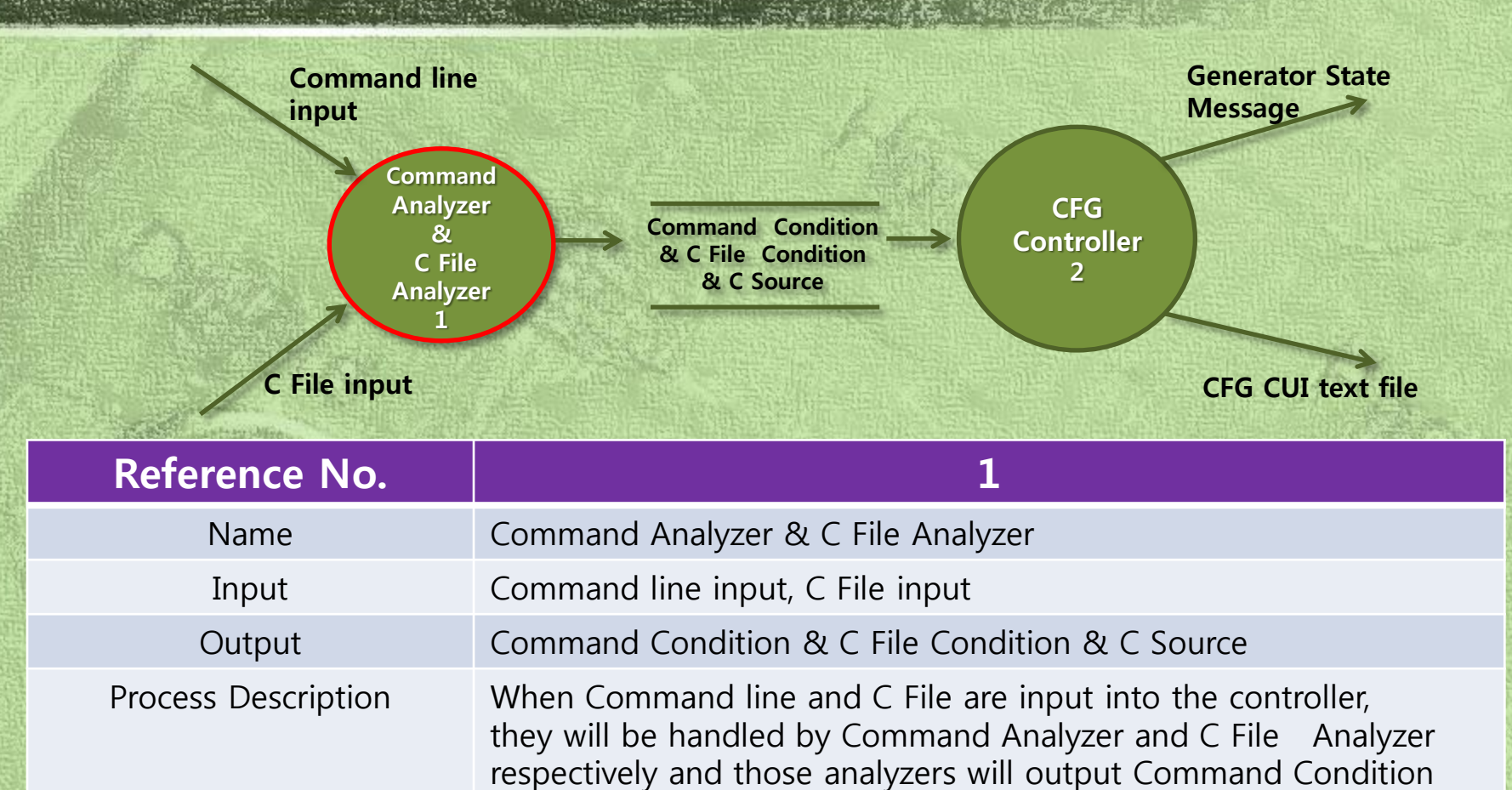

and C File Condition respectively.

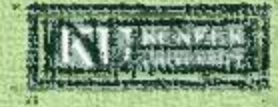

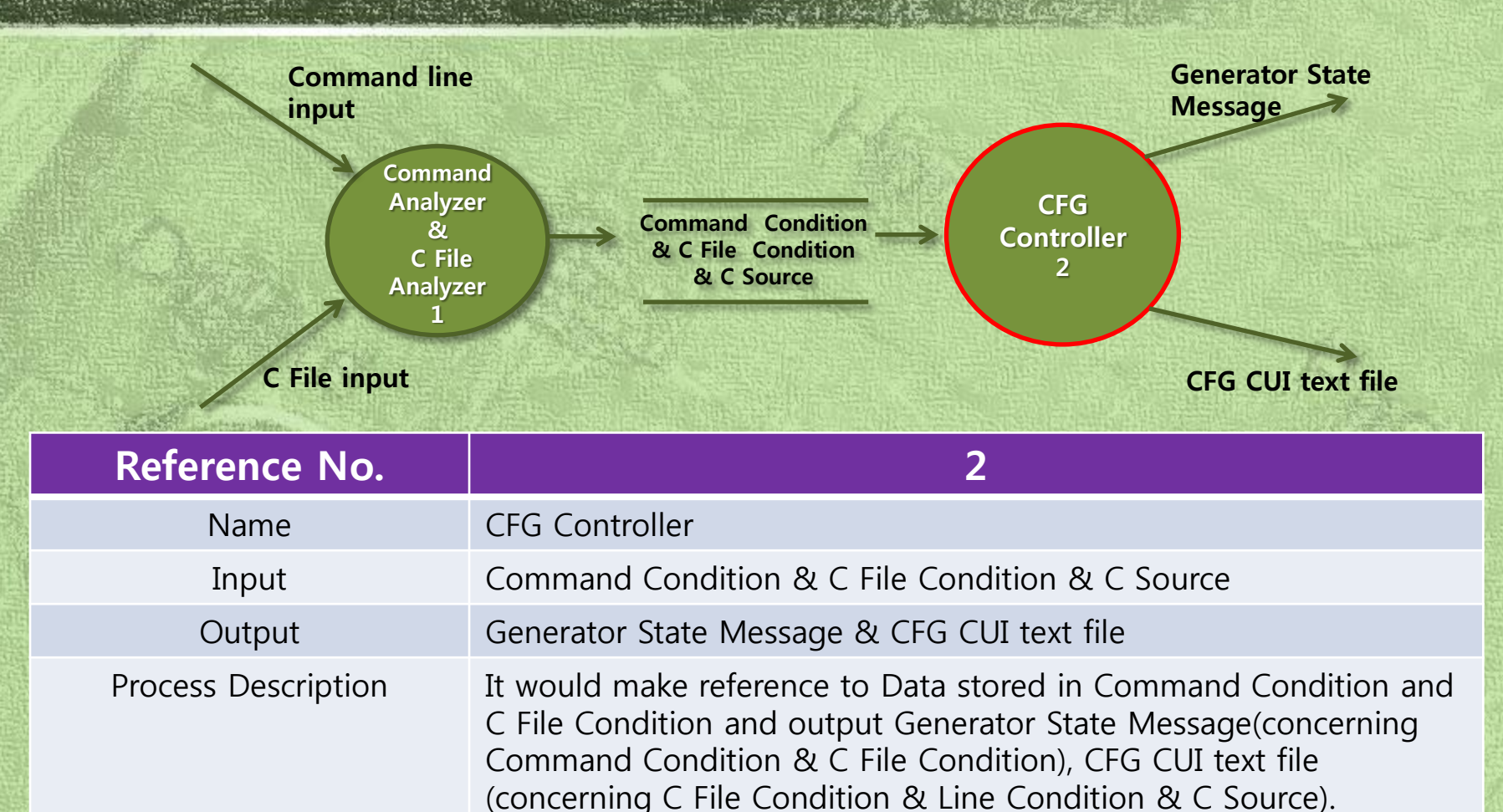

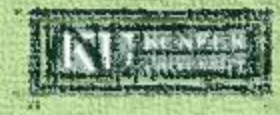

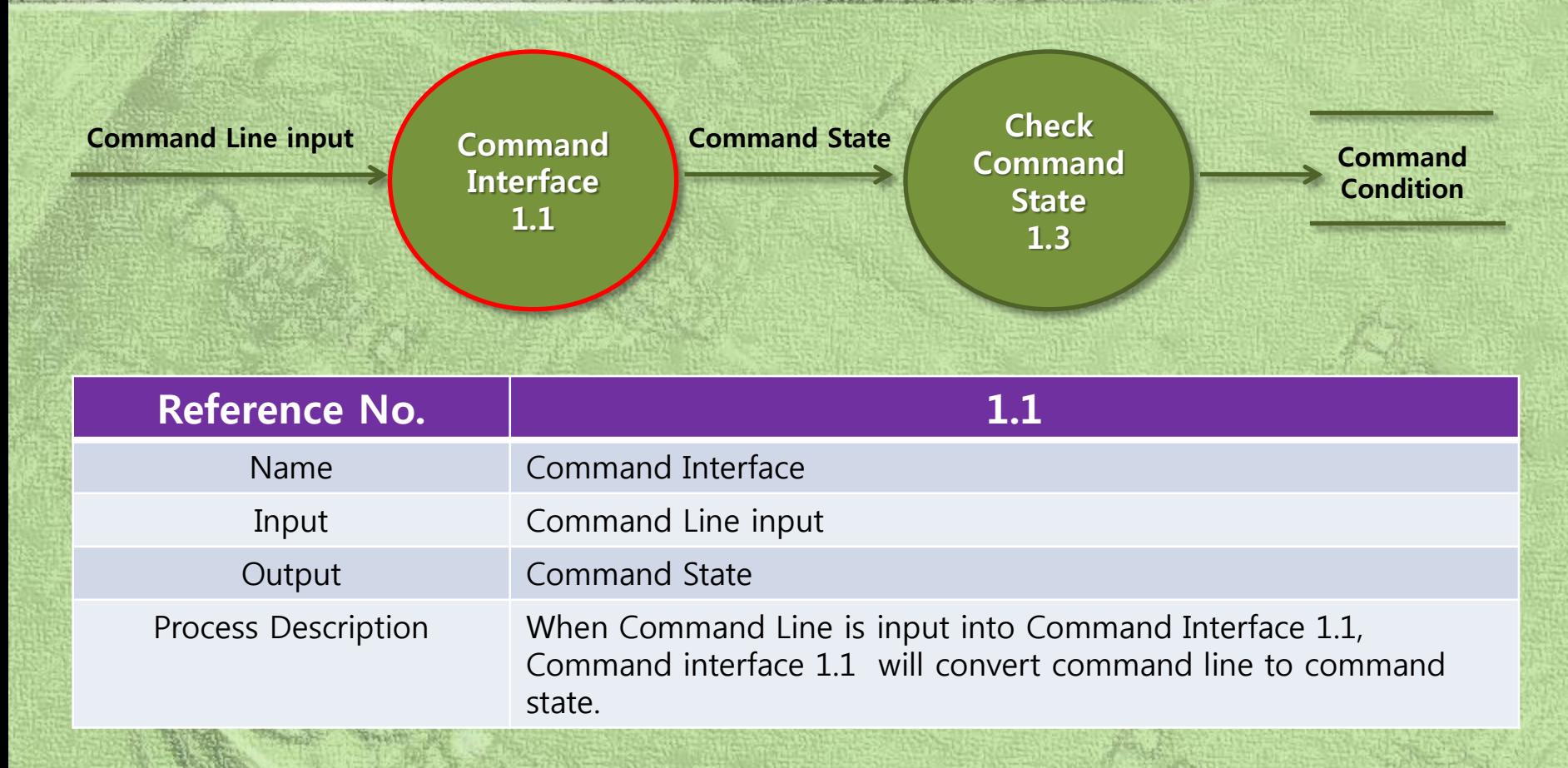

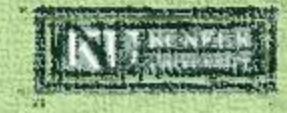

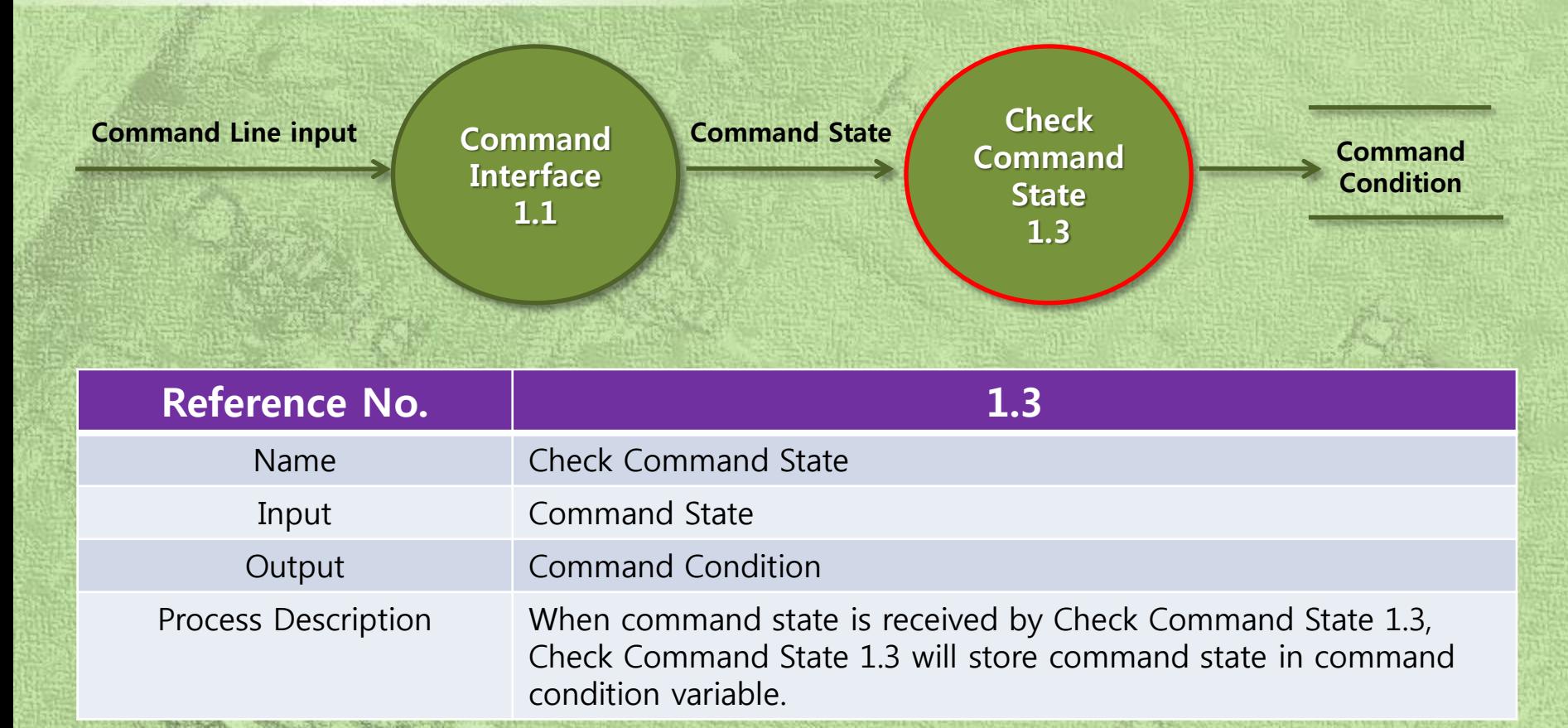

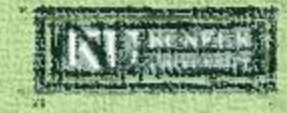

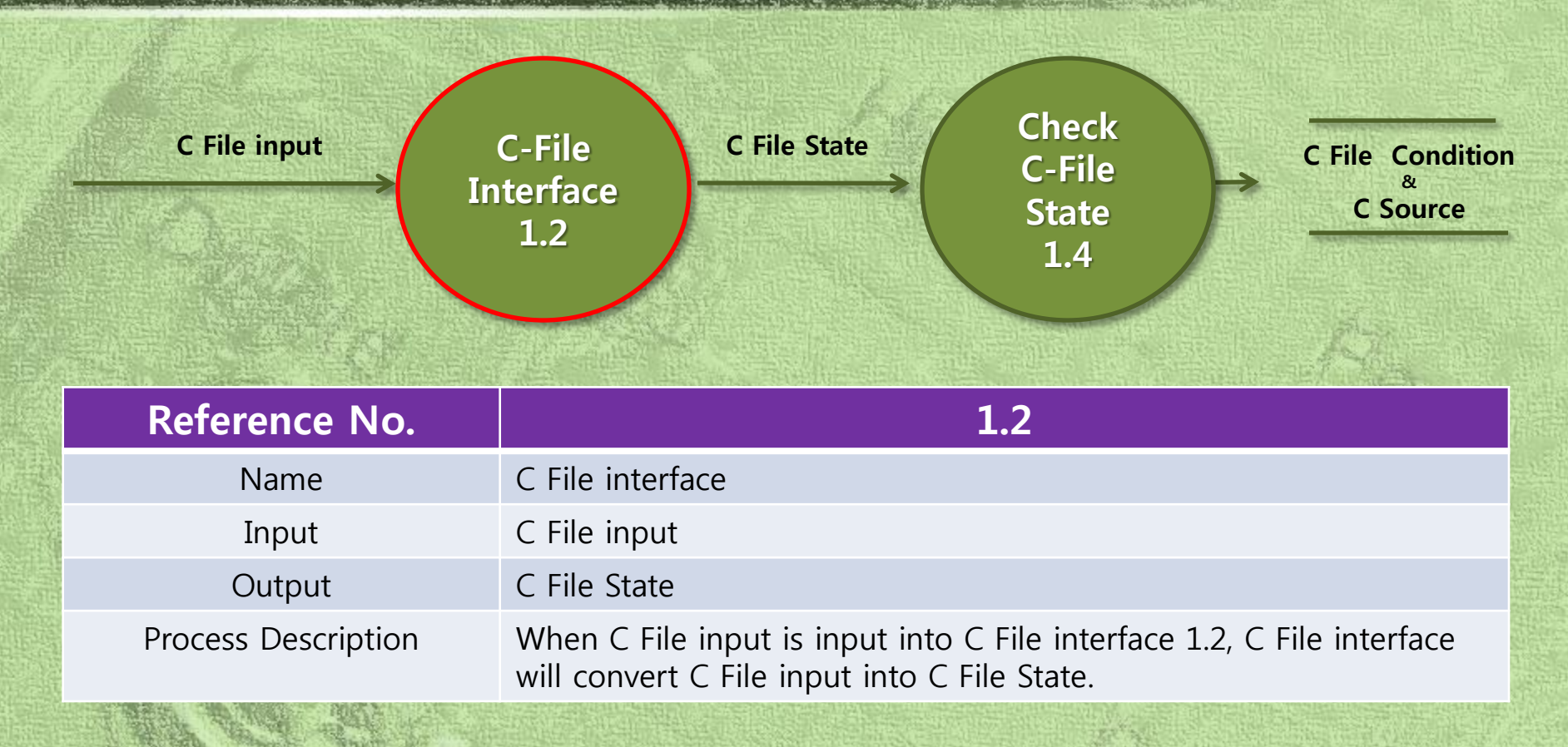

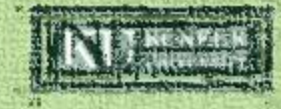

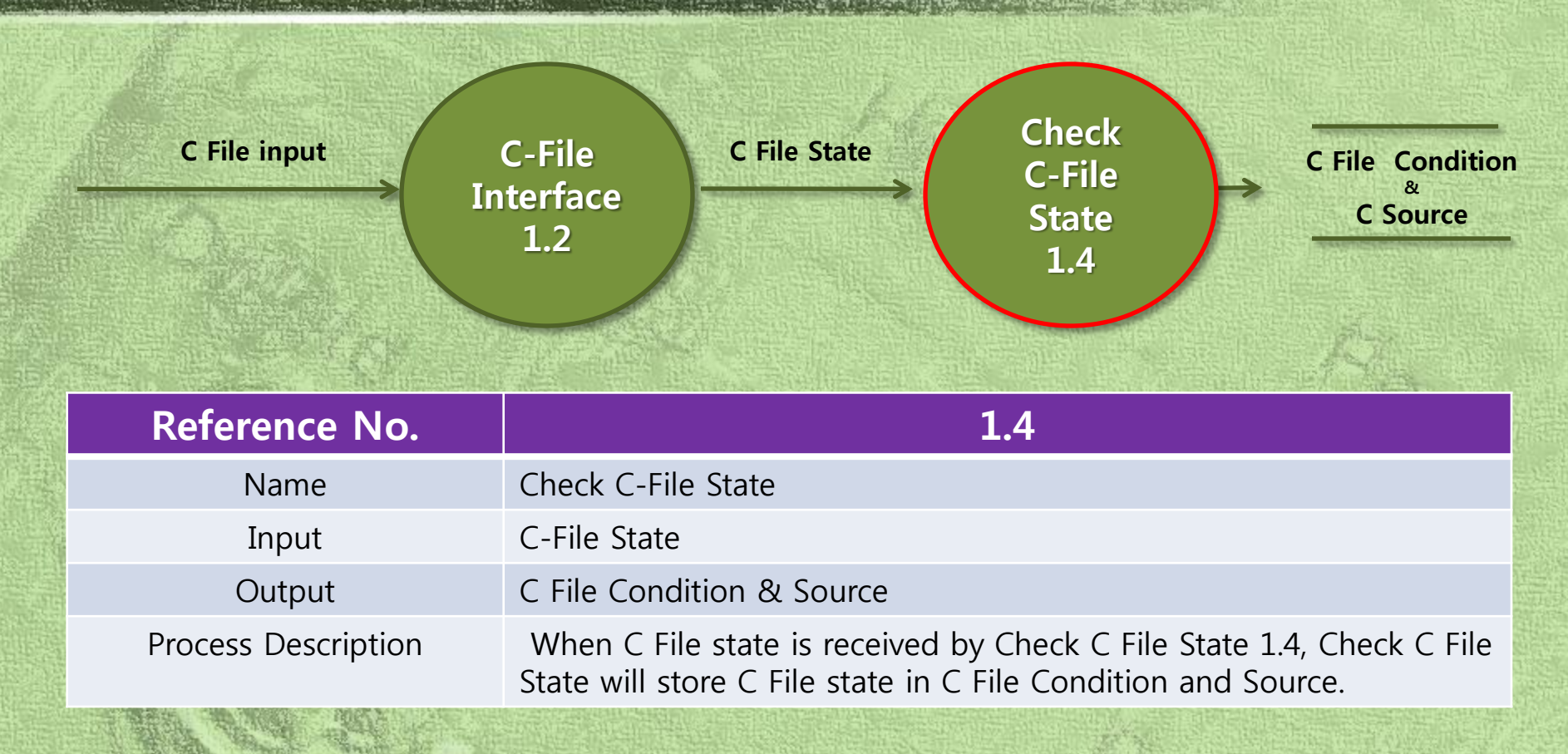

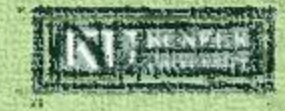

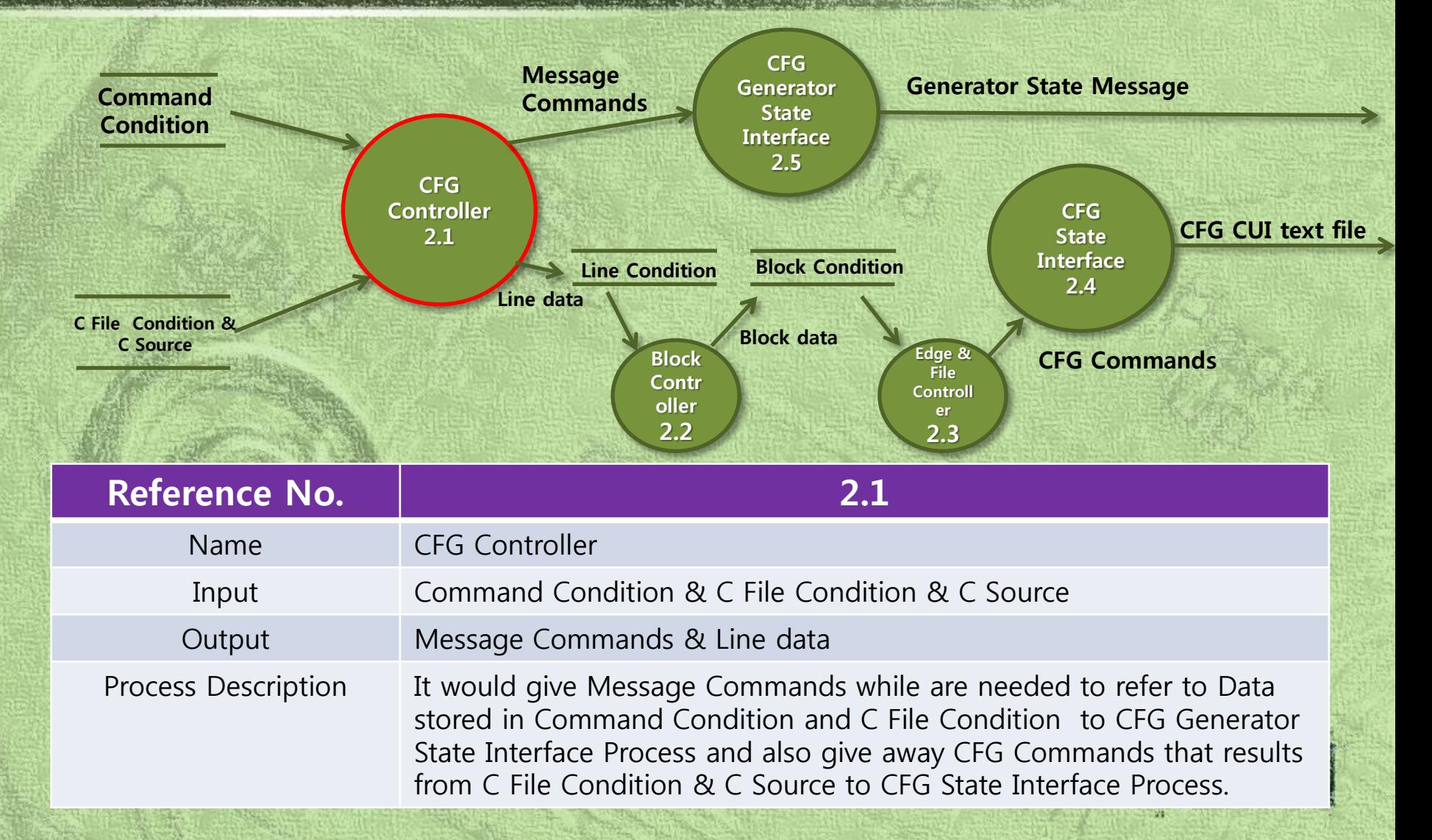

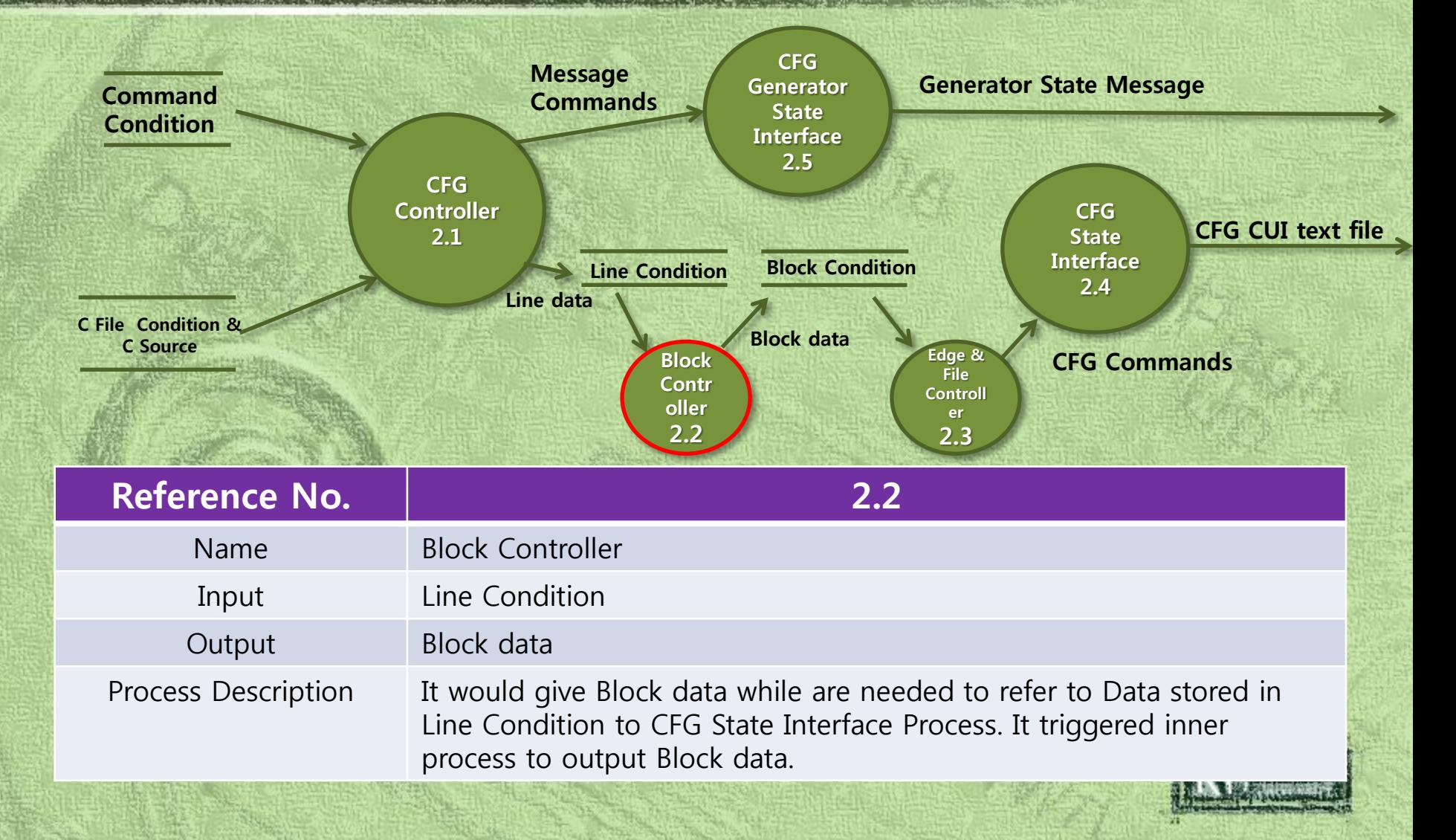

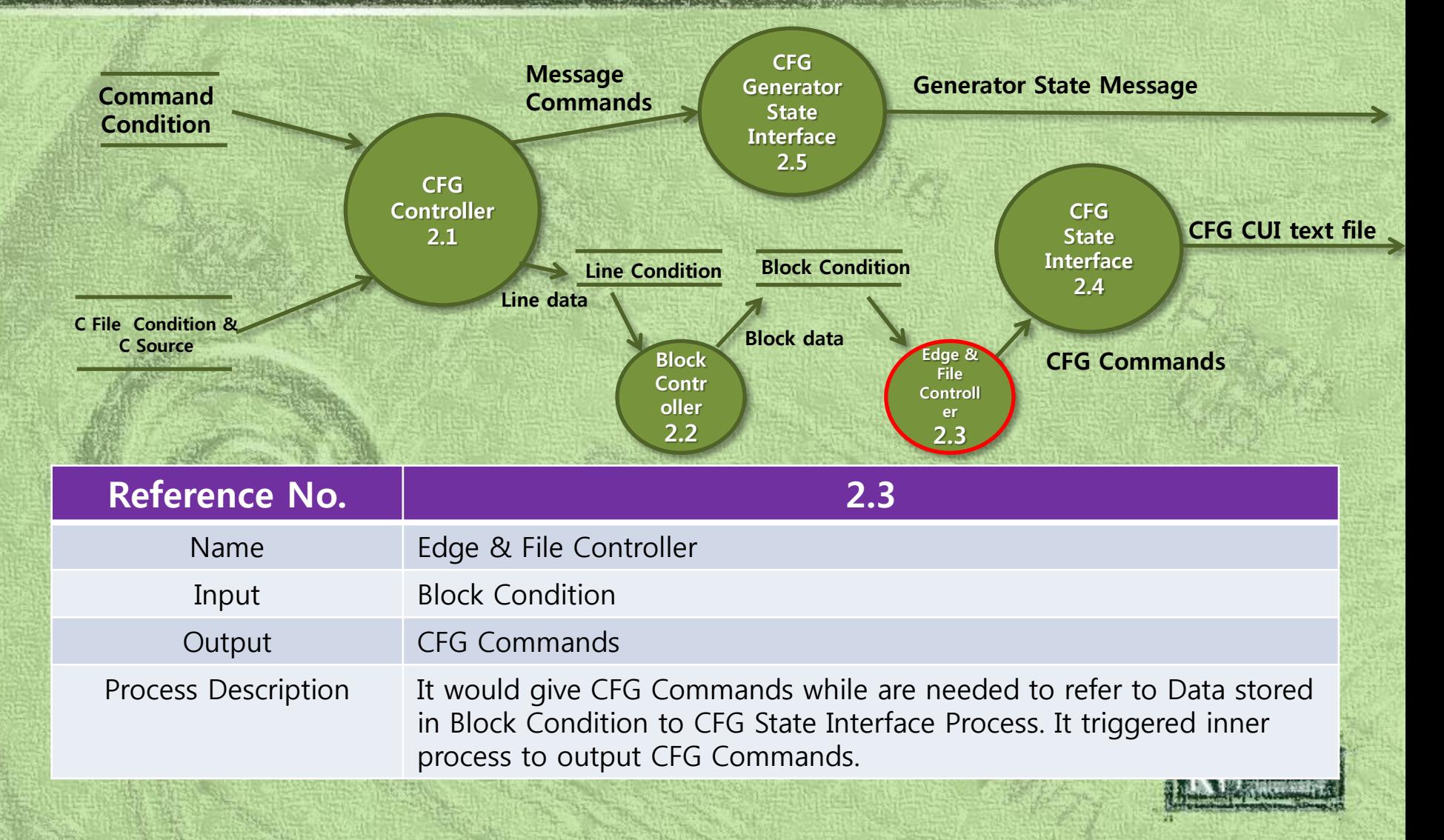

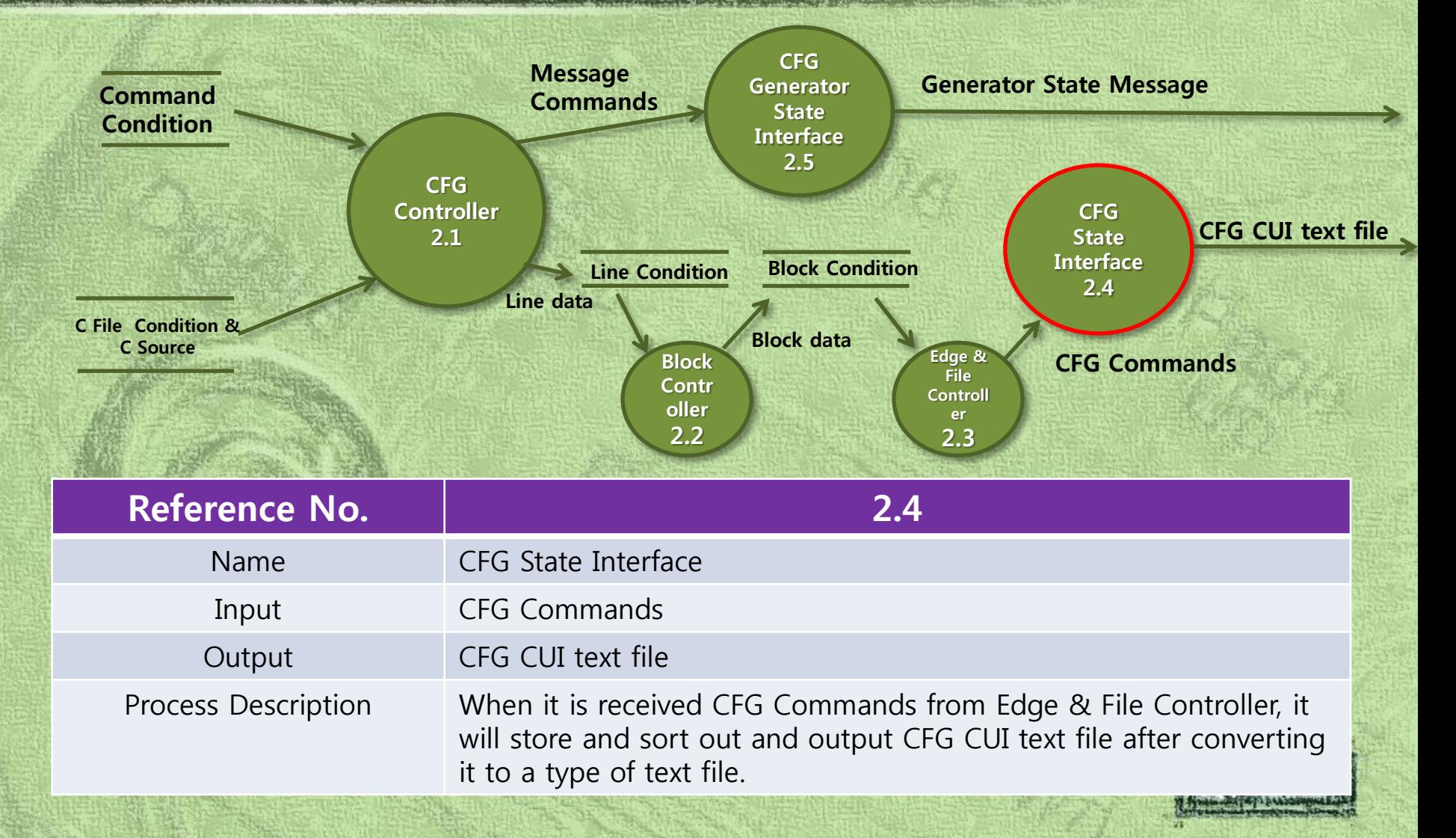

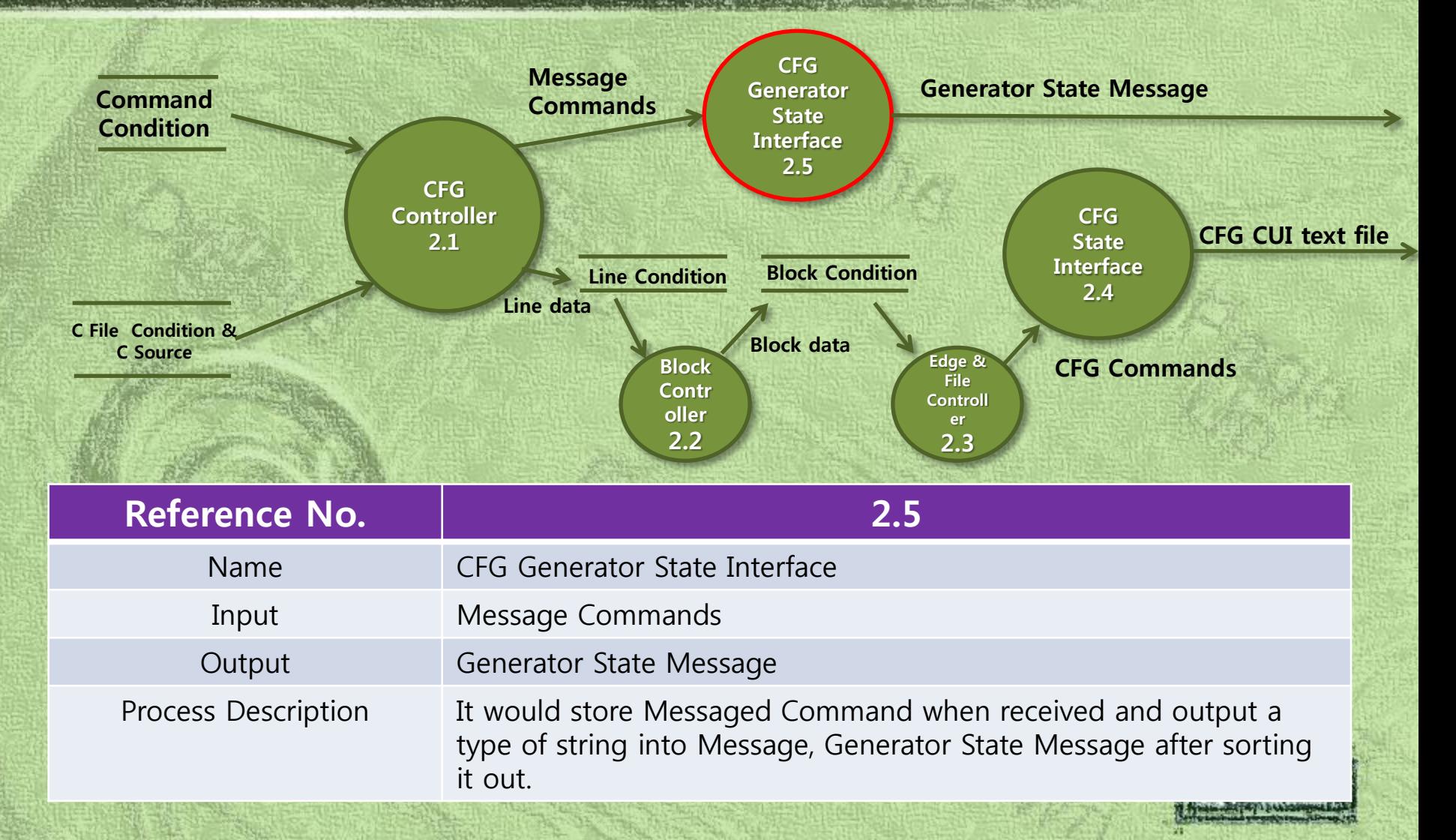

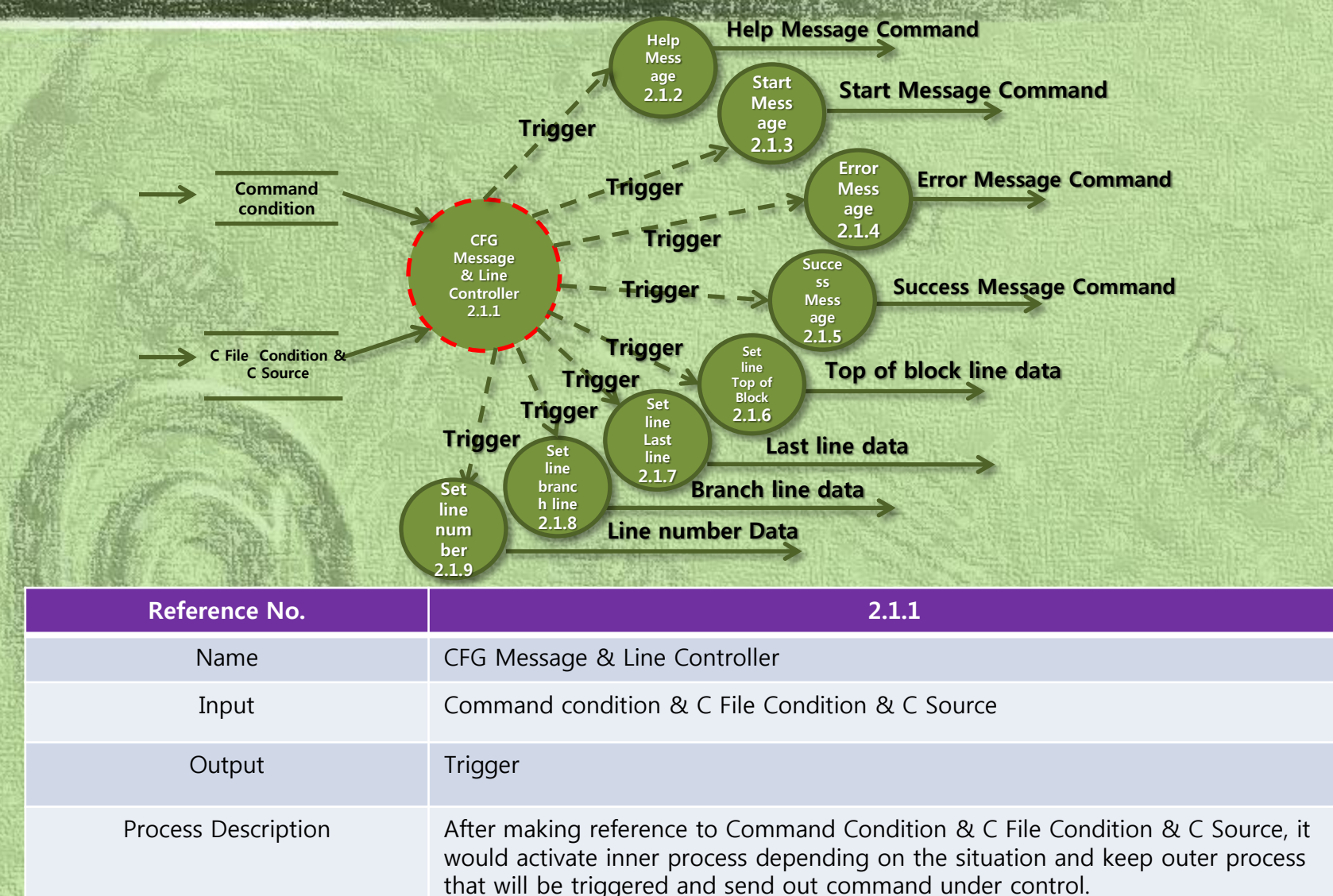

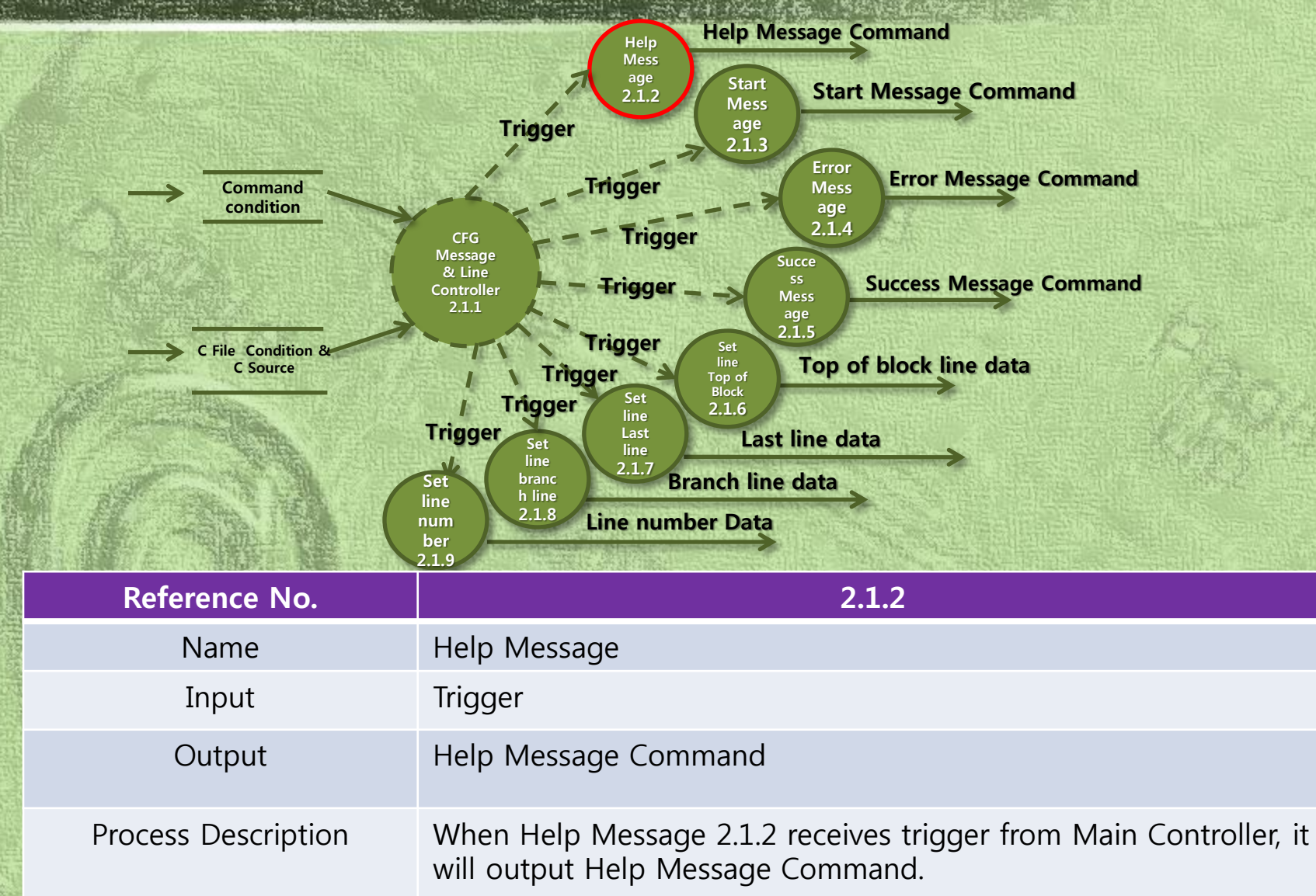

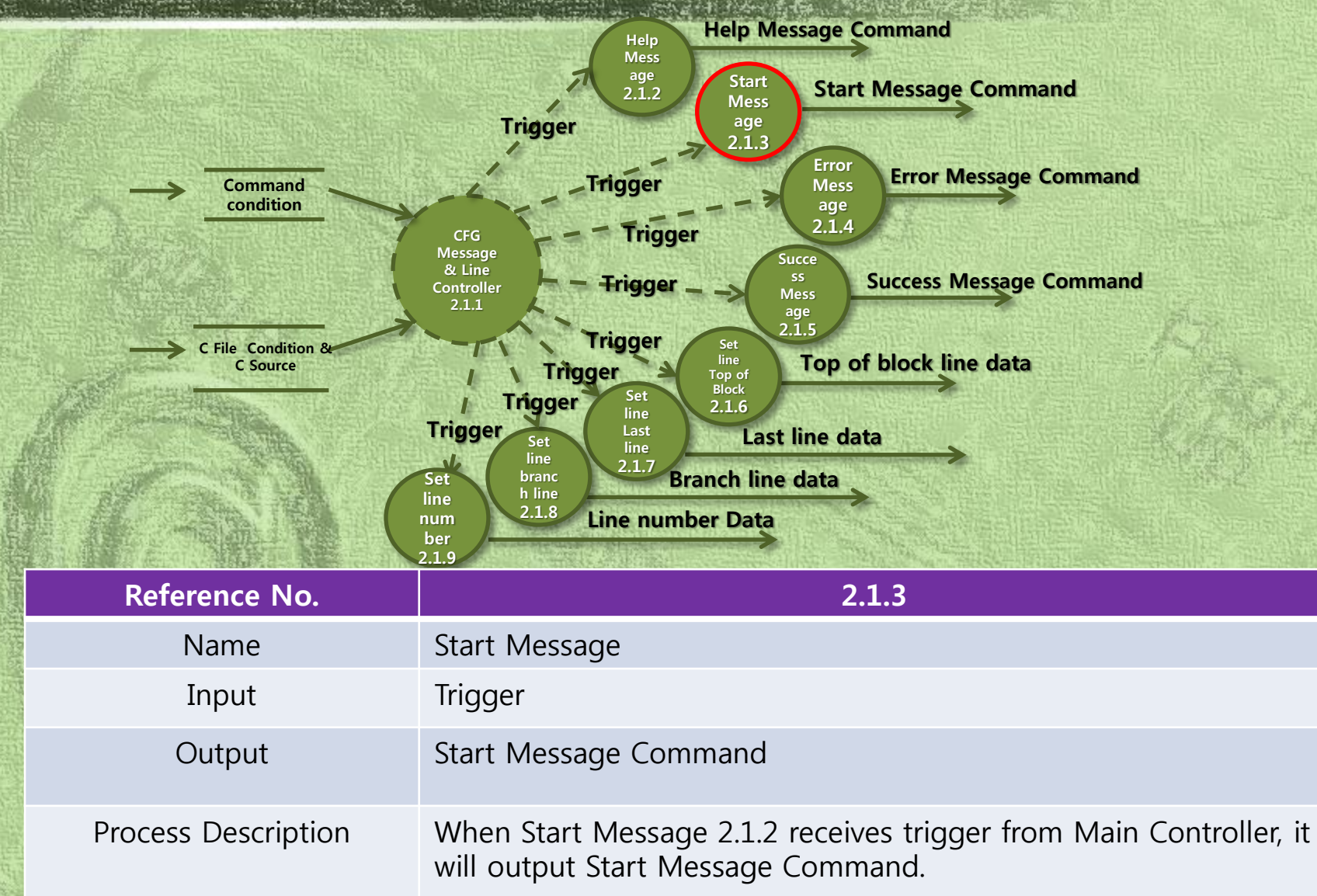

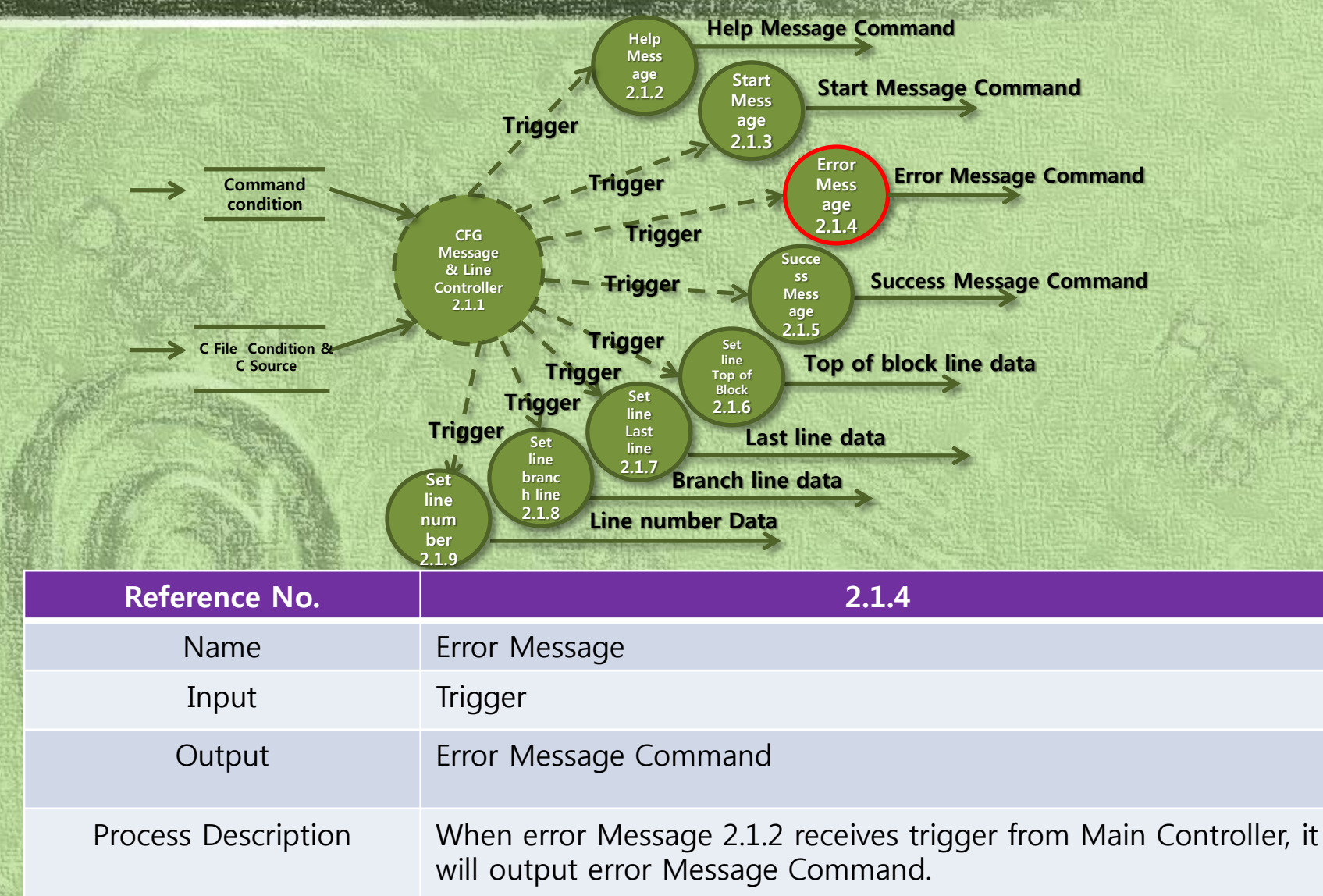

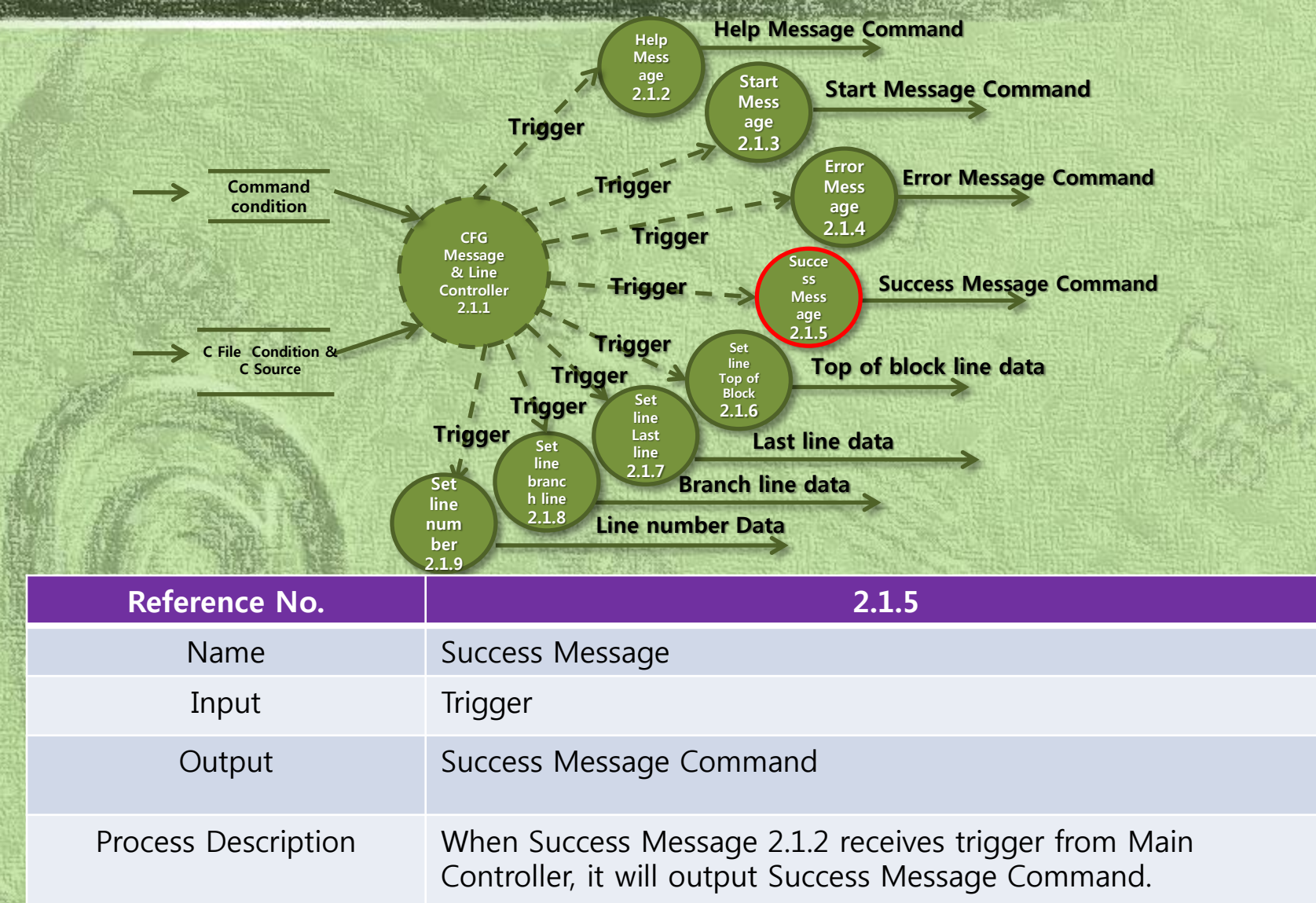

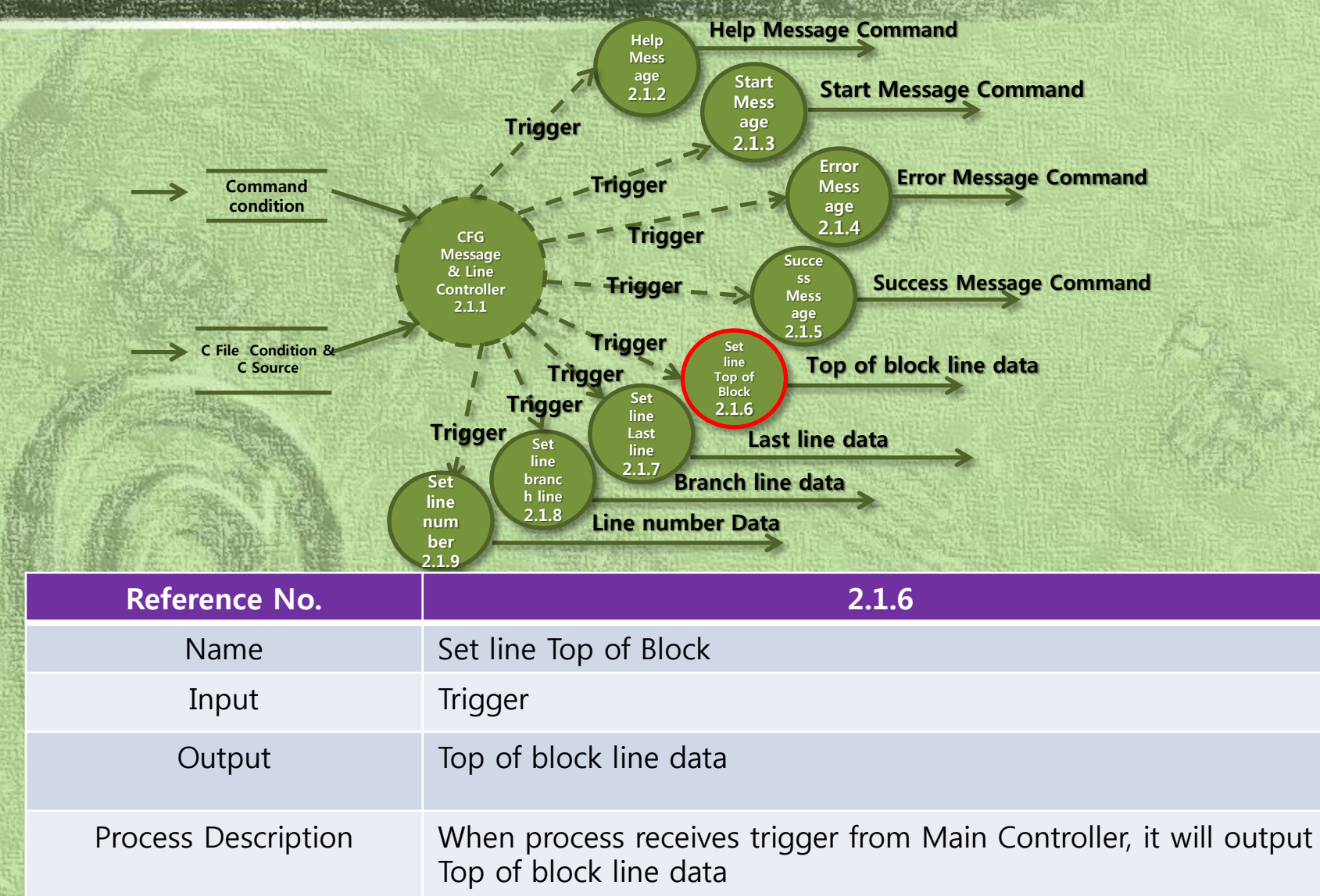

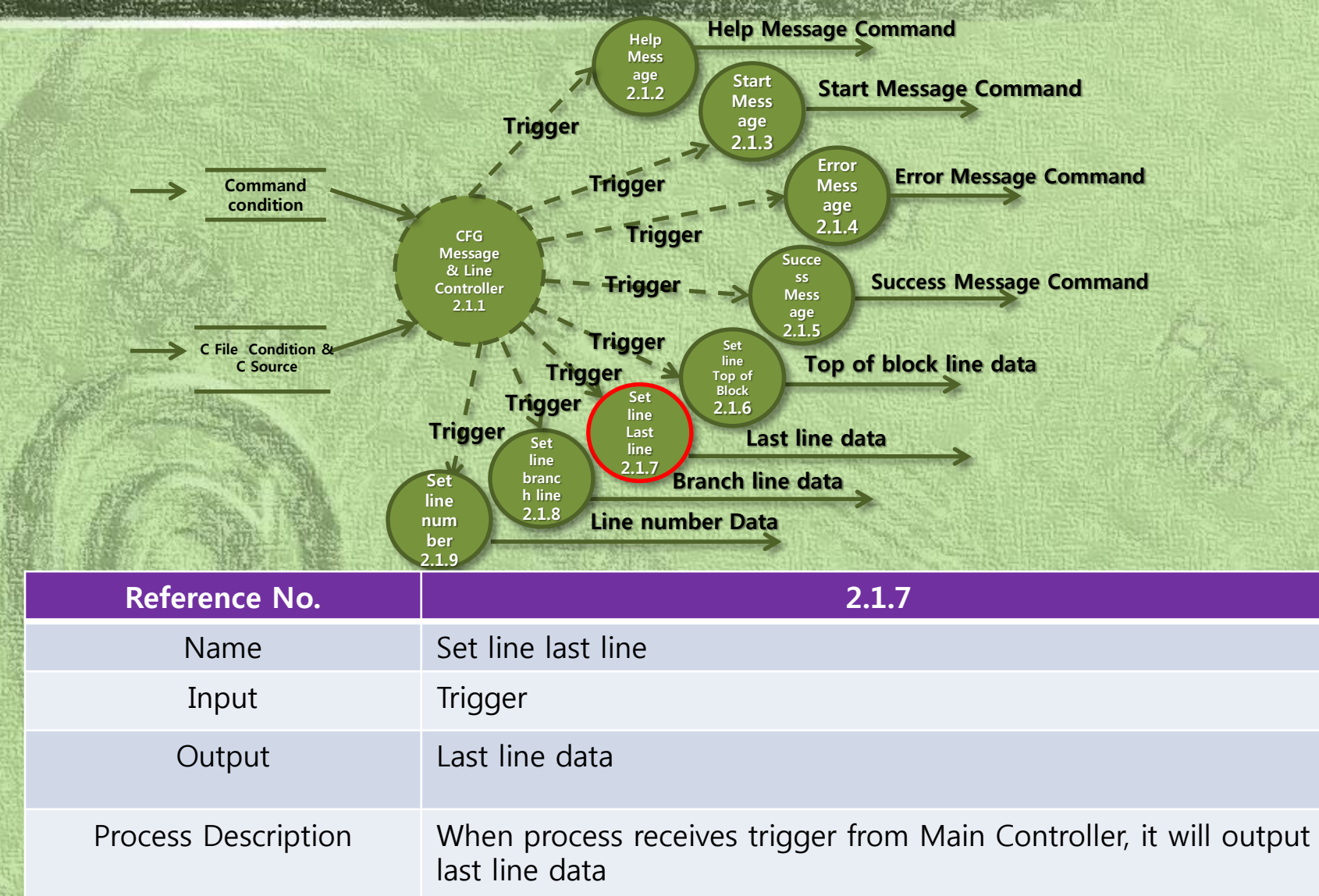

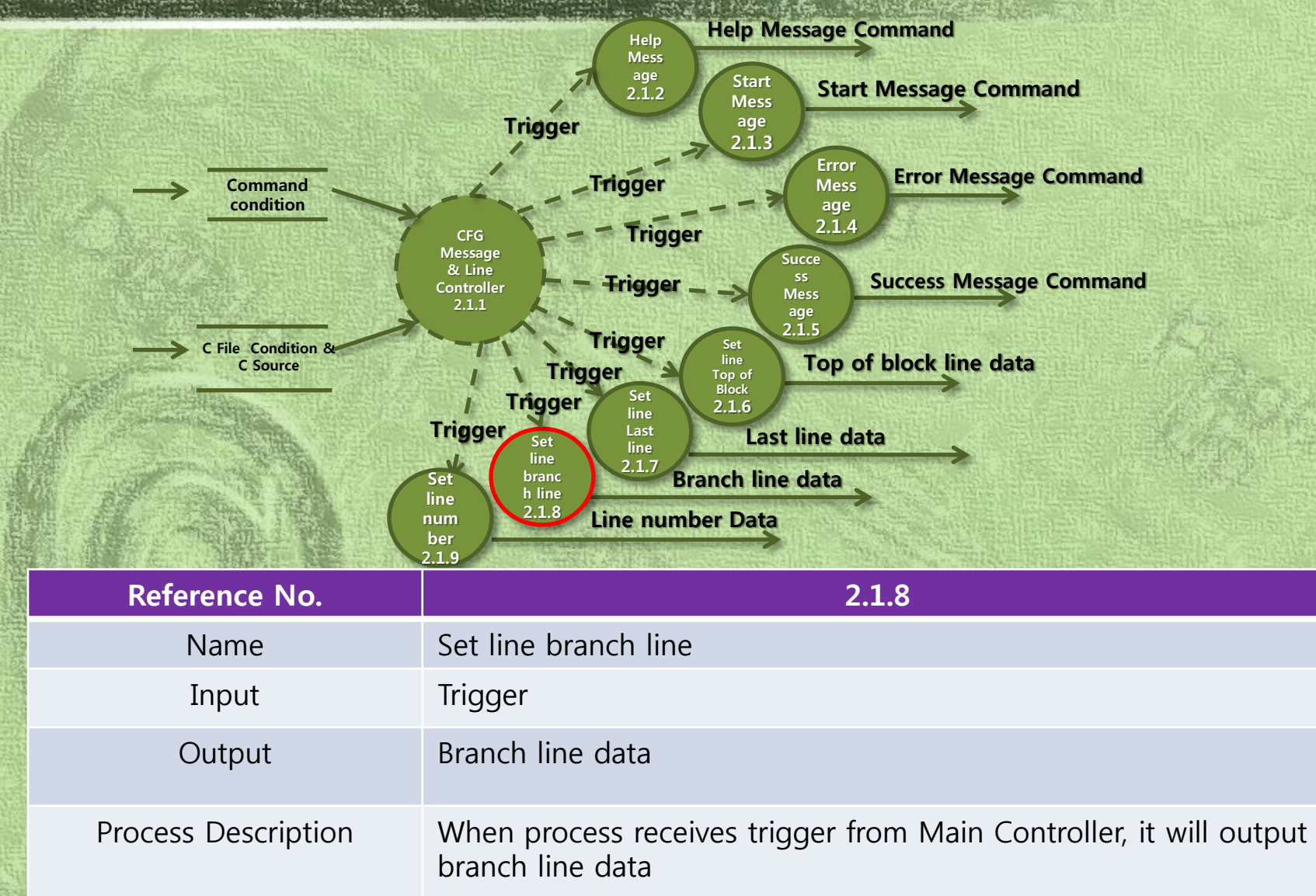

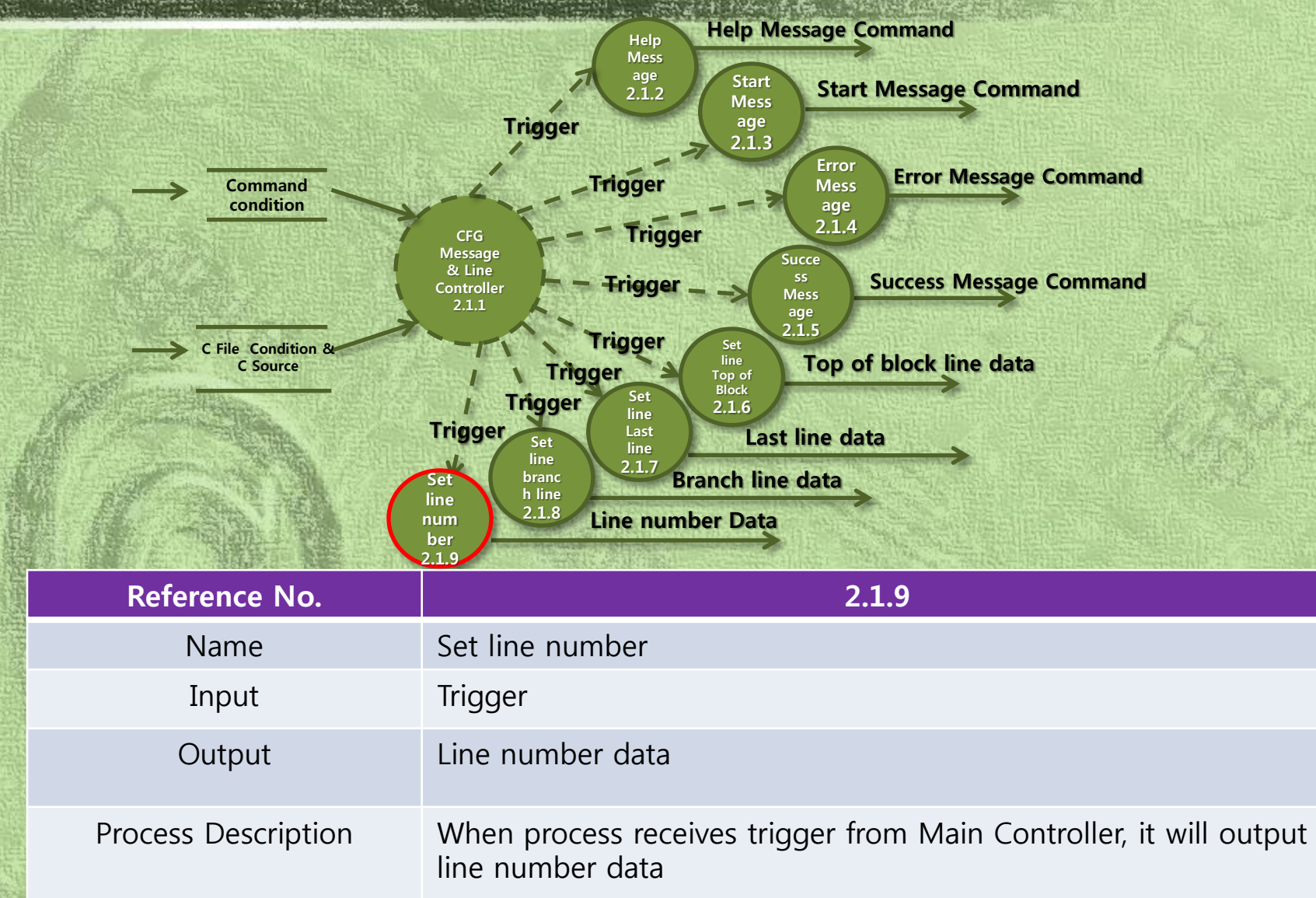

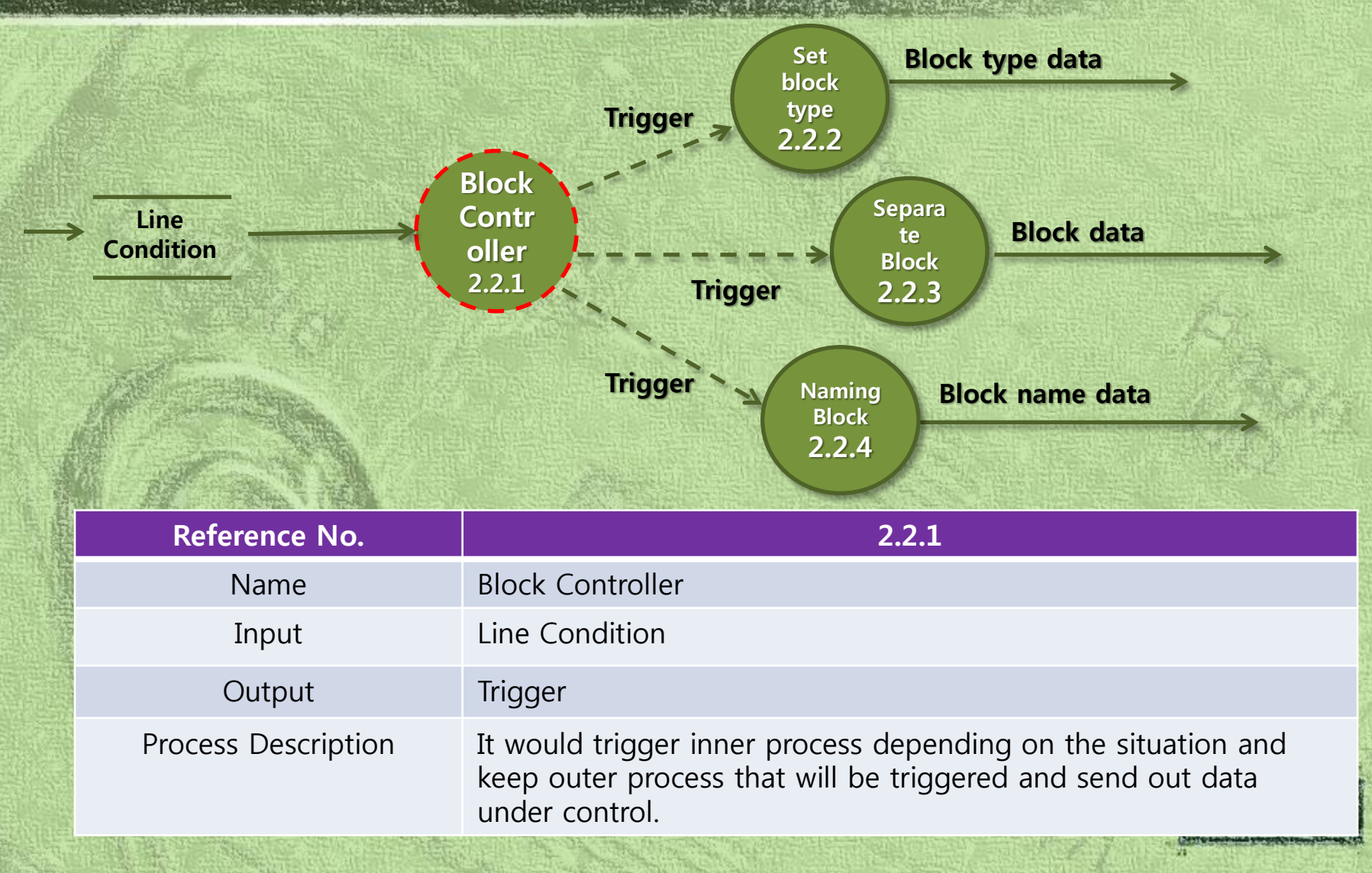

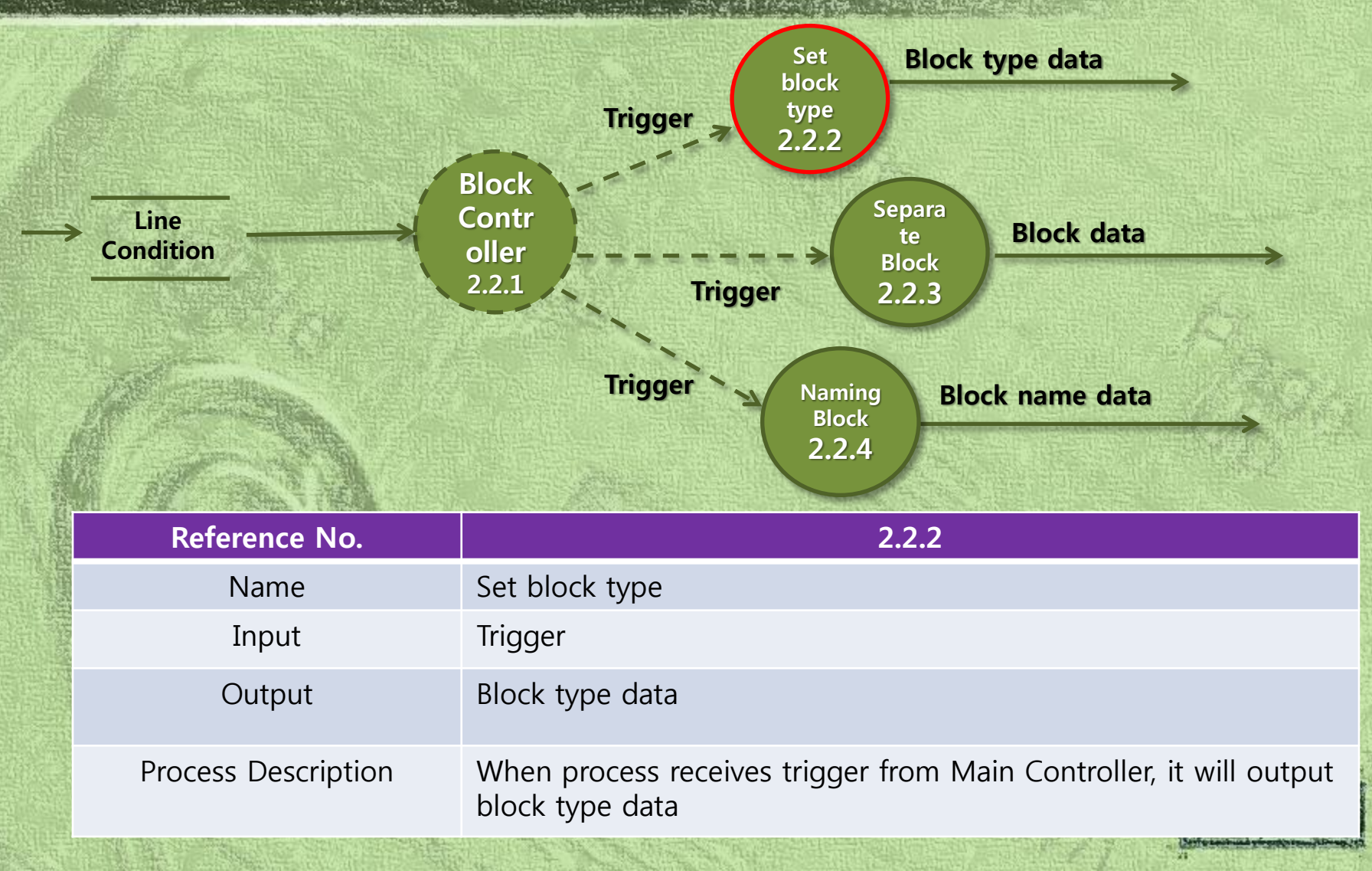

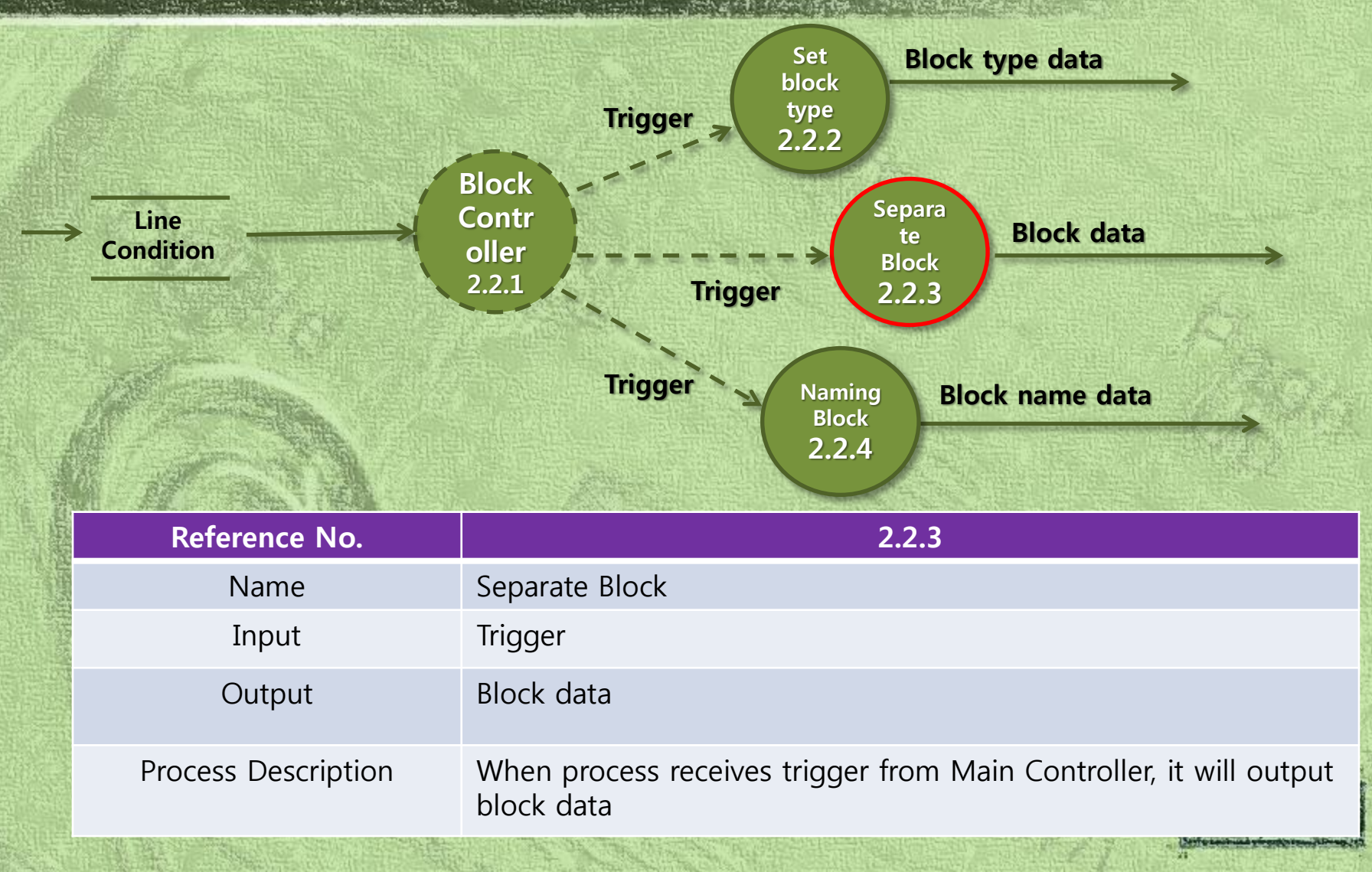

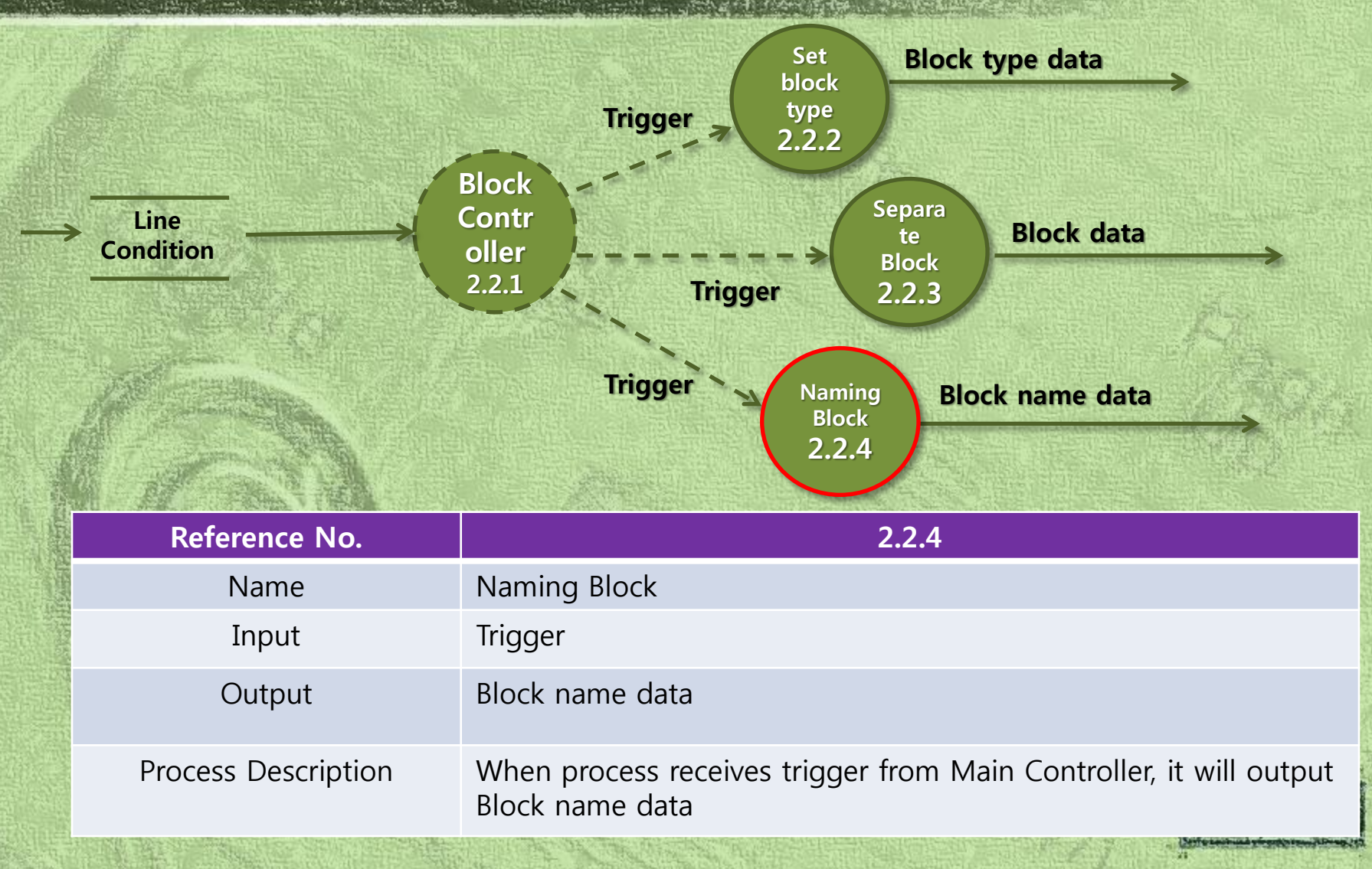

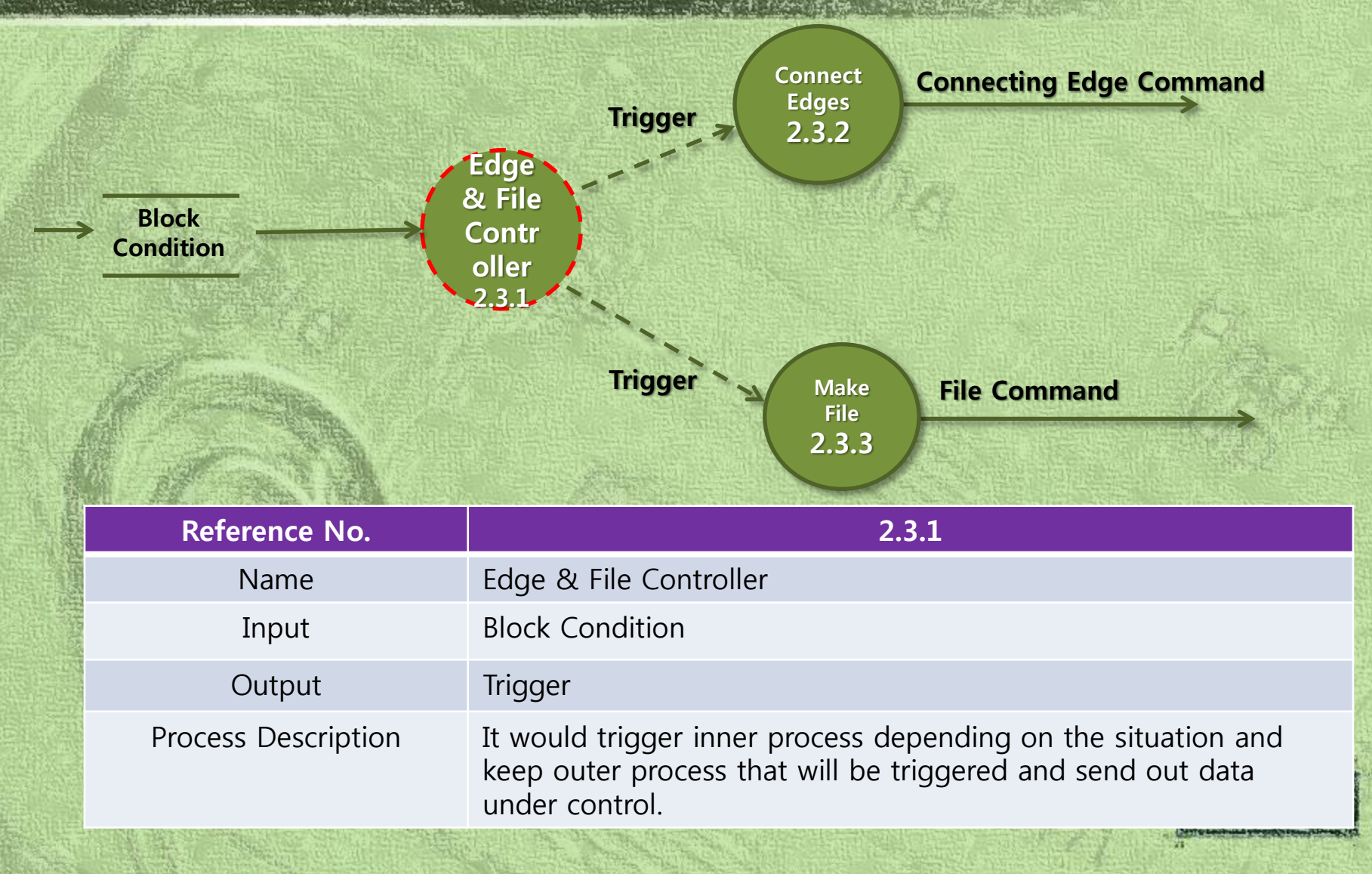

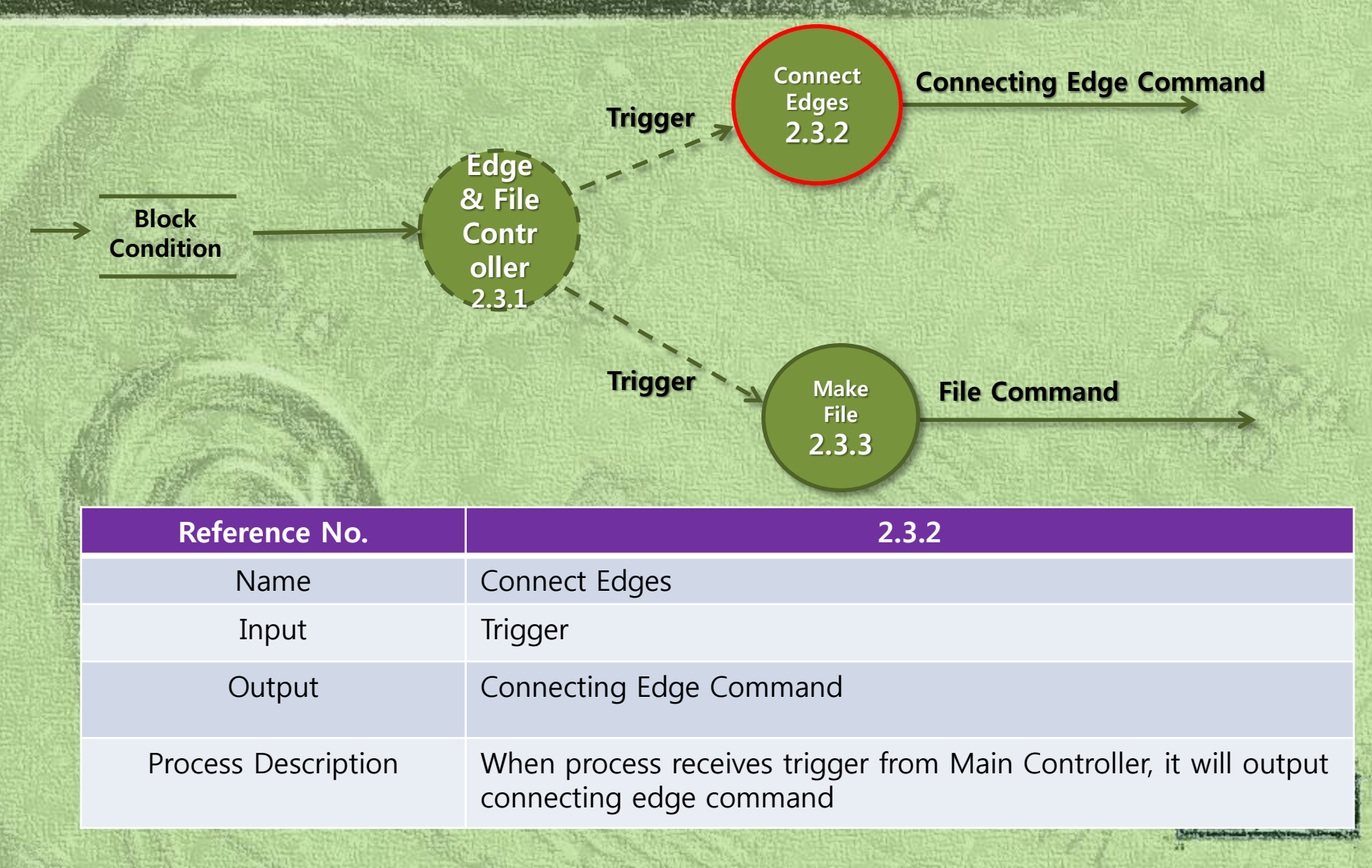

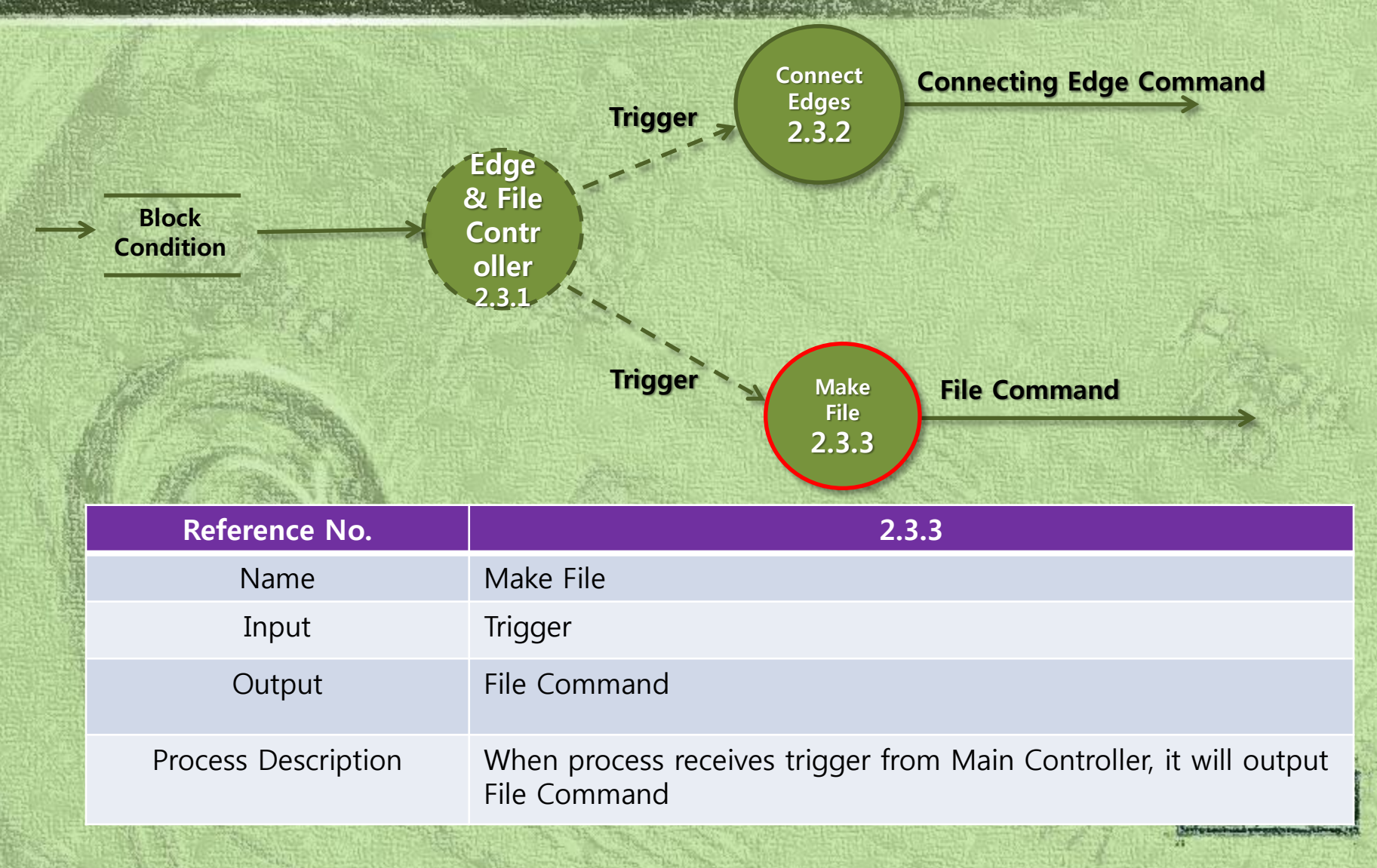

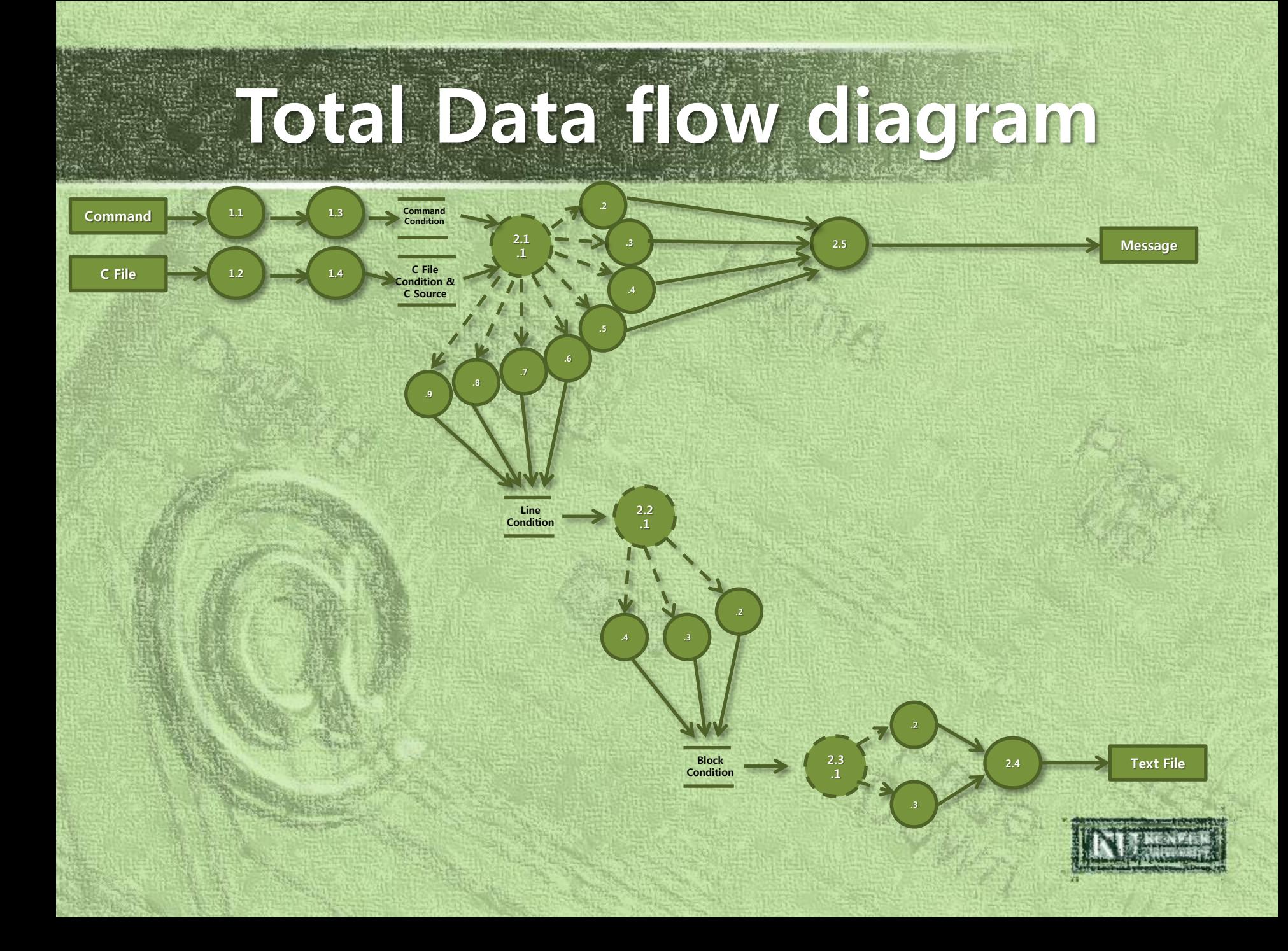

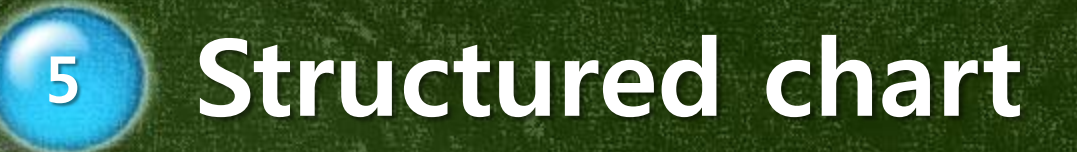

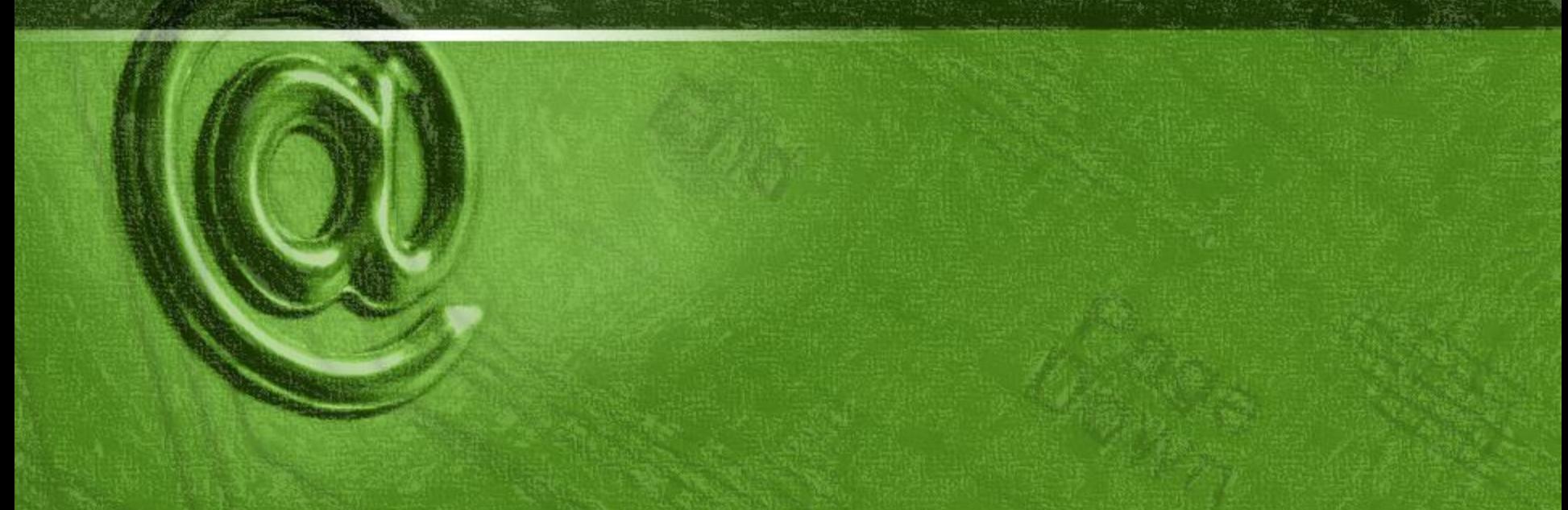

#### Structured Chart

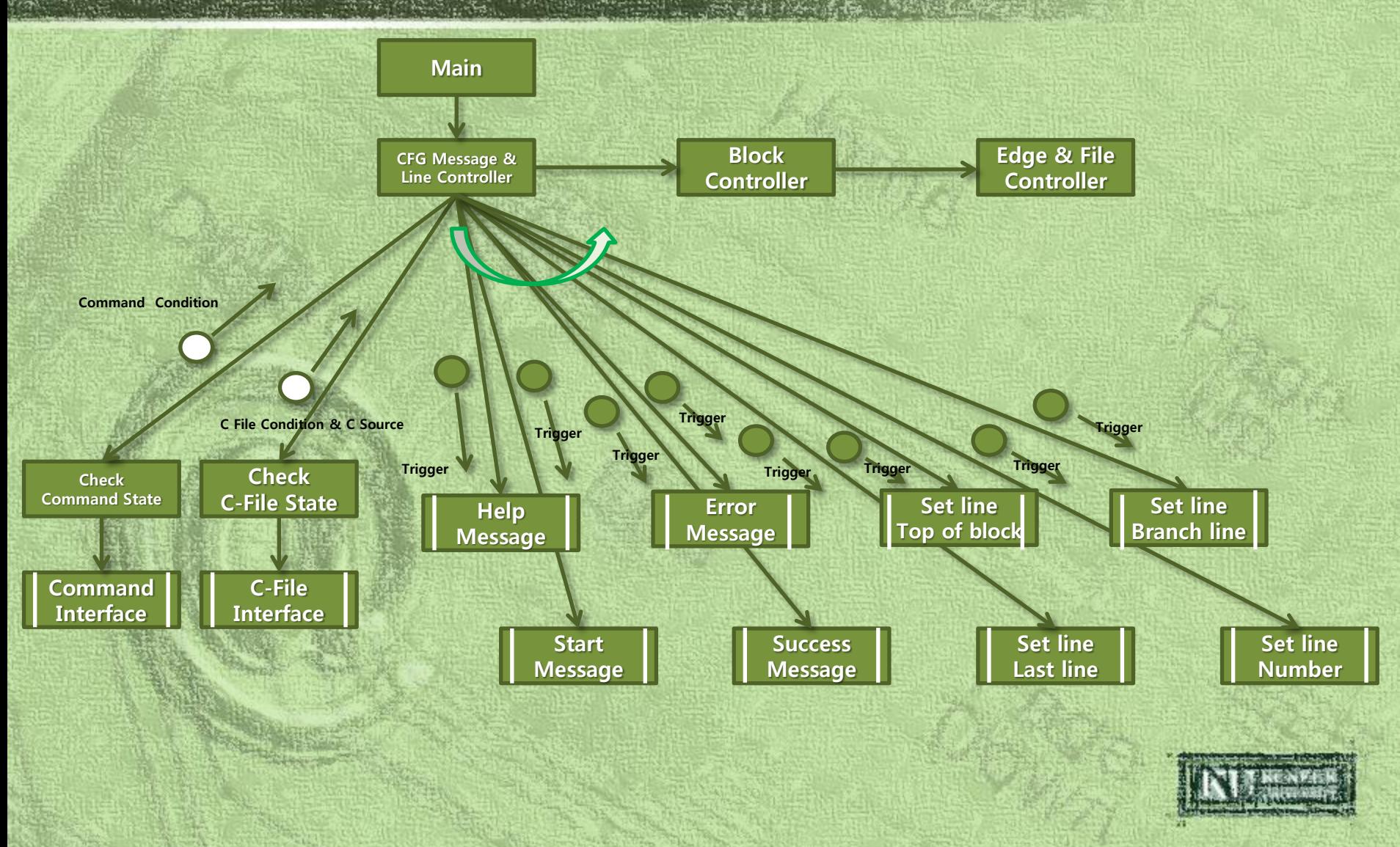

#### Structured Chart (cont.)

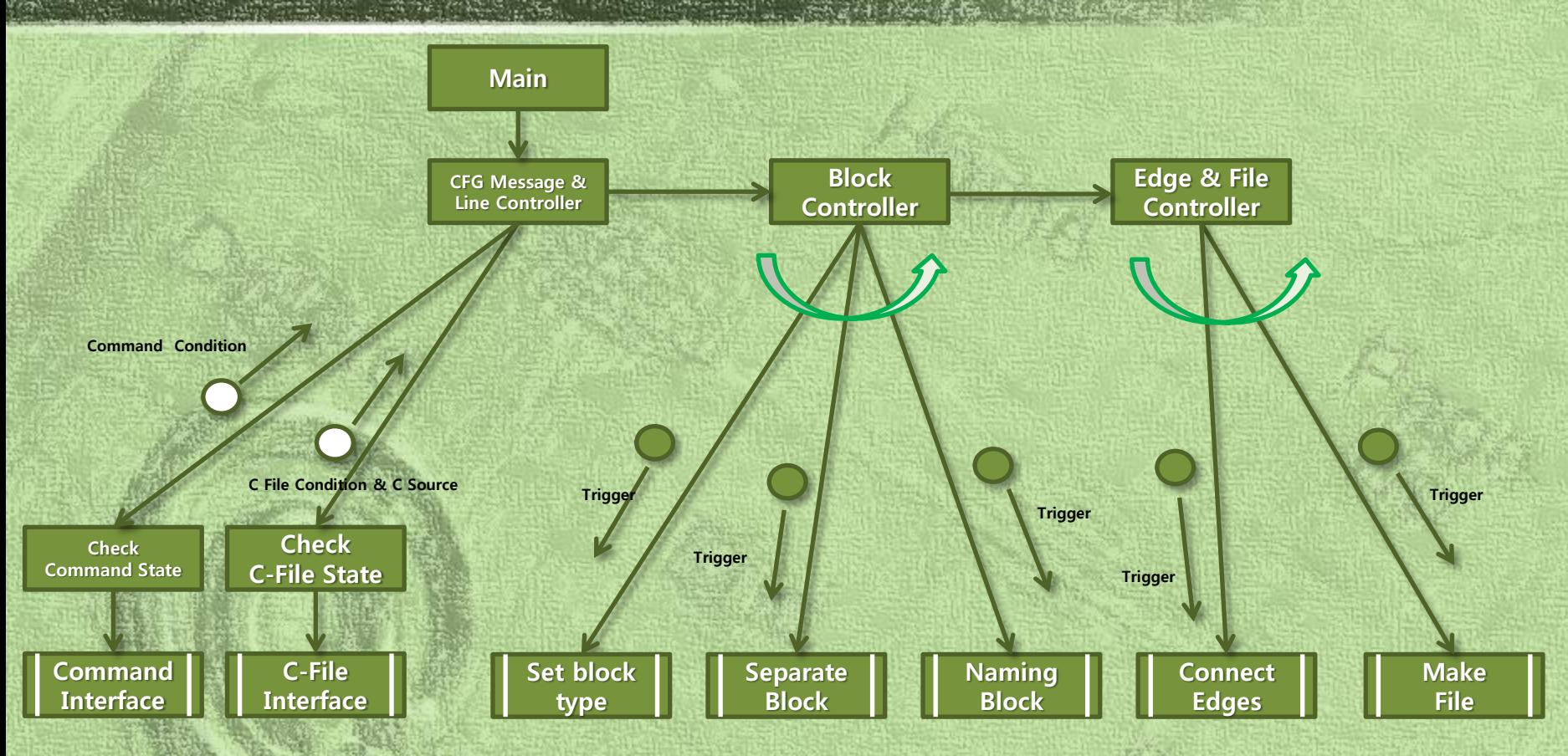

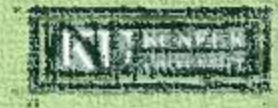